# DIRAC04: documentation

Release DIRAC 04.0 (September 2004)

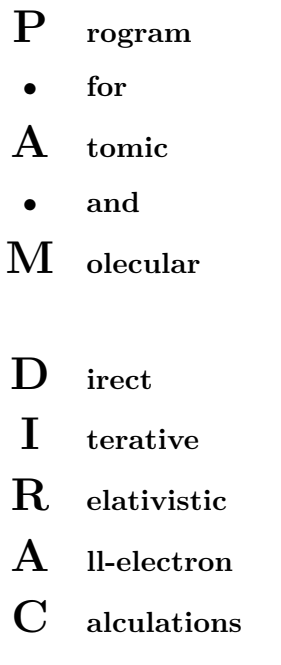

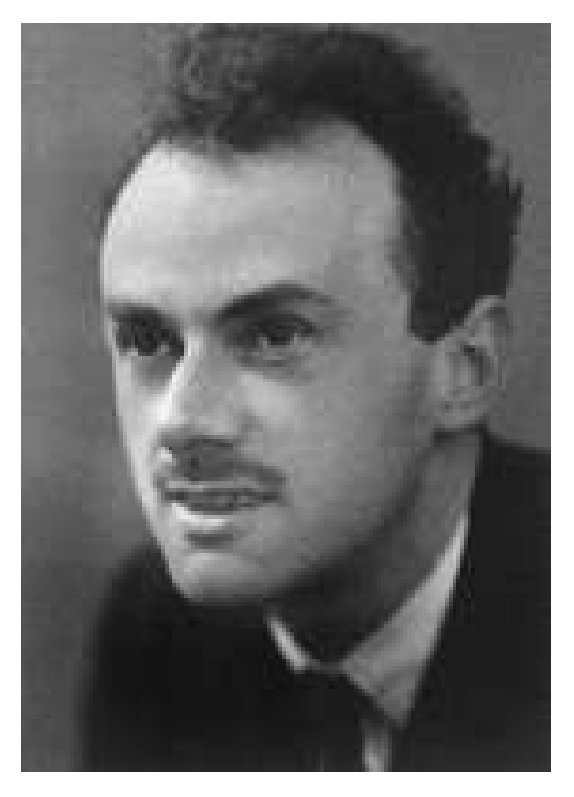

http://dirac.chem.sdu.dk e-mail: dirac-admin@dirac.chem.sdu.dk # **Contents**

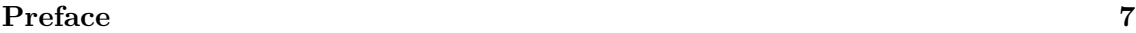

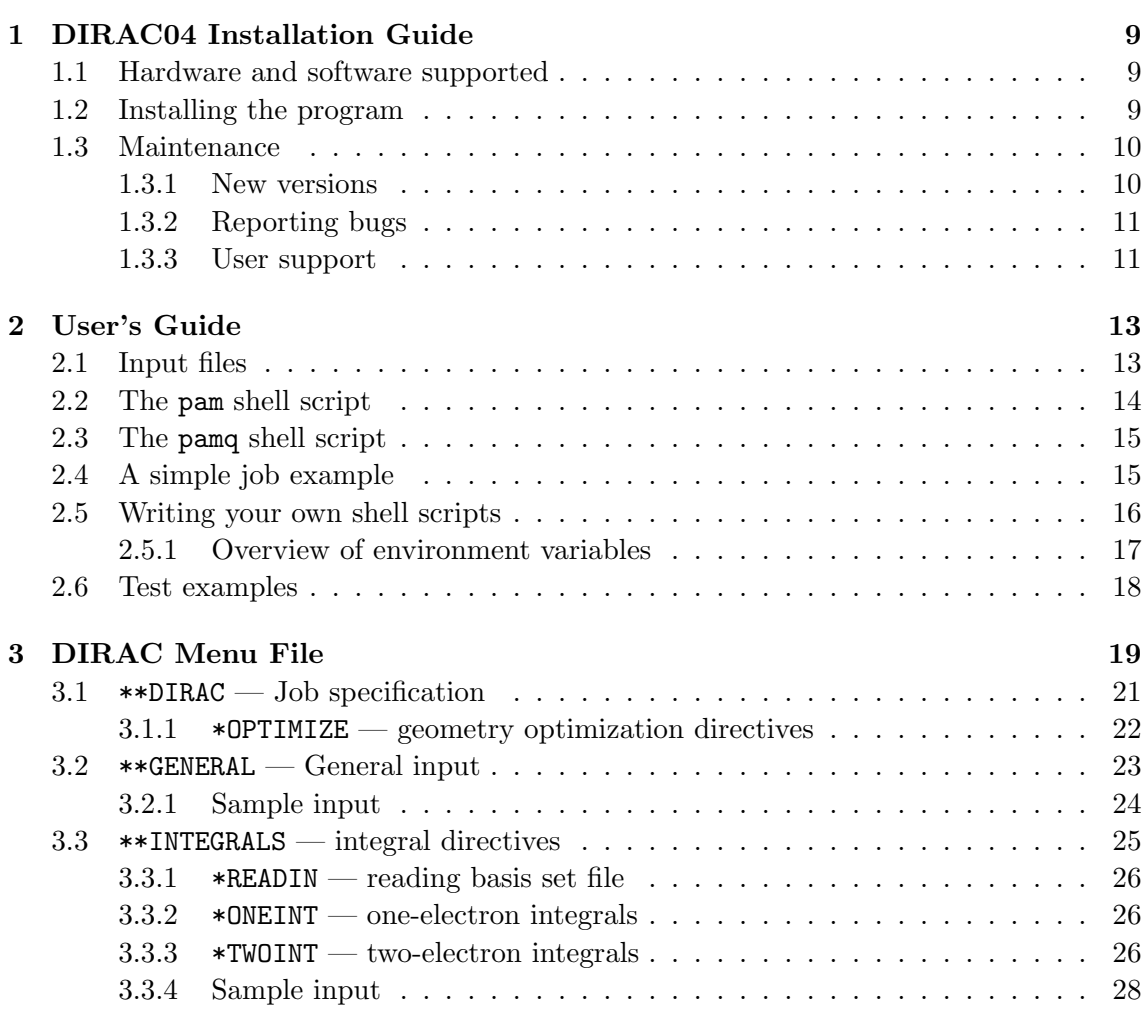

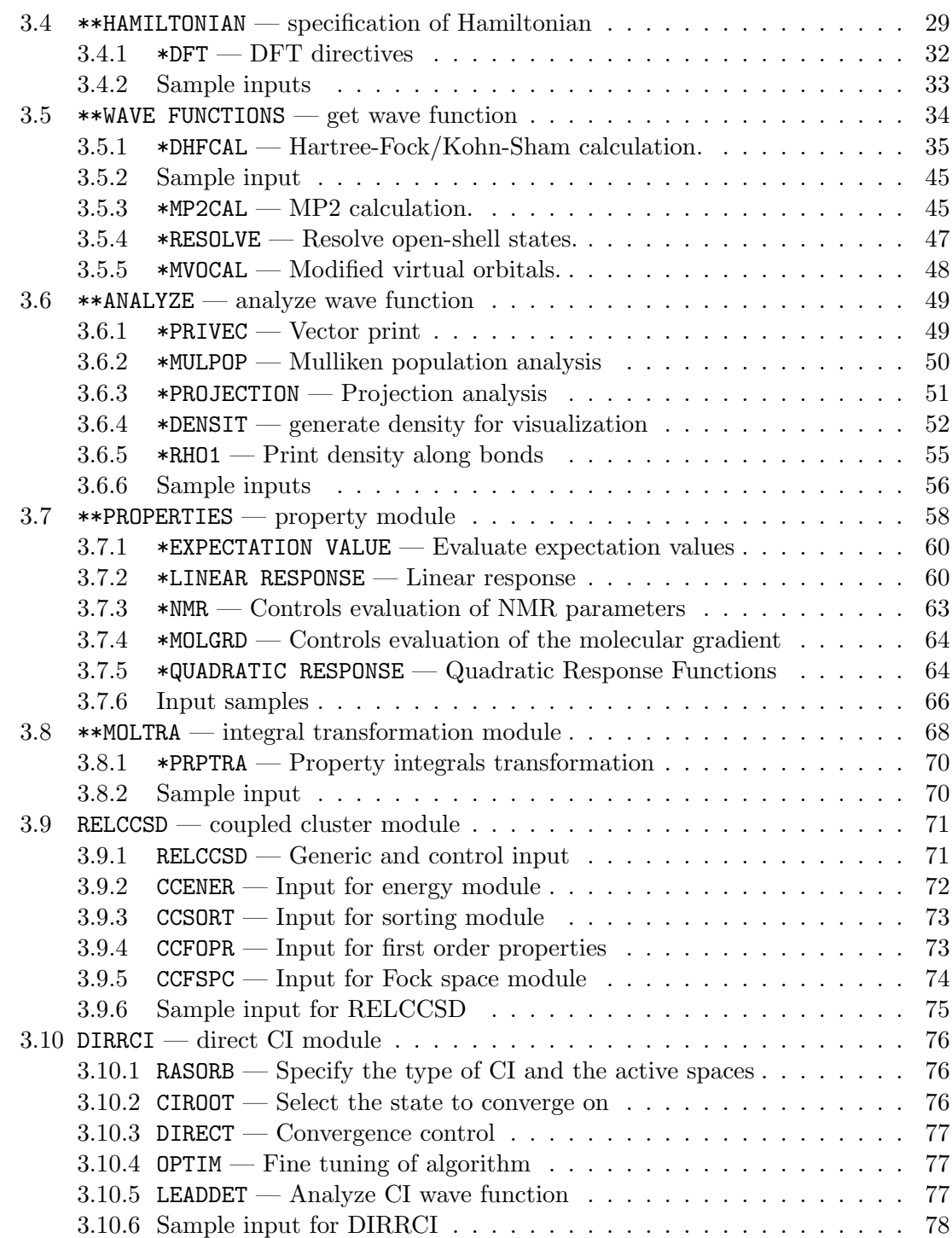

## CONTENTS 5

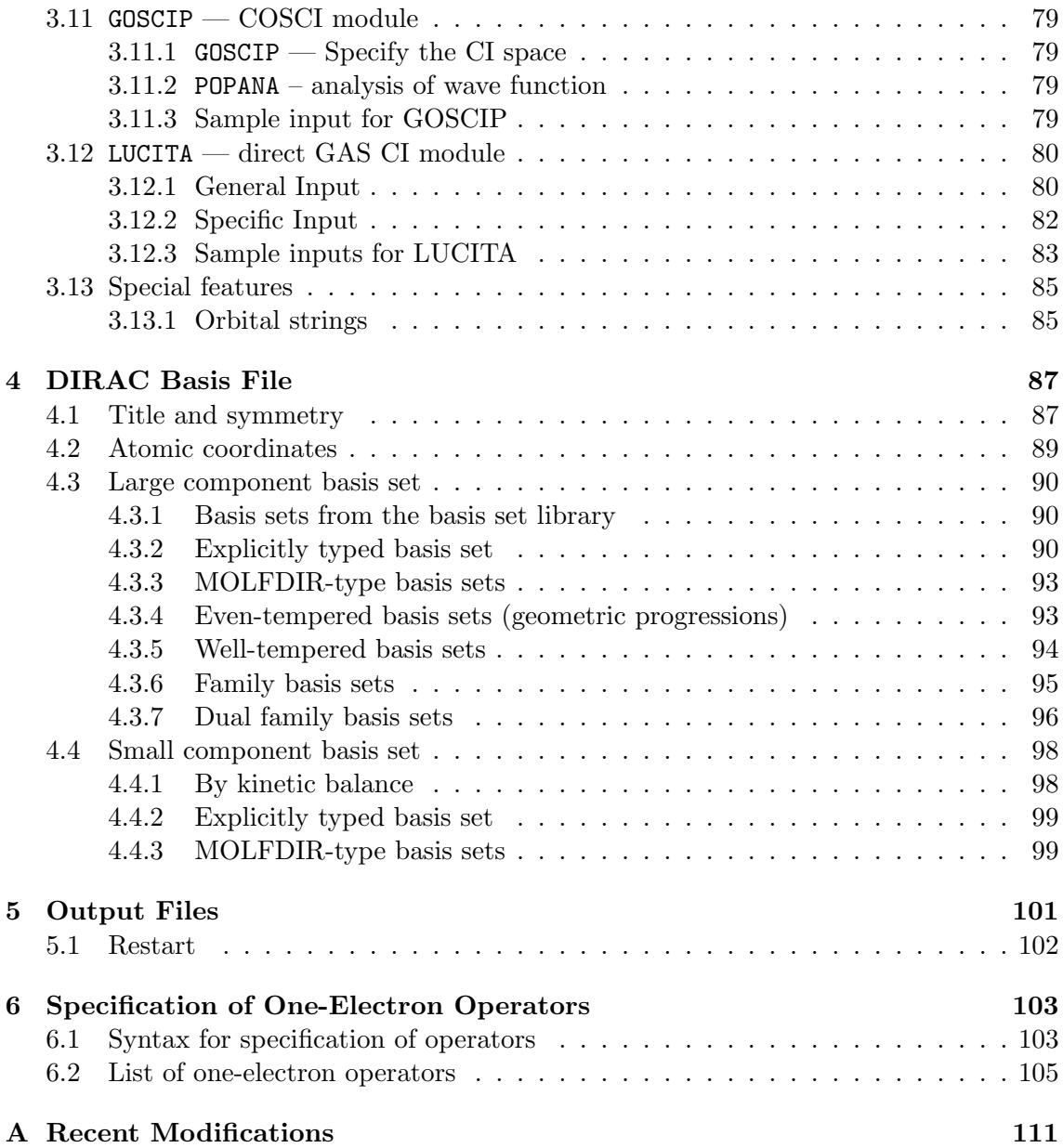

# Preface

<span id="page-6-0"></span>This is the documentation for the program "DIRAC 04, a relativistic ab initio electronic structure program".

The source code and the program is provided under a written licence and may be used, copied, transmitted, or stored only in accord with that written licence

(see http://dirac.chem.sdu.dk). In particular, no part of the source code or compiled modules may be distributed outside the research group of the licence holder. This means also that persons (e.g. post-docs) leaving the research group of the licence holder may not take any part of DIRAC 04, including modified files, with him/her, unless that person has obtained his/her own licence.

For questions concerning DIRAC, this copyright, or information on how to get a licence, see http://dirac.chem.sdu.dk or write to dirac-admin@dirac.chem.sdu.dk.

Any use of the program that results in published material should cite the following:

" $Dirac 04$ , a relativistic ab initio electronic structure program, Release DIRAC04.0 (2004), written by H. J. Aa. Jensen, T. Saue, and L. Visscher with contributions from V. Bakken, E. Eliav, T. Enevoldsen, T. Fleig, O. Fossgaard, T. Helgaker, J. Laerdahl, C. V. Larsen, P. Norman, J. Olsen, M. Pernpointner, J. K. Pedersen, K. Ruud, P. Salek, J. N. P. van Stralen, J. Thyssen, O. Visser, and T. Winther."

The program represents experimental code and is under constant development. This means that there is no warranty of correctness of results nor fitness for a particular purpose.

## Acknowledgments

We would like to acknowledge the basis set development and testing by K. G. Dyall, K. Faegri Jr., and A. S. P. Gomes. We also acknowledge porting and beta-testing by S. Dubillard, U. Ekström, I. Infante, J. Henriksson, and C. R. Jacob.

# <span id="page-8-0"></span>Chapter 1

# DIRAC04 Installation Guide

# <span id="page-8-1"></span>1.1 Hardware and software supported

dirac can be run on a number of different UNIX operating systems. The dirac04 release has been tested on Linux, SGI, IBM AIX, Apple OsX, Cray, HP, Sun, Dec, and others.

Most of the program is written in Fortran 77, although the main program and some utility routines are written in C. Machine-dependent (compiler-dependent) features are handled with the C-preprocessor. All floating point computations are performed in double precision (64-bit).

dirac04 may work in other UNIX environments, and the user is encouraged to report back any succesful porting of the program.

DIRAC04 has not been ported to any WINDOWS operating system.

# <span id="page-8-2"></span>1.2 Installing the program

The program can be installed on a number of different types of computers. It is present as a series of \*.F master files that are processed by the cpp C preprocessor to handle machinespecific features. The installation is handled by the UNIX make command generator. The program is installed as follows:

• The program system is supplied as a tar-file compressed with gzip: DIRAC04.tar.gz. Unpack the program system by the commands

tar -zxvf DIRAC04.tar.gz or, on some machines gunzip DIRAC04.tar.gz tar xvf DIRAC04.tar

and a directory DIRAC04 has been created with the source code.

- cd DIRAC04
- Check content of the README file.
- Now run the configure script ./configure
	- The script should automatically guess your machine/architecture
	- configure makes the file Makefile.config with system dependent information (as which compilers, libraries, compiler flags etc. to use) for make and the pam shell script for starting DIRAC calculations.
	- For help on configure: configure --help Note that configure can be invoked with flags, e.g. for choosing compilers or paths for mathematical libraires.
- Check Makefile.config and edit if needed.
- If you want to use a queuing system: check pamq and edit if needed.
- Optional: Run make depend:

#### make depend

This finds out dependencies for each file, that is, if you change a header file, then all Fortran and C files using this header file will be recompiled. This is very useful for programmers, or if you wish to change some dimensions in a common block.

• Run make:

```
make
```
for compilation/installation.

# <span id="page-9-0"></span>1.3 Maintenance

### <span id="page-9-1"></span>1.3.1 New versions

New versions will be released if bugs are found and repaired and when new features become available. These updates will be announced on the mailing list and they will be available for download on DIRAC homepage.

DIRAC is under constant development and some new features might not be in the release that you have access to. If you have interest in unreleased features developed in the dirac author group, you are asked to contact the author(s) directly. If the authors

#### 1.3 Maintenance 11 and 12 and 12 and 12 and 13 and 13 and 12 and 13 and 13 and 14 and 14 and 15 and 16 and 17 and 17 and 17 and 17 and 17 and 17 and 17 and 17 and 17 and 17 and 17 and 17 and 17 and 17 and 17 and 17 and 17

decide to hand over some new code, this may be under restrictions not mentioned in the licence agreement.

## <span id="page-10-0"></span>1.3.2 Reporting bugs

Users are encouraged to report bugs etc. either to author of the "bugged" module or to dirac-admin@dirac.chem.sdu.dk.

### <span id="page-10-1"></span>1.3.3 User support

No user support is organized — although a mailing list is available at

(dirac@dirac.chem.sdu.dk). All licence holders are added to the mailing list. Additional subscription: mail to dirac-request@dirac.chem.sdu.dk with subject: "Subscribe". The authors also receive the mail from the mailing list, but we do not guarantee that any author will reply to questions posted to the mailing-list. Rather, we encourage the users to help out each other. Please check the archive of previous messages, which is available under http://dirac.chem.sdu.dk/.

# <span id="page-12-0"></span>Chapter 2

# User's Guide

# <span id="page-12-1"></span>2.1 Input files

Two input files are needed to run DIRAC :

- The basis file defines the basis set, nuclear configuration and symmetry.
- The menu file defines the calculation.

At the start of any calculation the basis file is processed and then various modules are activated based on the information given in the menu file. One may therefore run a sequence of calculations based on the same basis file. In such cases it is then recommended to keep the file with MO-coefficients, DFCOEF, that makes it possible to restart the calculation. For instance, one may first run a DC-HF-calculation which gives a set of MOcoefficients defining the converged wave function. Population analysis may be performed in a separate calculation and then requires only the file of coefficients in addition to the basis file.

## <span id="page-13-0"></span>2.2 The pam shell script

The script pam is available for automatization of calculations. Invoke pam without any flags to get a list of flags, the output should look like the following (with local modifications):

```
Usage: pam [Flags] mol[.mol] menu[.inp]
  Flags:
    -mpi n \cdots : Run MPI with n nodes; default sequential
    -machinefile filename : Specify file with list of machines to be used in MPI run
    -mpiarg string : Any other arguments to be passed on to MPI run
    -mw mem : Set memory (in megawords) for master
                         (and slave nodes if "-nw mem" not specified)
    -nw mem : Set memory (in megawords) for the slave nodes
    -basdir directory : Prepend basis set directory to search list (may be repeated)
    -wrkdir directory : Directory for work area; default "/scr/jth/.$$"
    -clean : Clean work area before calculation
    -keepwrk : Keep work area after calculation (default: remove)
    -copy "file1 file2 .." : Copy specified files from job directory to work area
    -get "file1 file2 .." : Get specified files to job directory from work area
    -incmo : Copy DFCOEF from job directory to work area (when restarting)
    -outcmo : Save DFCOEF to job directory from work area (for restart)
    -infck : Copy DFFCK2 from job directory to work area
    -outfck : Save DFFCK2 to job directory from work area
    -dirac dirac_cmd : Use dirac_cmd as executable instead of the default dirac.x
    -run name : File suffix for output; default "out"
    -nice : execute Dirac with nice/npri
    -notify : Notify when finished to user starting job
    -user e-mail : Notify when finished using specified e-mail address
    -debug : Run dirac in debugger "gdb"
    -ssrun exp_type : use ssrun exp_type (SGI profiler) to execute Dirac
                          (path must be included if executable is not in
                          input directory)
    -help : More help on pam than this
```
Using the pam script a job with the input files  $Au2$  mol and ccsd.inp may be started with the following shell script

#### pam Au2 ccsd

An example of a restart is the following DFT calculation on iodobenzene where the MO-coefficients are kept for analysis, using the input files C6H5I.mol, B3LYP.inp and analysis.inp :

pam -outcmo C6H5I B3LYP pam -incmo C6H5I analysis

# <span id="page-14-0"></span>2.3 The pamq shell script

One often will want to submit the pam script to a batch queuing system rather than running dirac interactively as is done with pam. To simplify running dirac in such an environment one may use the pamq script that will generate the proper job file and take care of the submission of the job. This script takes the same arguments as pam but has a few additional arguments relating to the maximum amount of time that should be used and the specific queue that the user may want to select. Invoke pamq without any flags to get a list of flags, the output should look like the following but with your local defaults:

```
Usage: pamq [pamflags] [pamqflags] mol[.mol] menu[.inp]
  pamflags : Invoke pam without options to get a list of flags for pam
  pamqflags:
    -q queue : Submit job to the specified queue; default is "default"
    -qsys queuesys : Which queue system to use; default is "pbs"
                      Known queue systems: pbs, bsub, LoadLeveler, XGrid
    -t time : Time limit for job; default is "15m"
                      Specify either hours (as in 20h) or minutes (as in 30m)
    -mpi n : Run MPI with n nodes; default is 8
    -mw mem : Set memory (in megawords) for master; default is 100
                      (and slave nodes if -nw mem not specified)
    -nw mem : Set memory (in megawords) for the slave nodes; default is 100
```
Running

pamq -mpi 6 -t 2h C2H4Cl2\_ec1\_c2v lda

will submit a job script to the default queue with a time limit of 2 hours and requesting 6 processors. The input files could for example be the files described in the next section (although this example doesn't really need 6 nodes!).

# <span id="page-14-1"></span>2.4 A simple job example

This section will illustrate how to specify a DFT calculation on dichloroethane in an eclipsed conformation. In this example, the DIRAC basis file  $C2H4C12$ -ec1-c2v.mol is (lines beginning with  $#$  are comments)

```
DIRAC
1,2-dichloro-ethane in eclipsed_1 conformation (Cl eclipsed), angles sp3
Full symmetry : C2v
# Number of different atoms, symmetry specification
C 3 2X Y A
```

```
# Atom 1: charge and number of distinct atoms of this type
       6. 1
# Name of atoms and coordinates
C -0.7000 0.0000 0.0000
# Basis set (taken from the library)
LARGE BASIS cc-pVDZ
       17. 1
Cl -1.3000 0.0000 1.6971
LARGE BASIS cc-pVDZ
        1. 1
H -1.0667 0.8981 -0.5185
LARGE BASIS cc-pVDZ
FINISH
```
(This basis file is also used in test 29 in the directory test.) The precise format for the basis file is given in chapter [4.](#page-86-0) The DIRAC input specification in menu file  $\mathtt{lda.inp}$  is

```
**DIRAC
.TITLE
LDA energy calculation
.WAVE F
**HAMILTONIAN
# Use Simple Coulombic Correction to model effect of (SS|SS) integrals
# This is highly recommended for the calculation of spectroscopic
# constants and valence properties
.LVCORR
# Use Density Functional Theory
.DFT
LDA
**WAVE FUNCTIONS
.DHF
*END OF INPUT
```
# <span id="page-15-0"></span>2.5 Writing your own shell scripts

Some users will prefer to write their own shell scripts to run dirac04 . The details for running the executable dirac.x directly are given below. The basic UNIX command for running the program is

dirac.x > {outputfile}

The menu file must be present as DIRAC.INP and the basis file must be present as MOLECULE.INP.

The various program modules have different memory requirements. The available memory may be modified at runtime by setting an environmental variable DIRWRK which defines the number of 8-byte words available for the calculation. For example,

setenv DIRWRK 30000000

means that 30 Mw of memory are to be allocated<sup>[1](#page-16-1)</sup>. For parallel jobs the memory for the nodes can be set with the similar variable DIRNOD. Note that it suffices that these environmental variables are given to the master; it will pass them on to the slaves. The parallel version can run either parallel or sequential jobs. If the variable DIRPAR is explicitly set to zero, then dirac.x is executed sequential, otherwise parallel. Default memory is specified in the configure script.

#### <span id="page-16-0"></span>2.5.1 Overview of environment variables

DIRWRK Size of memory in 8-byte words for master node, and for slaves if no DIRNOD is given. For example,

setenv DIRWRK 30000000

to allocate 30 MW, or approx. 228 MB of memory.

- DIRNOD Size of memory in 8-byte words for slave nodes. Since the memory requirements for the master node is typically higher than for the slaves, it is often useful to allocate less memory for the slaves than for the master. This is useful for cluster-type computers such as IBM SP or Beowulf where you might run the master on a "fat" node with lots of memory and the slaves run on ordinary nodes, but it is also useful for shared memory computers such as SGI Origin to reduce the total memory allocation. In CC runs one should NOT choose DIRNOD different from DIRWRK because the parallelization assumes identical nodes and does not use a master-slave algorithm. The code will work but performance will be suboptimal due to load balance problems.
- DIRPAR A parallel version of DIRAC can be run in serial mode (without calling any MPI routines) if DIRPAR is set to zero, i.e.

setenv DIRPAR 0

It will run in parallel if DIRPAR is not set or is set to a non-zero value.

<span id="page-16-1"></span><sup>&</sup>lt;sup>1</sup>1 Mw = 8,000,000 bytes = 7.63 MB. 1MB =  $(1024)^2$  bytes.

BASDIR The path where dirac searches for basis sets. BASDIR may contain many directories separated by colons. The default path in the pam shell script for a user jth is (when DIRAC04 is installed in /home/jth/prog/DIRAC04) :

setenv BASDIR ".:/home/jth/prog/DIRAC04/basis:/home/jth/prog/DIRAC04/basis\_dalton"

A shell script for running dirac by user jth on the job example described in section [2.4](#page-14-1) might look like

#!/bin/tcsh

setenv SCR /scr/jth

cp lda.inp \$SCR/DIRAC.INP cp C2H4Cl2\_ec1\_c2v.mol \$SCR/MOLECULE.INP

setenv DIRWRK 10000000

cd \$SCR

```
$HOME/DIRAC04/dirac.x > exciting_output
```
## <span id="page-17-0"></span>2.6 Test examples

DIRAC is provided with a number of test cases. These test jobs are placed under ./test in the DIRAC04/ directory. In the DIRAC04/test/ directory a number of subdirectories exists, each containing a test job and a README file, with a description of the test. These test jobs can also provide you with a starting point for doing calculations yourself.

All tests can be run automatically using the testlast script which provides a check on correct installation. This script can be invoked by simply typing

#### testlast

in the main directory. It will then run interactively and create logs of all runs in the directory test/logs. Check the file test/logs/lastrun to see if any errors were detected. This run should complete within 5 minutes on all reasonable machines. More advanced tests can be run by specifying options to testlast. Type

testlast -help

for an overview.

# <span id="page-18-0"></span>Chapter 3

# DIRAC Menu File

The DIRAC menu file defines the calculation and has the general structure:

```
**DIRAC
  <Required: job specification; specify which modules to activate,
  for example: wave functions, properties, or analysis.>
**GENERAL
  <Optional: general input and description of system under study,
  for example: the speed of light.>
**HAMILTONIAN
  <Optional: specify electronic Hamiltonian, for example:
  spin-free Hamiltonian.>
**INTEGRALS
  <Optional: directives to HERMIT integral generator.>
**WAVE FUNCTION
  <Optional: specification of wavefunctions if module is activated
  under **DIRAC.>
**ANALYZE
  <Optional: specification of wave function analysis if module is
   activated under **DIRAC.>
**PROPERTIES
  <Optional: specification of property calculation if module is
  activated under **DIRAC.>
**MOLTRA
  <Optional: change of default values for the 2- and 4-index integral
   transformations if this module is active.>
**END OF DIRAC
```
The menu file is divided into various sections all beginning with a keyword of the form XXXXXX Only the first section \*\*DIRAC is mandatory. Some sections (\*\*HAMILTONIAN ) will be read if present; the others may be invoked by keywords in the \*\*DIRAC section. Each section has the general structure:

```
**XXXXX
```
- .<keywords>
- \*<subsection>
- .<keywords>
- \*<subsection> .<keywords>
- \*<subsection>
- .<keywords>
- # a comment
- ! another comment
- ...

Each subsection is referred to by a keyword of the form \*XXXXXX. For each subsection a set of keywords may be specified, possibly with additional arguments. The set of subsections and keywords allows the user great flexibility in defining the current calculation.

Comment lines (! or  $\#$  in the first column) are ignored. Only six characters are used of each keyword, but more may be specified for readability.

All sections, subsection, and keywords are documented in the following sections. The keywords are grouped as "Basic options", which is the required or most used keywords, "Advanced options" for optional keywords, and "Programmers options" which activates debug or experimental features.

Almost every section or subsection has a print level flag which controls how much output a certain module gives. The standard values are set to give sufficient output, and changing these is not recommended as it might produce massive output. Typically a print level of 5 will print very detailed information like complete Fock matrices, etc.

## <span id="page-20-0"></span>3.1 \*\*DIRAC — Job specification

**Basic options** As default DIRAC only activates the generation of the basis set (e.g. kinetic balance conditions for small component functions) and the one-electron modules. Two-electron integrals over the atomic basis functions will be calculated when needed by the job modules given below<sup>[1](#page-20-1)</sup>.

- .WAVE FUNCTION activates wave function module(s). This activates the reading of the \*\*WAVE FUNCTION section, where the desired wave function type(s) must be specified (default: none).
- .ANALYZE activates the Hartree-Fock analysis module. This activates the reading of the \*\*ANALYZE section.
- .PROPERTIES activates the property module (which will call the integral module for property integrals). This activates the reading of the \*\*PROPERTIES section.
- .OPTIMIZE activates geometry optimization. This activates the reading of the \*OPTIMIZE subsection.
- .4INDEX explicitly activates transformation of integrals to molecular orbital basis. This activates the reading of the \*\*MOLTRA section. These transformed integrals are currently only used by the RELCCSD, DIRRCI , and lucita modules, and if one of these three modules are requested under \*\*WAVE FUNCTION , then this flag is automatically activated unless .NO4INDEX is specified in this input module. By default molecular orbitals with orbital energy between  $-10$  au and  $+20$ au are included, this can be modified in the \*\*MOLTRA input section.
- .NO4INDEX do not automatically activate integral transformation to molecular orbital basis if any of RELCCSD, DIRRCI, and LUCITA are requested under \*\*WAVE FUNCTION .

#### Advanced options

.TITLE title line Arguments: Title line (max. 50 characters) Default: DIRAC: No title specified !!!

<span id="page-20-1"></span><sup>&</sup>lt;sup>1</sup>We recommend that you use the DALTON program package, see <http://www.kjemi.uio.no/software/dalton/dalton.html>, if you want to e.g. save the two-electron integrals on disk for another purpose, this is not possible with  $DIRAC$  .

.INPTEST input test: no job modules called Default: Do not activate input test It is often useful to start a new set of calculations with an input test in order to check that input file processing is correct before submitting your job.

.ONLY INTEGRALS stop after the calculation of the one-electron integrals for the Hamiltonian and the one-electron integrals specified under \*\*INTEGRALS. The integrals are written to disk.

#### <span id="page-21-0"></span>3.1.1 \*OPTIMIZE — geometry optimization directives

This section controls the geometry optimization. The geometry optimization algorithm is based on the one of DALTON. The directives are therefore the same as in DALTON (see e.g. http://www.kjemi.uio.no/software/dalton/dalton.html), except for these few changes:

- No second-order algorithms are available since the molecular Hessian is not implemented
- a few new keywords (see below)

If .PROPERTIES (.ANALYZE ) in the job input section is specified together with .OPTIMIZE then the property (analyze) module is called in each optimization iteration and at the converged geometry. In each iteration the properties (analysis) requested under \*\*PROPERTIES (\*\*ANALYZE ) are calculated, and at the converged geometry the properties (analysis) given in \*\*PRP F (\*\*ANA F ) are calculated.

- .NO SKIP See page [64](#page-63-0) for the description of .TRICK under the \*MOLGRD section. The "trick" is by default activated in a geometry optimization, since when the current geometry is far away from the equilibrium, e.g. the norm of the gradient is, say, 1.0, then there is no need to calculate the LS and/or SS two-electron gradient because they have a norm of, say 0.001. This keywords forces the LS and SS two-electron gradient to always be evaluated in all geometry iterations (depending on integral flag).
- .NUMGRA Force the use of numerical gradient in geometry optimization, e.g. in Hartree-Fock calculations.
- .TWOGRD See page [64](#page-63-0) for the description under the \*MOLGRD section.  $Default: TWOGRD(1) = TWOGRD(2) = TWOGRD(3) = 1$

## <span id="page-22-0"></span>3.2 \*\*GENERAL — General input

This section allows the specification of global characteristics of the current run.

#### Basic options

#### Advanced options

- **. ACMOUT** dump coefficient in  $C_1$  symmetry to unformatted file **DFACMO**. This can be useful, e.g. when doing a projection analysis: The molecule is calculated at its highest symmetry, each constituent atom type is calculated in linear symmetry (specifying no symmetry operations in the basis file, see chapter [4\)](#page-86-0), and then the analysis is carried out in  $C_1$  symmetry.
- .DIRECT direct evaluation of two-electron integrals for Fock matrices. (All two-electron integrals for other uses – e.g. CI, CCSD, MCSCF – are always evaluated direct, i.e. never read from disk.) Arguments: Integers ILL,ISL,ISS IXX =  $1(\text{on})/0(\text{off})$  (XX = LL, SL or SS)  $Default: ILL = ISL = ISS = 1$
- .DOJACO use the Jacobi method for matrix diagonalization Default is to use the Householder method, which is generally more efficient. The Householder may, however, mix degenerate eigenvectors of different symmetries. The Jacobi method is currently limited to real groups. Default: Do Householder diagonalization.
- .PCMOIN Read MO coefficients from formatted file .DFPCMO . This is useful for porting coefficients between machines with different binary structure, for example, between Silicon Graphics and IBM. See also keyword .PCMOUT .
- .PCMOUT Write DHF MO coefficients to formatted file .DFPCMO . This is useful for porting coefficients between machines with different binary structure, for example, between Silicon Graphics and IBM. See also keyword .PCMOIN .

.LINDEP thresholds for linear dependence in large and small components; refer to the smallest acceptable values of eigenvalues of the overlap matrix Arguments: Real STOL(1),STOL(2) Default:  $\text{Large: STOL}(1) = 1.0D-6.$ Small:  $STOL(2) = 1.0D-8$ 

.SPHTRA transformation to spherical harmonics embedded in transformation to orthonormal basis; totally symmetric contributions deleted. Arguments: Integers ISPHL,ISPHS = 1(on)/0(off)  $Default:$  ISPHL = 1, ISPHS = 1. ISPHL and ISPHS directs the spherical transformation of large and small components, respectively. The transformation of the large components is a standard transformation from Cartesian functions to spherical harmonics. The transformation of the small components is modified, however, in accordance with the restricted kinetic balance relation.

#### Programmers options

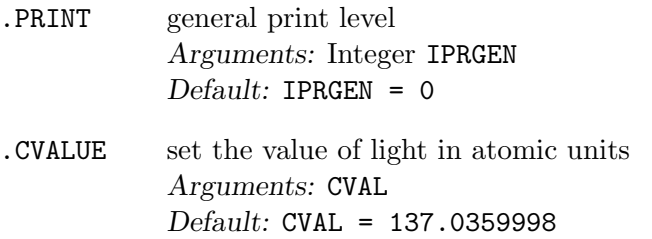

### <span id="page-23-0"></span>3.2.1 Sample input

Below is a sample input of this section:

```
**GENERAL
# Use a reduced value for the speed of light to amplify
# the effect of relativity (for testing)
.CVALUE
50.0
```
## <span id="page-24-0"></span>3.3 \*\*INTEGRALS — integral directives

This section gives directives to the HERMIT integral code.

#### Basic options

```
.NUCMOD nuclear model
```
Arguments: Integer INUC INUC = 1: point nucleus INUC = 2: Gaussian charge distribution. Default:  $INUC = 2$ 

The point nucleus model is useful to compare Lévy-Leblond type calculations with regular nonrelativistic calculations done with another code, e.g. DALTON . The two methods should give precisely the same energies.

For the Gaussian charge distribution the default exponents are in accordance with values proposed by Visscher and Dyall in Ref. [\[1\]](#page-118-0), see also the web-site <http://dirac.chem.sdu.dk/doc/FiniteNuclei/FiniteNuclei.shtml>. If desired, other exponents may be specified in the basis file (the QEXP described on page [89\)](#page-88-0).

#### Advanced options

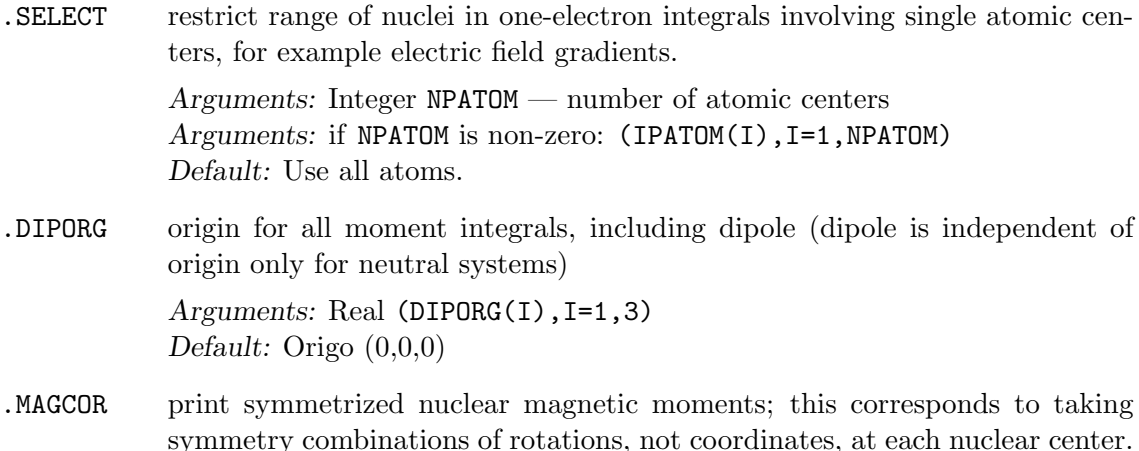

The numbering is used in labels of various magnetic integrals.

#### Programmers options

.PRINT general print level in HERMIT Default: 1

### <span id="page-25-0"></span> $3.3.1$  \*READIN — reading basis set file

This subsection allows changes of defaults in the reading of the basis file (see Chapter [4\)](#page-86-0).

#### Advanced options

.UNCONTRACT decontract basis sets specified as contracted (in the library)

Default: decontract only the small component

#### Programmers options

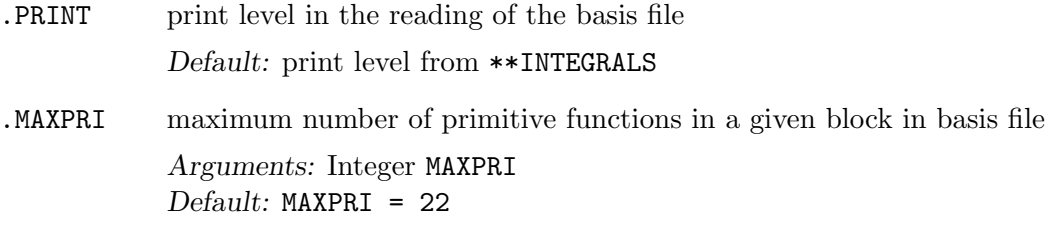

## <span id="page-25-1"></span>3.3.2 \*ONEINT — one-electron integrals

This subsection gives directives for the generation of one-electron integrals. Based on input in the other section, the program will determine what integrals to calculate.

#### Programmers options

.PRINT print level in one-electron integral routines Default: print level from \*\*INTEGRALS

#### <span id="page-25-2"></span>3.3.3 \*TWOINT — two-electron integrals

This subsection gives directives for the generation of two-electron integrals.It also gives directives for the construction of Fock matrices, such as screening.

#### Advanced options

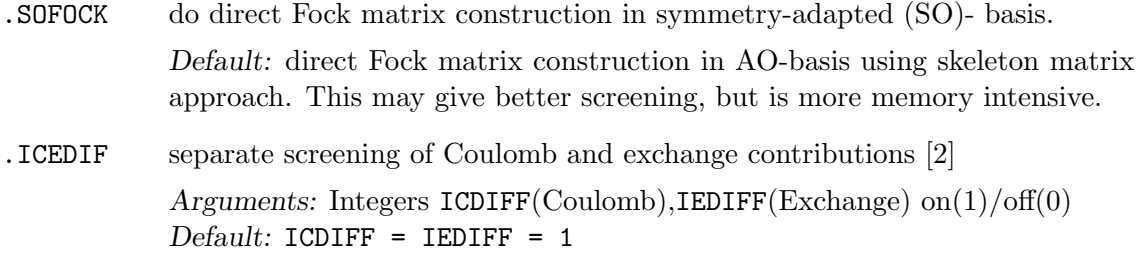

.SCREEN screening threshold for integral direct calculations of Fock matrices [\[2\]](#page-118-1)

Argument: Real SCRFCK Default:  $SCRFCK = 1.0D-12$ . Note that the screening threshold may influence convergence. In general the screening threshold must be about three orders of magnitude smaller than the desired norm of the electronic gradient at convergence.

.THRFAC adjust integral thresholds for SL- and SS-integrals. For conventional integral calculations only integrals above the threshold given in the MOLECULE.INP (see chapter [4](#page-86-0) file is written to disk. The thresholds for the SSLL and SSSS integrals are divided by THRFAC's given here.

> Arguments: Reals THRFAC(1), THRFAC(2)  $Default: **THRFAC(1)** = **THRFAC(2)** = 1$

#### Programmers options

.PRINT Set print level in two-electron integral routines for the calculation of a particular shell quadruplet. The print level is changed only for the given shell quadruplet. A zero matches all shells, thus

> .PRINT 4 0 0 0 0

or just

.PRINT 4

set print level to 4 for all shell quadruplets. Use with care to avoid massive output !!! At print level 15 the individual integrals are printed.

Arguments: 1-5 integers (IPRINT, IPRNTA, IPRNTB, IPRNTC, IPRNTD) Default: print level from \*\*INTEGRALS and IPRNTx=0

.TIME give detailed timing for integral calculation

Default: No timing.

# <span id="page-27-0"></span>3.3.4 Sample input

\*\*INTEGRALS

#Use point nucleus model to compare with nonrelativistic programs .NUCMOD

1

## <span id="page-28-0"></span>3.4 \*\*HAMILTONIAN — specification of Hamiltonian

This section defines the electronic Hamiltonian that is to be used. Internally the program will always work with 4-component operators that are expanded using distinct large and small component basis sets. In the transformation to an orthogonal basis set one may, however, combine large and small component functions and/or functions of different symmetry in order to obtain a matrix expansion of e.g. the spinfree modified Dirac equation or the Lévy-Leblond equation [\[3\]](#page-118-2). The default Hamiltonian is the unmodified Dirac-Coulomb Hamiltonian. In addition one can also modify the Hamiltonian by introduction of an additional operator, e.g. describing an external field. Any additional operator defined in this section must be totally symmetric under both the molecular point group and time reversal symmetry. The latter requirement precludes the introduction of external magnetic fields.

#### Basic options

- LEVY-LEBLOND Use the Lévy-Leblond [\[4\]](#page-118-3) Hamiltonian. Use this option before any additional one-electron operators are specified, because it redefines the metric used in the calculation.
- .SPINFREE Use Dyalls [\[5\]](#page-118-4) spinfree Hamiltonian to obtain results without spin-orbit coupling. Note that this option should not be used for response calculations with time-antisymmetric (magnetic) operators as it will eliminate important contributions.
- .LVCORR Model interatomic SS-integral contribution by classical repulsion of small component atomic charges[\[6\]](#page-118-5). This is currently the most economical and accurate approximation to the full Dirac-Coulomb Hamiltonian and can certainly be used for the calculation of spectroscopic constants and valence properties; for core properties testing is recommended.
- .DFT Perform a Kohn-Sham calculation and specify a DFT functional. Predefined functionals: LDA, BLYP, B3LYP Compose a functional : GGAKEY fun1=w1 fun2=w2 ...

The functional can either be selected from a set of predefined combinations of exchange and correlation functionals, or composed by specifying a list of functionals together with their weights.

#### List of functionals:

- 1. Exchange functionals
	- LDA exchange [\[7\]](#page-118-6): SLATER
- Becke 1988 [\[8\]](#page-118-7): BECKE
- The correction term to LDA proposed by Becke [\[8\]](#page-118-7): B88CORR
- Perdew-Wang 1986 [\[9\]](#page-118-8): PW86C
- 2. Correlation functionals
	- The Vosko-Wilk-Nusair LDA correlation energy (VWN5) [\[10\]](#page-118-9): VWN
	- The Lee-Yang-Parr functional [\[11\]](#page-118-10) : LYP
	- Perdew 1986 [\[12\]](#page-119-0): P86C

#### Advanced options

- .OPERAT specification of an additional one-electron operator in the Hamiltonian. The operator must be totally symmetric both under the molcular point group and time reversal symmetry. The field strength of the operator is specified with COMFACTOR. The keyword can be repeated for addition of more than one operator. See section [6.1](#page-102-1) for more information
- .INTFLG specify what two-electron integrals to include. All other modules use this .INTFLG as the default value. Arguments: Integers ILL,ISL,ISS IXX =  $1(m)/0(off)$  (XX = LL, SL, or SS)  $Default: ILL = ISL = ISS = 1$
- .LVNEW Modification of option .LVCORR that obtains the atomic small component charge via a Mulliken analysis instead of the original table look-up. (The problem with the table look-up is that the electrostatics in the molecule will be wrong if you have specified a basis set which does not give the correct small-electron charge because of deficiencies in the core region.)
- .ZORA Use the Zeroth Order Regular Approach [\[13,](#page-119-1) [14,](#page-119-2) [3\]](#page-118-2) in the Hartree-Fock procedure. The implementation offers only little computational advantages and is intended chiefly for comparisons of methodology. Note that combination .SPINFREE and .ZORA gives a spinfree formalism that differs from the conventional spinfree ZORA formulation. Two integers should be specified in free format on the line following .ZORA . The first indicates whether the density is to be normalized over the 2-component (0 : ZORA) or 4-component metric (1 : ZORA4). The second indicates whether the orbital energies should be unmodified (0 : normal ZORA) or scaled (1 : scaled ZORA).
- .HFXFAC weight of exchange in Fock matrix construction Arguments: Real HFXFAC

Default: HFXFAC = 1.0D0

# Programmers options

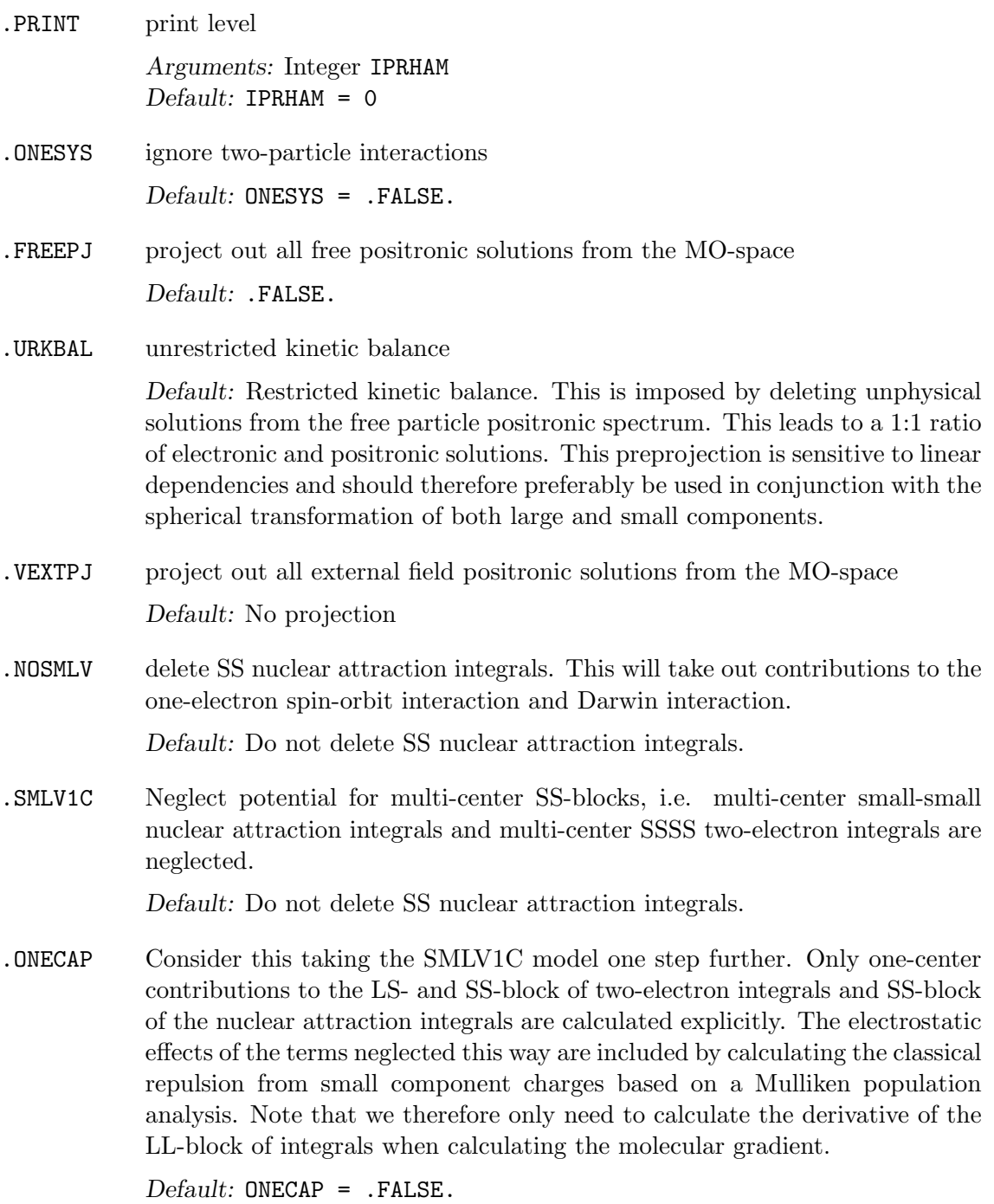

.ONECNV Employ the one-center model as given by ONECAP until convergence to a specified threshold, whereafter the full set of two-electron integrals will be used. This threshold applies to whatever convergence criteria has been selected (EVCCNV,ERGCNV,FCKCNV).

Arguments: Real ONECNV

### <span id="page-31-0"></span>3.4.1  $\ast$ DFT — DFT directives

The DFT module is described in references [\[15,](#page-119-3) [16\]](#page-119-4). It uses standard non-relativistic functionals (see above) since various studies [\[17,](#page-119-5) [18,](#page-119-6) [19\]](#page-119-7) indicate that relativistic corrections to the exchange-correlation functionals have a negligible effect on spectroscopic constants; for core properties further studies are necessary. The numerical integration scheme uses the Becke partioning [\[20\]](#page-119-8) of the molecular volume into atomic ones, for which the quadrature is performed in spherical coordinates. Radial integration is carried out using the scheme proposed by Lindh *et al*  $[21]$ , while the angular integration is handled by a set of highly accurate Lebedev grids. Note that the Becke partitioning scheme generally uses Slater-Bragg radii for atomic size adjustments. For the heavier elements, with their more variable oxidation states, this can lead to errors. If the user invoke the .ATSIZE keyword, dirac tries to deduce relative atomic sizes from available densitites, if it can find coefficents.

In the subsection \*DFT the user can modify parameters for numerical integration. Do not change the default integration parameters unless you know what you are doing.

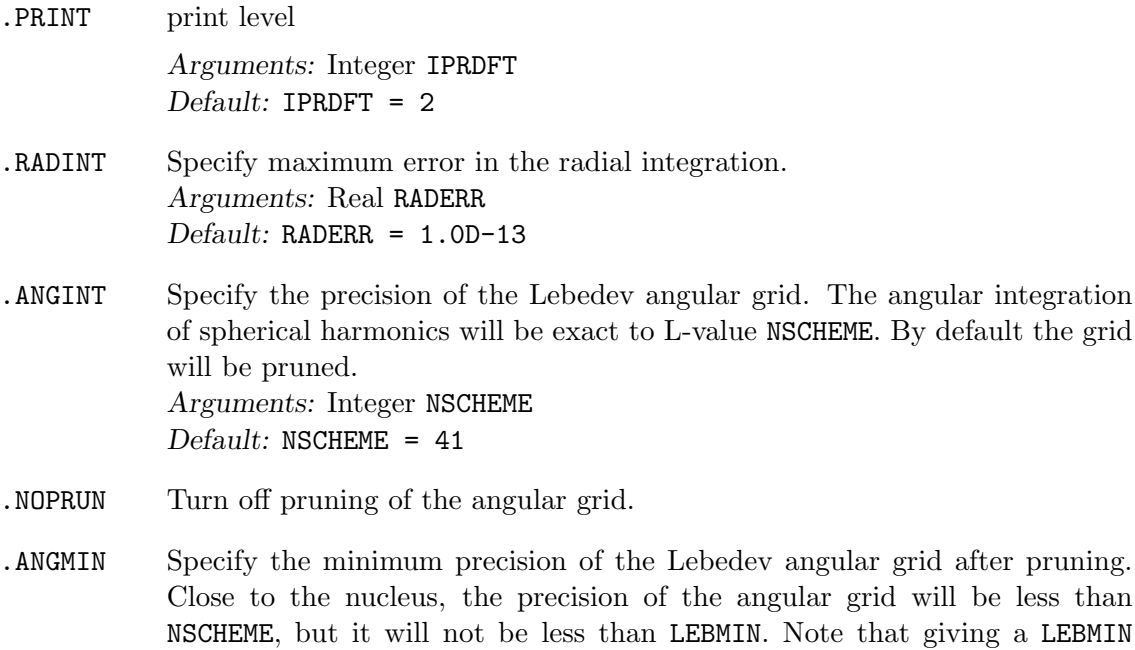

value greater than or equal to NSCHEME is equivalent to turning the pruning off. Arguments: Integer LEBMIN Default: LEBMIN = 9

.ATSIZE Generate new estimates for atomic size ratios for use in the Becke partitioning scheme. Relative sizes for a pair of atoms A and B are calculated from their contribution to the large component density along line connecting A and B.

.ERRELS Specify accepted error in the integrated number of electrons. The program stops when larger errors occur. The test is turned off in the first SCF iteration when starting on trial vectors since they will not be orthonormal if they were generated at another geometry. Arguments: Real DFTELS  $Default: DFTELS = 1.0D-3$ 

### Advanced options

- .INTCHK Test the performance of the grid by computing the overlap matrix numerically and analyzing the errors. In addition, the error matrix can be printed. Arguments: Integer INTCHK Output: None (INTCHK = 0), error analysis (INTCHK = 1) and additionally print error matrix (INTCHK = 2)  $Default: INTCHK = 0$
- .FROMVX In Kohn-Sham calculations the exchange-correlation potential is generally not calculated explicitly, only implcitly, that is matrix elements over it, see [\[15\]](#page-119-3), since this leads to more efficient calculations. .FROMVX generates the explicit exchange-correlation potential.

### <span id="page-32-0"></span>3.4.2 Sample inputs

Add dipole perturbation of strength 0.01 au in the z-direction to the non-relativistic Lévy-Leblond Hamiltonian.

\*\*HAMILTONIAN .LEVY-LEBLOND .OPERATOR ZDIPLEN COMFACTOR 0.01

## <span id="page-33-0"></span>3.5 \*\*WAVE FUNCTIONS — get wave function

This section allows the specification of which wave function module(s) to activate. By default no modules are activated. To activate any of these modules you must also specify .WAVE F under \*\*DIRAC , otherwise this input is not read.

Note that the order below specifies the order in which the different modules are called if you ask for more than one.

#### Basic options

- .DHF activates the Hartree-Fock/Kohn-Sham module. Specification of the DHF module can be given in the \*DHFCAL subsection. If .DFT has been specified under \*\*HAMILTONIAN then a Kohn-Sham calculation will be performed, otherwise a Hartree-Fock calculation will be performed.
- .RESOLVE Resolve open-shell states: do a small CI calculation to get the individual energies of the states present in an average-of-configurations open-shell Hartree-Fock calculation. See \*\*RESOLVE below.
- .MP2 activates second-order Møller-Plesset module. Specification of the MP2 module can be given in the \*MP2CAL subsection.
- .MVO Calculate modified virtual orbitals. See \*MVOCAL below.
- .RELCCSD activates the coupled cluster module (and the moltra module to get 4 index transformed integrals). Specification of input for the RELCCSD module is given in the *namelist* RELCCSD (see chapter  $3.9$ ). By default molecular orbitals with orbital energy between  $-10$  au and  $+20$  au are included, this can be modified in the \*\*MOLTRA input section.
- .DIRRCI activates the MOLFDIR CI module (and the MOLTRA module to get 4-index transformed integrals). Specification of input for the DIRRCI module is given in the *namelists* DIRRCI and GOSCIP (see chapters [3.10](#page-75-0) and [3.11\)](#page-78-0). By default molecular orbitals with orbital energy between -10 au and +20 au are included, this can be modified in the \*\*MOLTRA input section.
- . LUCITA activates the LUCITA CI module (and the MOLTRA module to get 4-index transformed integrals). The specification of the lucita module input can be found in chapter [3.12.](#page-79-0) By default molecular orbitals with orbital energy between -10 au and +20 au are included, this can be modified in the \*\*MOLTRA input section.

#### <span id="page-34-0"></span>3.5.1 \*DHFCAL — Hartree-Fock/Kohn-Sham calculation.

This section gives directives for closed shell and average-of-configurations Hartree-Fock calculations. Kohn-Sham calculations are performed by invoking the keyword .DFT under \*\*HAMILTONIAN , see [3.4](#page-28-0) for more details. Note that average-of-configurations Kohn-Sham calculations are not well defined.

#### 1. Occupation

```
.CLOSED SHELL for each fermion irrep, give number of closed shell electrons
           Arguments: Integers (NELEC(I),I=1,NFSYM)
           Default: NELEC(1) = NELEC(2) = 0
```
.OPEN SHELL Specification of open shell(s). Specify the number of open shells:

Arguments: Integer NOPEN

For each open shell J the number of electrons and the number of active spinors, in the following format: NAELEC/ASC1,ASC2, where NAELEC is the number of active electrons and ASCx is the number of active spinors in corep x. Example:

```
.OPEN SHELL
1
5/0,6
```
This gives one open shell with five electrons in 6 spinors  $(= 3 \text{ Kramers})$ pairs) in corep 2. Thus, the fractional occupation is 5/6.

The specification of the closed shell electrons is simple. For symmetry groups without inversion symmetry, there is only one fermion irrep, and you need only to specify the number of electrons. For example, the minimum wave function input for water (the  $C_{2v}$  point group), is

```
**WAVEFUNCTION
.DHF
*DHFCAL
.CLOSED SHELL
 10
```
For point groups with inversion symmetry, you need to specify the distribution of the electrons in the two fermion irreducible co-representations (ircops) [\[22,](#page-119-10) [23\]](#page-119-11). For example, the minimum input for the Neon atom is

\*\*WAVEFUNCTION

.DHF \*DHFCAL .CLOSED SHELL 4 6

The open shell module in DIRAC is based on average-of-configurations [\[24\]](#page-119-12). The simplest case is one electron in two spinors (= one Kramers pair). For this special case the average-of-configuration calculation gives the same result as the usual restricted open-shell Hartree-Fock. For all other cases the calculation gives the average energy of many states. An example of one electron in two spinors is the Boron atom

```
**WAVEFUNCTION
.DHF
*DHFCAL
.CLOSED SHELL
 4 0
.OPEN SHELL
 1
 1/0,2
```
The input is interpreted in the following way: We have 4 inactive electrons (in the 1s and 2s orbitals) and one open shell, where 1 electron is in two spinors (the  $2p_{1/2}$  and  $2\bar{p}_{1/2}$  spinors) in ircop 2. This calculation would give you the  $P_{1/2}$  energy of Boron. We could also do a calculation with

```
**WAVEFUNCTION
.DHF
*DHFCAL
.CLOSED SHELL
 4 0
.OPEN SHELL
 1
 1/0,6
```
where we have the active electrons distributed in all six  $p$ -orbitals. This would give us the average energy of six states

$$
\frac{2 \cdot E_{P_{1/2}} + 4 \cdot E_{P_{3/2}}}{6} \tag{3.1}
$$

It is also possible to specify more than one open shell. Let us take a look at these two different inputs for the open shells of the Platinum atom  $(6s^15d^9)$
```
(a) .OPEN SHELL
    2
    9/10,0
    1/2,0
(b) .OPEN SHELL
    1
    10/12,0
```
In the first example we get the average energy of 20 states:  $\begin{pmatrix} 10 \\ 0 \end{pmatrix}$ 9  $\setminus$  $\setminus$ 

 $\begin{pmatrix} 2 \end{pmatrix}$ 1  $\cdot = 10 \cdot 2 = 20$ . All 20 states are  $s^1 d^9$  states. In the second input we distribute the same ten electrons in all 12 spinors. This gives as total of  $\begin{pmatrix} 12 \\ 10 \end{pmatrix} = 66$  states, which are a mixture of one  $s^0d^{10}$  state,  $20 s<sup>1</sup> d<sup>9</sup>$  and 45  $s<sup>2</sup> d<sup>8</sup>$  states.

Note that the order of closed and open shells are assumed to be as in figure [3.1,](#page-37-0) that is the lowest molecular orbitals are doubly occupied, the next ones are occupied with the electrons of open shell no. 1, etc. Other orderings can be achieved by using the keywords .REORDER MO'S and overlap selection (OVLSEL) (see section [3.5.1\)](#page-34-0).

To get the energies of the individual states present in the average-ofconfigurations, specify .RESOLVE (See sections [3.5](#page-33-0) and [3.5.4.](#page-46-0) To get the energies of (some) of the individual states present in the average of configurations, you can use the goscip module (section [3.11\)](#page-78-0), the DIRRCI module (section [3.10\)](#page-75-0), or the LUCITA module (section [3.12\)](#page-79-0).

.AUTOCC Program is allowed to change occupation during SCF cycles.

Default: Deactivated. However, the program will still try to do an automatic initial occupation if neither .CLOSED SHELL ELECTRONS nor .OPEN SHELL ELECTRONS is given.

### 2. Trial function

An SCF-calculation (HF or DFT) may be initiated in three different ways:

- using MO-coefficients from a previous calculation.
- using coefficients obtained by diagonalization of the one-electron Fock matrix: the bare nucleus approach.
- using two-electron Fock matrix from a previous calculation; this may be thought of as starting from a converged DHF potential

·

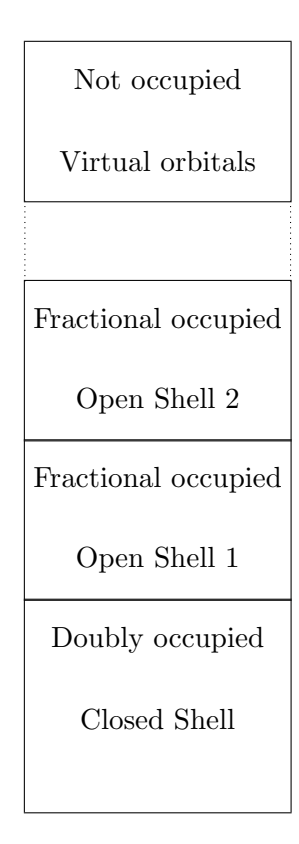

<span id="page-37-0"></span>Figure 3.1: The order of closed and open shells.

Default is to start from MO-coefficients if the file DFCOEF is present. Otherwise the corrected bare nucleus approach is followed. In all three cases linear dependencies are removed in the zeroth iteration.

.NOBNCR Switch off the Bare Nucleus Correction. This correction is on per default and improves the screening of the nuclei by estimating twoelectron repulsion via nuclear-attraction type integrals.

$$
\langle X_A \mid \sum_C \frac{-Z_C \cdot \sum_j a_j e^{(-\alpha_j^C r_C^2)}}{r_C} \mid X_B \rangle \quad , \quad X = L, S \tag{3.2}
$$

The coefficients  $a_j$  and the exponents  $\alpha_j^C$  in this expression are chosen according to Slater's rules to obtain an approximate atomic electronic density for the initial guess. For example, with one heavy element and without this correction (that is, with the bare nucleus Hamiltonian) all electrons will end up on that heavy element in the initial guess! Default: NOBNCR = .FALSE.

- .TRIVEC start SCF-iteratons from vector file
- .TRIFCK start SCF-iterations from two-electron Fock matrix from previous calculation (stored on file DFFCK2).

#### 3. Convergence criteria

Three different criteria for convergence may be chosen:

- the norm of the DIIS error vector  $\mathbf{e} = [\mathbf{F}, \mathbf{D}]$  (in MO-basis). This corresponds to the norm of the electronic gradient and is the recommended convergence criterium. When you are only interested in the energy EVCCNV = 1.0D-5 is usually sufficient. For properties and correlated methods you should converge to EVCCNV = 1.0D-9. The large positronic eigenvalues lead to a loss of precision that might lead to convergence problems. Remember also that a too tight screening threshold will hinder convergence, you should modify .SCREEN under \*TWOINT if you modify EVCCNV or one of the other two convergence criteria.
- the difference in total energy between two consecutive iterations
- the largest absolute difference in the total Fock matrix between two consecutive iterations

The change in total energy is approximately the square of the largest element in the error vector or the largest change in the Fock matrix. Default is convergence on electronic gradient with threshold  $SCFCNV = 1.0D-6$ . Alternatively, the iterations will stop at the maximum number of iterations. Sometimes it may happen that the specified convergence criterium is too tight for the given basis set and/or other

input parameters. In this case one needs to decide whether one should proceed with post-HF steps (like correlation calculations) or not. The program decides this by looking at a secondary convergence criterium that gives the allowed convergence. This value is by default the same as first or desired convergence criterium but can be made lower to make sure that a calculation does not abort when the convergence is slightly above treshold.

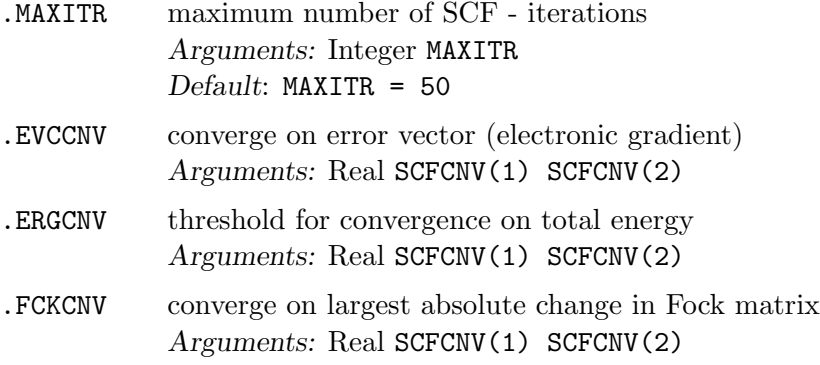

Note that the secondary *(allowed)* threshold  $SCFCNV(2)$  may be omitted. It is then made equal to the first (*desired*) threshold  $SCFCNV(1)$ .

#### 4. Convergence acceleration

It is imperative to keep the number of SCF-iterations at a minimum. This may be achieved by convergence acceleration schemes.

• Damping The simplest scheme is damping of the Fock matrix that may remove oscillations. In iteration  $n + 1$  the Fock matrix to be diagonalized is:

$$
\mathbf{F}' = (1 - c)\mathbf{F}_{n+1} + c\mathbf{F}_n; \quad c = -\text{damping factor} \tag{3.3}
$$

• **DIIS** (Direct Inversion of iterative Subspaces [\[25,](#page-119-0) [26,](#page-119-1) [27\]](#page-120-0)) may be thought of as generalized damping involving Fock matrices from many iterations. Damping factors are obtained by solving a simple matrix equation involving the Bmatrix constructed from error vectors (approximate gradients). Linear dependent columns in the B-matrix is removed.

In DIRAC DIIS takes precedence over damping.

.DIISTH change default threshold for initiation of DIIS, based on largest element of error vector Arguments: Real DIISTH — convergence threshold for initiation of DIIS Default: A very large number.

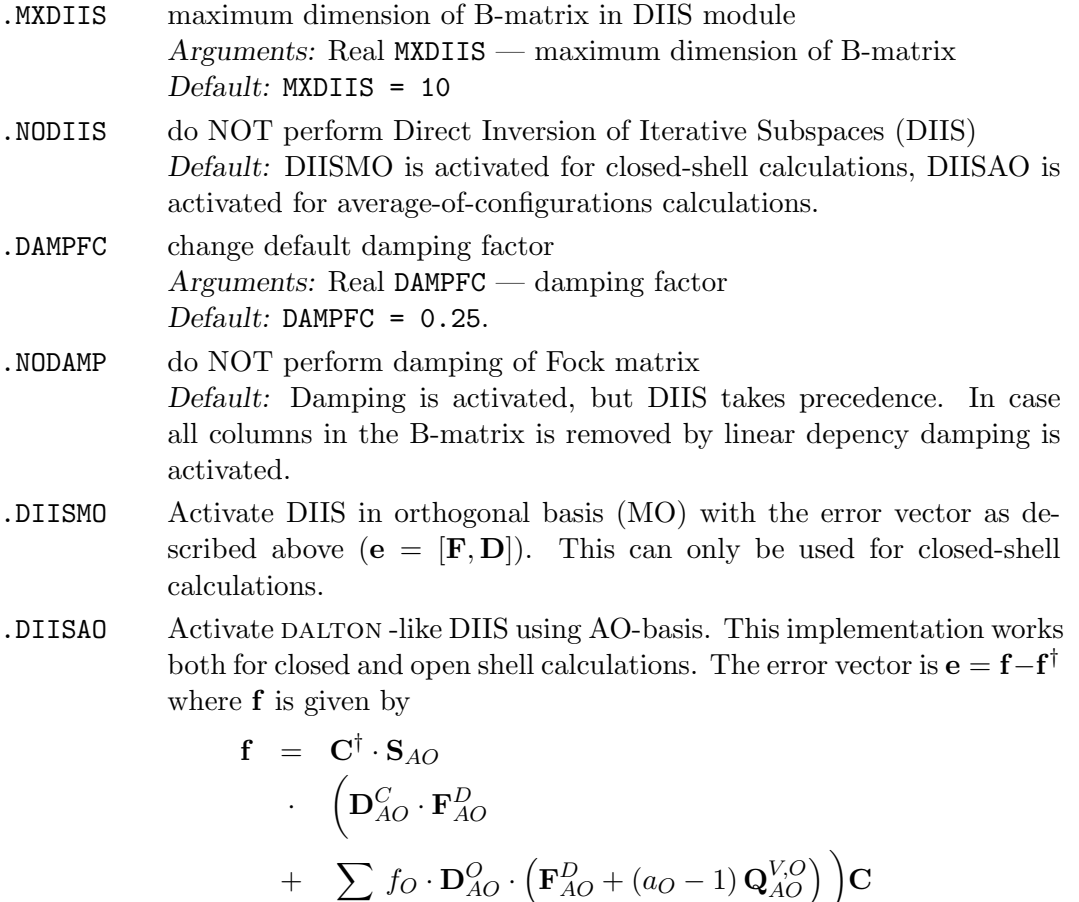

#### 5. State selection

Convergence can be improved by selection of vectors based on overlap with vectors from a previous iteration. This method may also be used for convergence to some excited state.

+ X O∈O

If dynamic overlap selection is used, the vector set from the previous iteration is used as the criterium. For the first iteration either restart vectors or vectors generated by the bare nucleus approach (NOT recommended!) are used.

If .NODYNSEL is given either the restart vectors or the bare nucleus vectors are used, i.e. the overlap selection vectors are not updated in each iteration. Please note, that overlap selection based on vectors from the bare nucleus approach is not recommended.

Overlap selection is very useful together with the keyword .REORDER MO'S . This will reshuffle the vectors within the restart coefficients. Example: First one might do a

open shell calculation on Boron, this would give the  $P_{1/2}$  state. But if we restart on the  $P_{1/2}$  coefficients, interchange the  $p_{1/2}$  with the  $p_{3/2}$  orbitals, and request overlap selection, we can converge to the  $P_{3/2}$  state. There also exists a keyword for reordering the converged DHF orbitals. This is useful for reordering the orbitals for the 4-index transformation and subsequent correlation calculations (CCSD, CI etc.) (see keyword .POST DHF REORDER MO'S .

- .OVLSEL activate dynamic overlap selection Default: No overlap selection.
- .NODYNSEL No dynamic update of overlap selection vectors. Default: Dynamic update
- .REORDER MO'S Interchange initial molecular orbitals. The start orbitals from DFCOEF are read and reordered. Argument(s): Character (A72) For each fermion corep give the new order of orbitals. Example:

.REORDER MO's 1..8,10,9

.POST DHF REORDER MO'S Interchange converged molecular orbitals. The orbitals from DFCOEF are read and reordered just before exiting the DHF subroutine.  $Argument(s)$ : Character (A72) For each fermion irrep give the new order of orbitals. Example: .POST DHF REORDER MO's

1..8,10,9

### 6. Iteration speedup

The total run time may be reduced significantly by reducing the number of integrals to be processed in each iteration:

- Screening on integrals: Thresholds may be set to eliminate integrals below the threshold value [\[2\]](#page-118-0). The threshold for LL-integrals is set in the basis file, but this threshold may be adjusted for SL- and SS-integrals by threshold factors (set in \*INTEGRALS):
	- Threshold for LL-integrals: THRS
	- Threshold for SL-integrals: THRS\*THRFAC(1)
	- Threshold for SS-integrals: THRS\*THRFAC(2)

These thresholds may be set in the integral section.

• Screening on density: In direct mode further reductions are obtained by screening on the density matrix as well [\[2\]](#page-118-0). This becomes even more effective if one employs differential densities, that is

<span id="page-42-0"></span>
$$
\Delta \mathbf{D} = \mathbf{D}_{n+1} - \alpha \cdot \mathbf{D}_n \tag{3.4}
$$

The default value for  $\alpha$  is

$$
\alpha = \frac{\mathbf{D}_{n+1} \cdot \mathbf{D}_n}{\mathbf{D}_n \cdot \mathbf{D}_n} \tag{3.5}
$$

which corresponds to a Gram-Schmidt orthogonalization. As SCF converges  $\alpha$ goes towards 1, but  $\alpha$  can also explicitly be set equal to 1 with FIXDIF.

- Neglect of integrals: The number of integrals to be processes may be reduced even further by adding SL- and SS-integrals only at an advanced stage in the DHF-iterations, as determined either by the number of iterations or by energy convergence. The latter takes precedence over the former.
- .NODSCF do not perform SCF-iterations with differential density matrix Default: use differential density matrix in direct SCF.
- **.FIXDIF** Set  $\alpha$  in Eq. [\(3.4\)](#page-42-0) equal to 1. Default: FIXDIF = .FALSE.
- .CNVINT set threshold for convergence before adding SL- and SS-integrals to SCF-iterations. Arguments: Reals CNVINT(1)(SL),CNVINT(2)(SS) Default: Very large numbers.
- .ITRINT set number of iterations before adding SL- and SS-integrals to SCFiterations. Arguments: Integers ITRINT(1) (SL), ITRINT(2)(SS)  $Default: **ITRINT(1)** = **ITRINT(2)** = 1$
- .INTFLG specify what two-electron integrals to include Arguments: Integers ILL,ISL,ISS IXX =  $1(\text{on})/0(\text{off})$  (XX = LL, SL, or SS) Default: INTFLG from \*\*GENERAL .

#### 7. Output control

.PRINT general print level Arguments: Integer IPRSCF  $Default: IPRSCF = 0$ 

.EIGPRI control printing of electron and positron solutions Arguments: Integers IPREIG(1) (electron),IPREIG(2)(positron) Default: Electronic eigenvalues printed. .PHCOEF phase adjustment of coefficients (on DFCOEF): make the largest element of a given orbital real and positive

#### 8. Eliminating/freezing orbitals

In studies of electronic structure it may be of interest to eliminate or freeze certain orbitals. This option is furthermore useful for convergence, in particular to excited electronic states. A simple case is the thallium atom. The ground state  ${}^{2}P_{1/2}$ has the electronic configuration  $[Xe]4f^{14}5d^{10}6s^26p_{1/2}^1$ . The first excited state  ${}^2P_{3/2}$ with the electronic configuration  $[Xe]4f^{14}5d^{10}6s^26p_{3/2}^1$  can easily be accessed by first calculating the ground state, then eliminating the  $6p_{1/2}^1$  from the ensuing calculation. In the final calculation the excited state is relaxed using overlap selection. The use of frozen orbitals is demonstrated in test 33.frozen: When the geometry of the water molecule is optimized with the oxygen 1s and 2s orbitals frozen, a bond angle of 96.242 degrees is found, contrary to the  $90°$  one might have expected when s-p hybridization is thus blocked [\[28\]](#page-120-1).

The elimination of orbitals is achieved by projecting the selected orbitals out of the transformation matrix to orthonormal basis. The selected orbitals can be expressed either in the full molecular basis or in the basis set of the chosen fragment. In the latter case, the same set of fragment orbitals can in the case of atomic fragments be used at different molecular geometries. One may even perform a geometry optimization, but only using the numerical gradient. When freezing orbitals the selected orbitals are first eliminated from the transformation to orthonormal basis, but then reintroduced in the backtransformation step. They will appear in the output with zero orbital eigenvalues. Note that when freezing orbitals the orbitals to be eliminated must be specified as well. The frozen orbitals must be a subset of the eliminated orbitals.

Fragments are defined with respect to the list of symmetry-independent atoms appearing in the DIRAC basis file: Consider the water molecule in the full  $C_{2v}$  symmetry. Then there are two fragments: the oxygen atom and the  $H_2$  moiety. However, with no symmetry there will be three fragments: the oxygen atom and the two hydrogen atoms. At the moment there are no orthonormalization of fragments on different fragments and so in practice one should only use orbitals from one fragment.

.PROJEC eliminate orbitals by projecting them out of the transformation matrix to orthonormal basis Arguments: Integer NPRJREF - number of fragments. Then for each fragment read name PRJFIL of coefficient file followed by an orbital string (see section [3.13.1\)](#page-84-0) of selected orbitals for each fermion irrep.

 $DO J = 1, NPRJREF$ READ(LUCMD,'(A6)') PRJFIL(J) READ(LUCMD,'(A72)') (VCPROJ(I,J),I=1,NFSYM) ENDDO

- .PRJTHR smallest norm accepted when eliminating orbitals Arguments: Real PRJTHR — projection threshold Default: PRJTHR = 1.0D-10.
- .OWNBAS eliminated/frozen orbitals are given in the fragment basis. Note that the list of fragments is assumed to follow the list of symmetry independent nuclei in the DIRAC basis file.
- .FROZEN freeze orbitals (must only be used in conjunction with the PROJEC keyword. For each fermion irrep, give an orbital string (see section [3.13.1\)](#page-84-0) of orbitals to freeze. Arguments: Character (A72) (VCFROZ(I), I=1, NFSYM)

## 3.5.2 Sample input

\*DHFCAL .PRINT 1 .NELECT 10 0 .MAXITR 30 .EVCCNV 1.0D-6 .MXDIIS 10 .CNVINT 1.0D-2 1.0D-4 .EIGPRI 1 0

# 3.5.3 \*MP2CAL — MP2 calculation.

This section gives directives for the integral-direct closed-shell MP2 calculation.

#### Basic options

.OCCUPIED active occupied electronic solutions. For each fermion irrep, give an orbital string (see section [3.13.1\)](#page-84-0) of active orbitals. Arguments: Character  $(A72)$  (MP2\_INDSTR $(1,I)$ , I=1, NFSYM) Default: the occupied electronic solutions. .VIRTUAL active virtual solutions. For each fermion irrep, give an orbital string (see section [3.13.1\)](#page-84-0) of active orbitals. Arguments: Character  $(A72)$  (MP2\_INDSTR $(2,I)$ , I=1, NFSYM) Default: all the unoccupied virtual solutions.

#### Advanced options

- .INTFLG specify what two-electron integrals to include in the direct MP2 calculation. Arguments: Integers ILL, ISL, ISS IXX =  $1(\text{on})/0(\text{off})$  (XX = LL, SL, or SS) Default: INTFLG from \*\*GENERAL .
- .SCREEN Threshold for screening in 4-index transformation. A negative number deactivates screening. Arguments: Real SCRMP2 Default: 1.0D-14

### Programmers options

- .PRINT print level Arguments: Integer IPRMP2  $Default: IPRMP2 = 0$
- .VIRTHR threshold for neglecting highlying virtual orbitals. Neglect all orbitals with energy above DMP2 VIRTHR. This option is retained for backwards compatibility, it is advised to use the more general energy option in the orbital string input.

Arguments: Real DMP2\_VIRTHR Default: No threshold

.IJTSK max. number of I (or J) orbitals (occupied orbitals) in each calculation batch. Usually one batch is sufficient but larger calculations may be possible by reducing the batch size. Reducing the batch size to half will approximately reduce the memory requirements to 1/4 and increase the CPU time by a

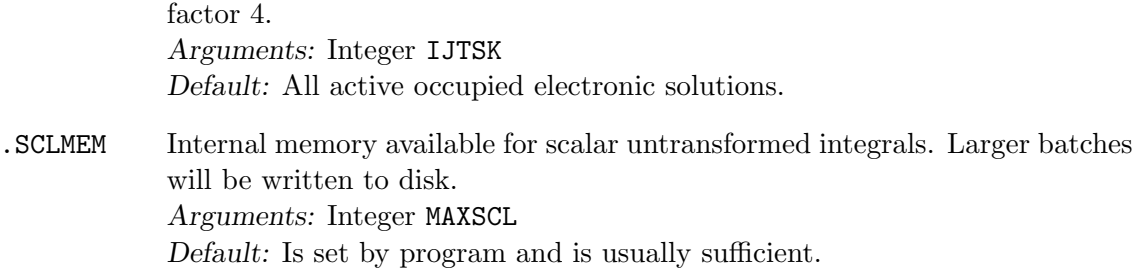

Sample input for valence  $+$  subvalence  $Au<sub>2</sub>$  calculation. The 19 active occupied Kramers pairs are split in two and the calculation is done in three batches  $(1..10+1..10,$  $11..19+1..10$ , and  $11..19+11..19$  for I+J). All orbitals with energy above 100 a.u. is neglected in the virtual space. No SS integrals are included. Note that the orbitals in the active space need not be consecutive.

.NELECT 80 78 ..... \*MP2CAL .OCCUP 24,32..40 24,32..39 .VIRTUAL all all .VIRTHR 100.0 .INTFLG 1 1 0 .IJTSK 10

### <span id="page-46-0"></span> $3.5.4$  \*RESOLVE — Resolve open-shell states.

The individual electronic states of an average-of-configurations calculation are resolved by a full CI in the open-shell manifold(s) using the goscip module. Note that even if this is a small CI one needs in principle to generate all AO-integrals for the initial 4-index transformation. The cost of calculation can be greatly reduced invoking integral screening (controlled by .SCREEN ) in the 4-index transformation, possibly also leaving out at least SS-integrals (using .INTFLG ).

.PRINT print level

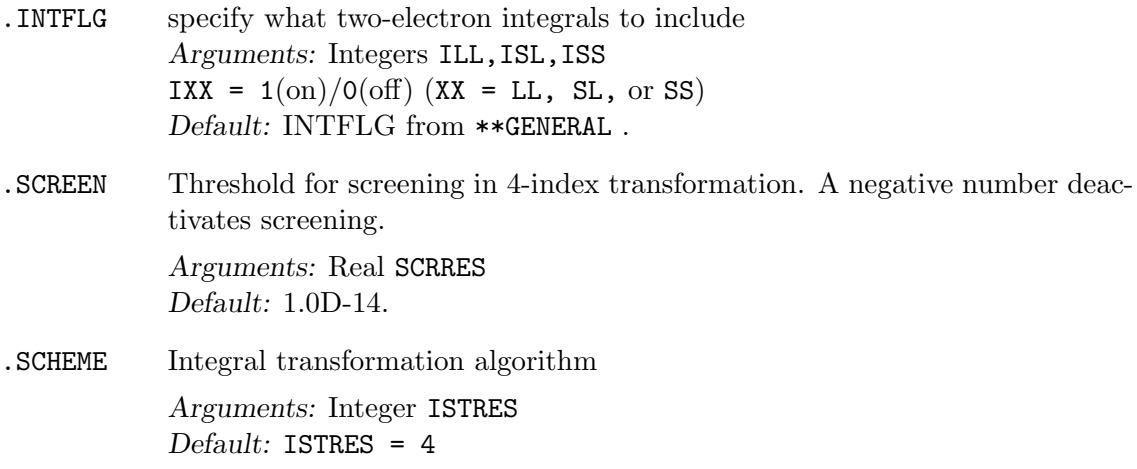

## 3.5.5 \*MVOCAL — Modified virtual orbitals.

The virtual canonical Hartree-Fock orbitals is not the optimal choice for correlated calculations in which the virtual space is truncated; the lower orbitals tend to be diffuse since they see the  $N+1$ -electron system. One may exploit the freedom of rotation amongst the virtual orbitals to obtain orbitals better suited for correlated calculations. The default option in dirac is to generate the modified virtual orbitals by construction of a Fock operator for the system with some electrons removed, as first proposed by Bauschlicher [\[29\]](#page-120-2). The orbital string specified with .MVOVEC indicates what occupied orbitals to remove in the construction of the Hartree-Fock potential.

Note that the resulting modified virtual orbitals are no longer canonical and can not be used in MP2 calculations; they can be used in the DIRRCI and RELCCSD modules.

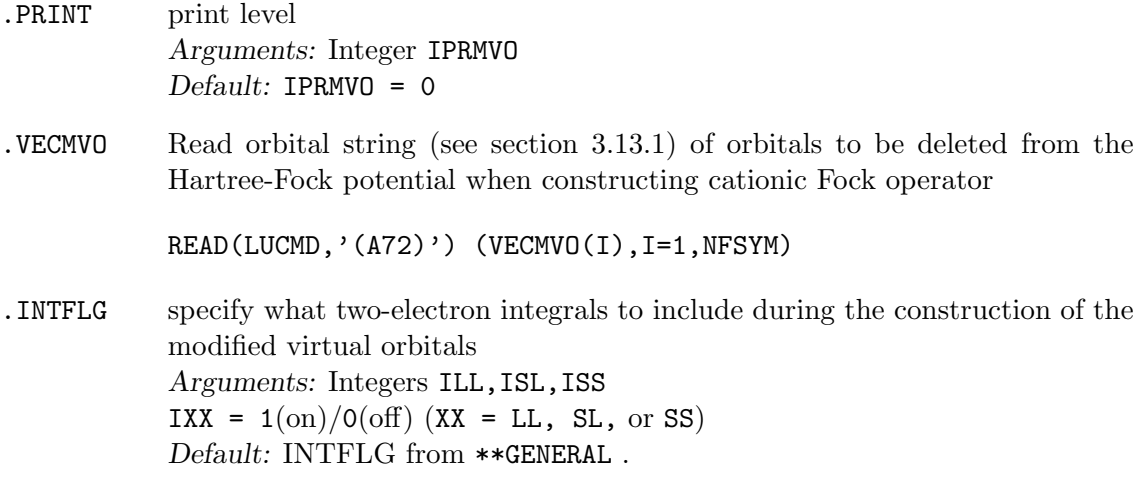

# 3.6 \*\*ANALYZE — analyze wave function

This section allows for the analysis of the final wave function.

Basic options By default no analysis modules are activated.

- .DENSIT write density to formatted file in Gaussian cube format
- .MULPOP perform Mulliken population analysis
- .PRIVEC print vectors
- .PROJEC perform projection of vectors onto another vector set in the basis
- .RHO1 punch density along the lines between centers

## 3.6.1 \*PRIVEC — Vector print

Vectors read from DFCOEF may be printed.

### Basic options

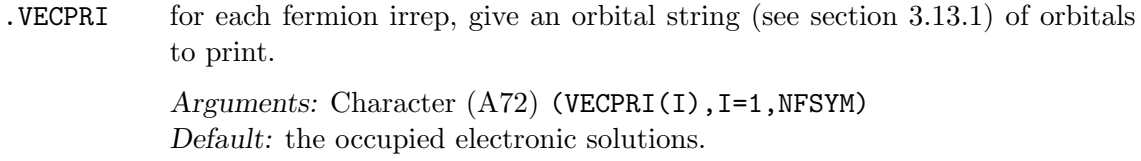

## Advanced options

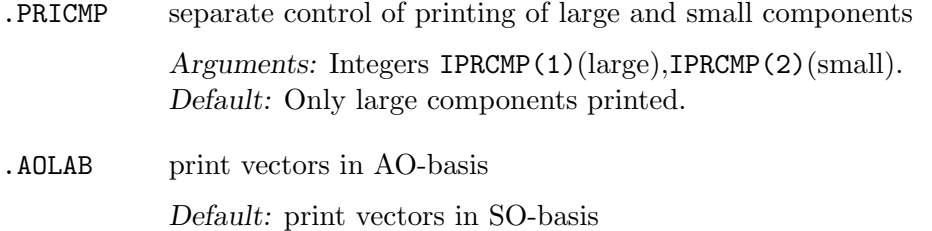

## Programmers options

.PRINT print level

## 3.6.2 \*MULPOP — Mulliken population analysis

Mulliken population analysis is performed in AO-basis. The analysis is based on the concept of labels. Each basis function is labeled by its functional type and center (and boson irrep when in SO-basis, the default). The labels are given in output. A set of primitive labels may be collected to group labels as specified by the user.

 $VECPOP$  for each fermion ircop, give an orbital string (see section [3.13.1\)](#page-84-0) of orbitals to analyze.

> Arguments: Character (A72) (VECPOP(I), I=1, NFSYM) Default: the occupied electronic solutions.

## Advanced options

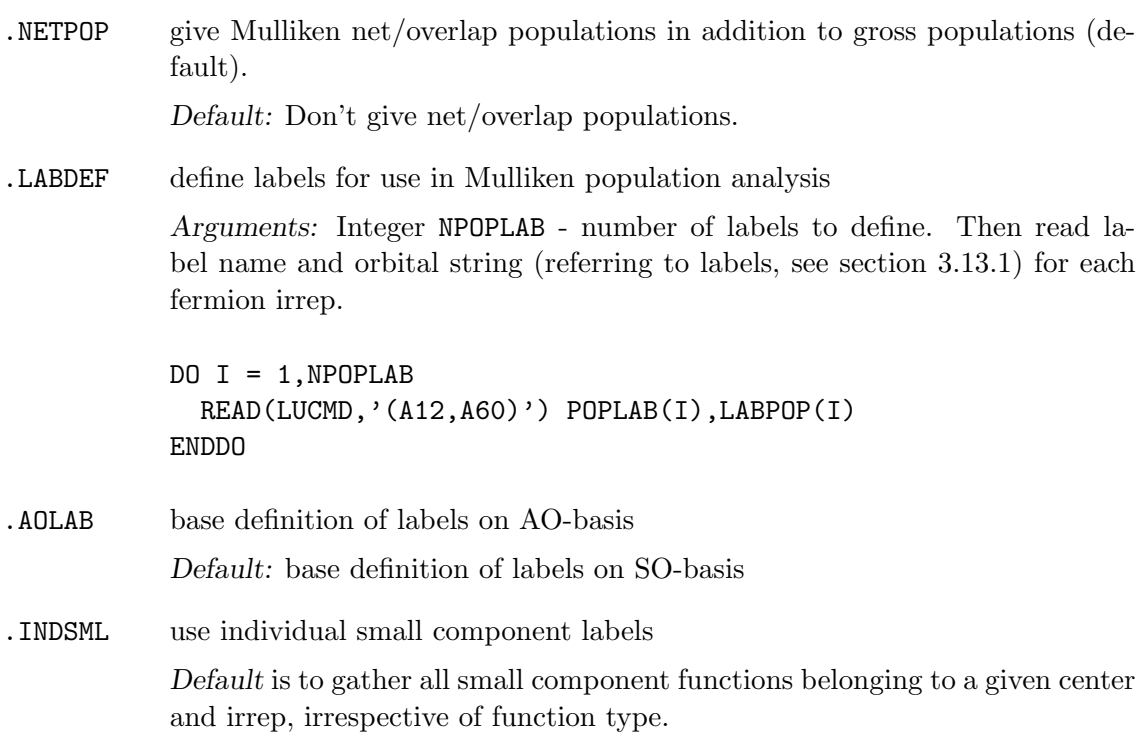

## Programmers options

.PRINT print level Arguments: Integer IPRPOP  $Default: IPRPOP = 0$ 

#### 3.6.3 \*PROJECTION — Projection analysis

The current solution may be projected down onto another set of coefficents generated from the basis, e.g. one may project molecular solutions down onto atomic solutions in order to evaluate atomic contributions. The coefficients of the fragments are read simultaneously and the overlap between them is taken into account [\[30\]](#page-120-3). The projection analysis can be thought of as a Mulliken analysis based on the atomic (fragment) orbitals; it is therefore very much less sensitive to the basis set.

Normally, the fragments are calculated in the full molecular basis. This is done by zeroing charges of the remaining atoms of the molecule in the basis set input and adjusting occupation in the menu file. It is, however, possible to calculate the fragments in the own basis (a subset of the full molecular basis) using the keyword .OWNBAS . The advantage is faster calculations and conservation of atomic symmetry for atomic fragments. To avoid working with symmetry-combinations of atomic centers for the fragments, it may sometimes be advantageous to dump molecular coefficients in  $C_1$  symmetry using the keyword .ACMOUT (section [3.2\)](#page-22-0) and do the analysis without symmetry. When the keyword .OWNBAS is used, one then needs to calculate each atomic type only once in its own basis in order to do the complete analysis.

#### Basic options

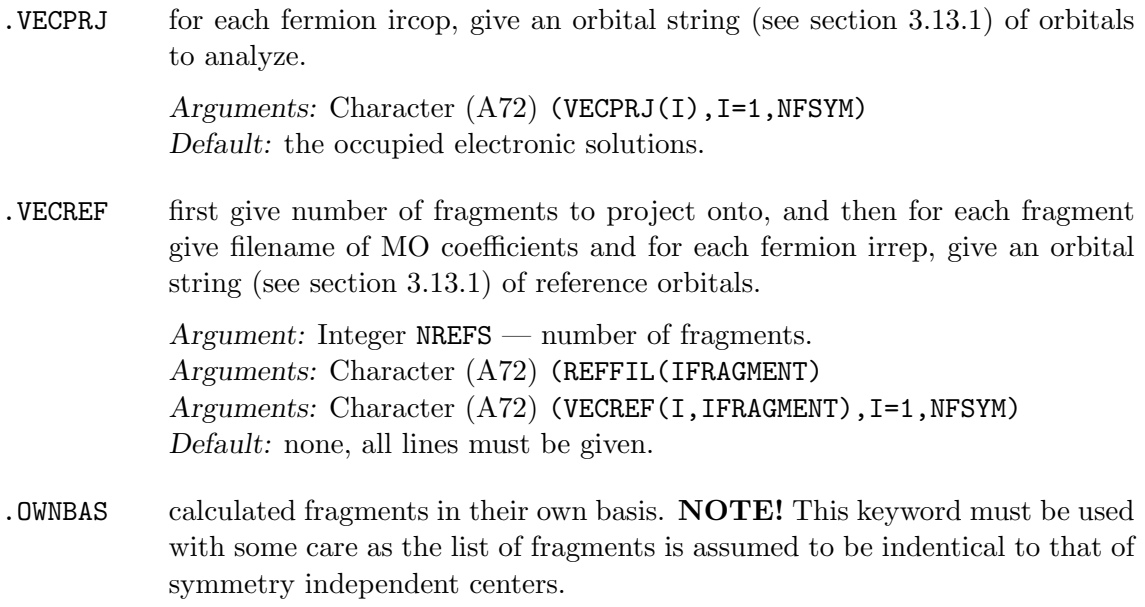

### Advanced options

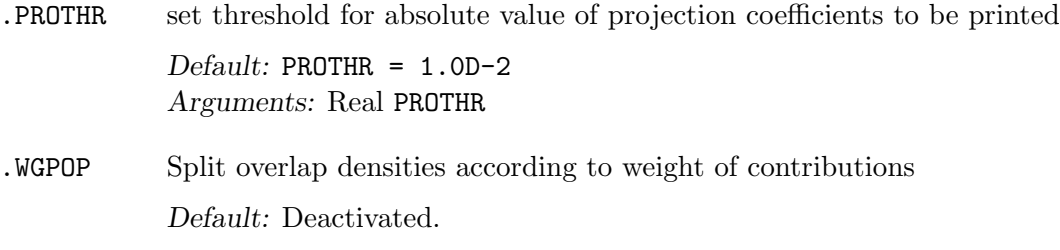

#### Programmers options

.PRINT print level

Arguments: Integer IPRPRJ Default: IPRPRJ = 0

## 3.6.4 \*DENSIT — generate density for visualization

The density can be dumped to formatted file in Gaussian cube format for subsequent visualization, e.g. using the MOLEKEL package (see <http://www.cscs.ch/molekel/>).

The Gaussian cube format stores volumetric data as well as atomic positions. The volume is defined by three axes and an origin.

The specific format is:

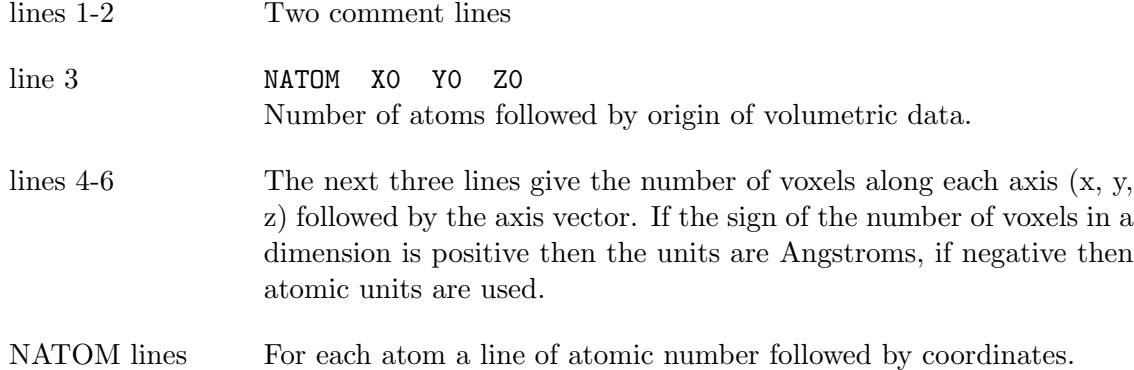

The remaining file contains the volumetric data, in this case the density.

The large and small component density is written to files rhol.cube and rhoS.cube, respectively. They can be recovered from the work area by the command

pam -incmo -get ''rhoL.cube rhoS.cube'' ...

Note also that the coefficient file DFCOEF must be present in order to generate the density.

.PRINT print level

Arguments: Integer IPRRHO  $Default: IPRRHO = 0$ 

.DOCUBE specify large/small component density generation

Arguments: Integer ILC,ISC Values: 0(off),1(on). Default:  $ILC = ISC = 1$  meaning both large and small components density to be generated

.NCUBE number of voxels along the sides of the cube

Arguments: Integer NCUBE(1), NCUBE(2), NCUBE(3)  $Default: NCUBE(1-3) = 80$ 

.CUBADJ adjust volume of cube.

Arguments: Real CUBADJ(1),CUBADJ(2)  $Default: \texttt{CUBADJ(1)=4.0DO}$ ,  $\texttt{CUBADJ(2)=8.0DO}$ 

dirac will look at atomic positions and then try to place the cube such that most density is included. The origin of the cube is determined by finding the mimimum atomic position in the x-, y-and z-direction separately and then add CUBADJ(1). The length of the vectors spanning the cube (parallelpiped) are analogously defined by maximal atomic positions, with CUBADJ(2) added.

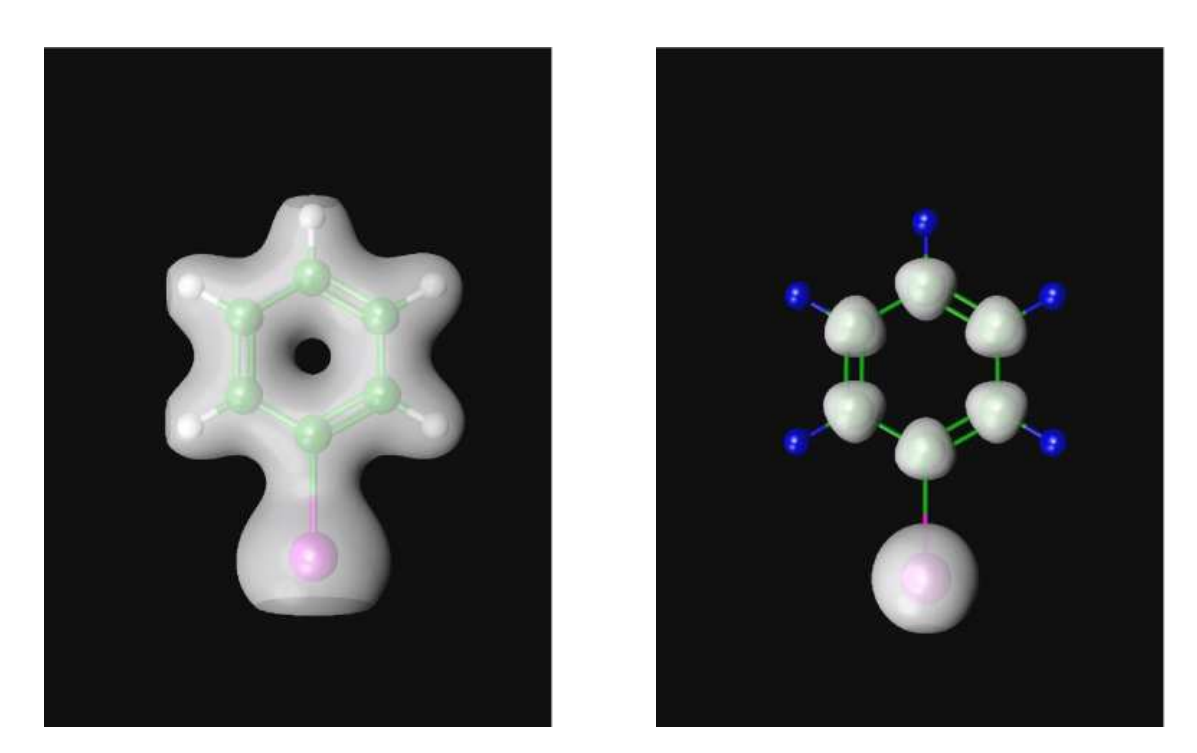

Figure 3.2: Large and small component density of iodobenzene plotted using the MOLEKEL software using cutoffs 0.01 and 0.0001, respectively.

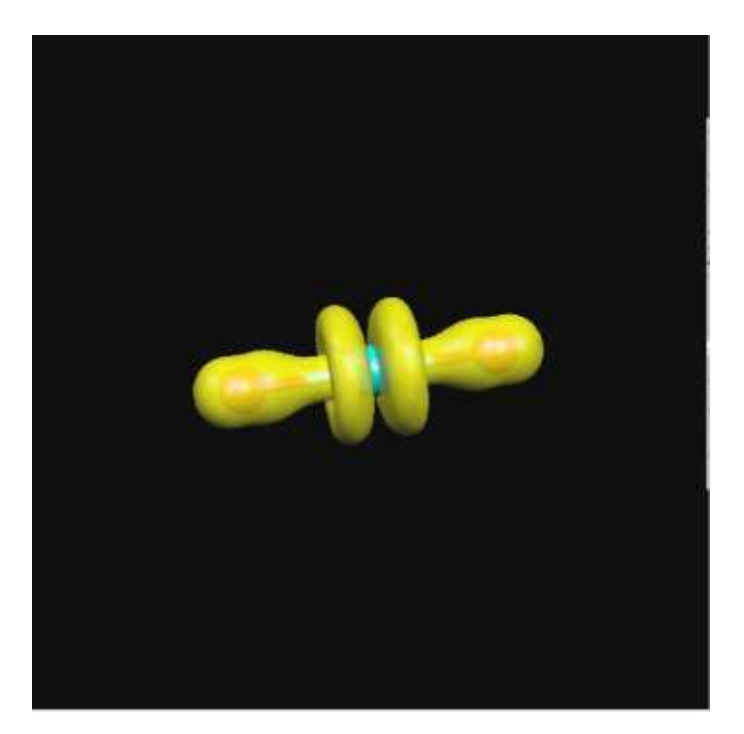

Figure 3.3: It is also possible to plot the density of an orbital by subtracting densities generated from a given coefficient file, varying the occupation. The figure shows the large component density of the HOMO of the uranyl cation obtained by subtracting from the density generated from regular occupation the density generated by reducing the occupation by two electrons.

# $3.6.5$  \*RH01 — Print density along bonds

For each unique pair (A,B) of centers a formatted file is created, containing four columns of numbers: The origin is placed at atom A, and the first column gives the coordinate in Angstroms along the line between centers A and B. The following columns contain the total, large and small component density, respectively (in atomic units). The file is named 'RH', NAMN(ICENTA), NAMN(ICENTB), IDEGB where ICENTB is the name of symmetry-independent center B and IDEGB the numbering of the dependent center. Underscores are inserted whereever there are blanks. The generation of the density requires the coefficient file DFCOEF. Note that one can in principle obtain the density along any line simply by introducing ghost centers. For uranyl illustrated here one may use the command

pam -incmo -get ''RHU\_\_\_O\_\_\_\_1 RHU\_\_\_O\_\_\_\_2'' ...

.PRINT print level

Arguments: Integer IPRHO1  $Default: IPRH01 = 0$ .MESH step length for grid

> Arguments: Real DSTEP  $Default: DSTER = 0.01D0$

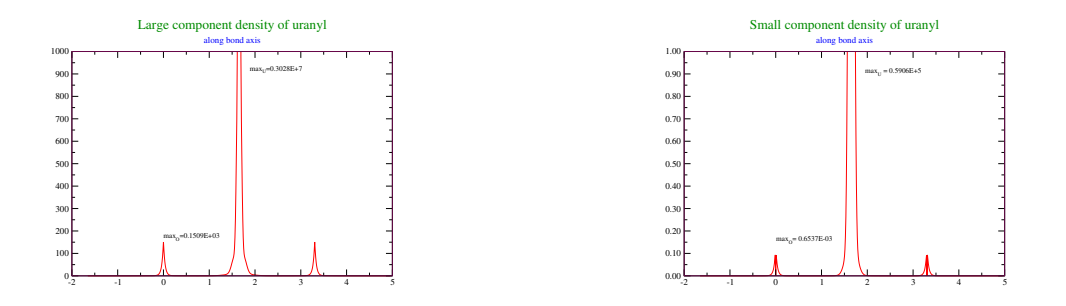

# 3.6.6 Sample inputs

An example of printing all orbitals in fermion irreducible co-representation 1 and some in ircop 2, large components only and using AO- and not the symmetry- adapted basis:

\*\*ANALYZE .PRIVEC \*PRIVEC .VECPRI # what molecular orbitals to print all  $-4.12,4$ .PRICMP # print only large components 1 0 .AOLAB # use AO-basis

An example of a Mulliken population analysis defining labels for each atomic shell and specifying orbital to analyze:

\*\*ANALYZE .MULPOP \*MULPOP .LABDEF # redefinition of labels 3  $H(s)$  1

 $H(p)$  2..4 H(d) 5..10 .VECPOP # what molecular orbitals to analyze 1..10 1,2

An example of projection analysis using two fragments, represented by coefficient files DFFRG1 and DFFRG2, respectively, and each calculated in their own basis:

```
**ANALYZE
..PROJEC
*PROJECTION
.OWNBAS # use the individual basis set of fragments
.VECPRJ # what molecular orbitals to analyze
1,2
1..3
.VECREF # definition of reference orbitals
 2
DFFRG1
 all
 all
DFFRG2
 1..4
 1..2
```
# 3.7 \*\*PROPERTIES — property module

This section allows for the evaluation of a large number of molecular properties. Given that the necessary integral is present in the extensive integral menu of hermit , the property can in principle be calculated. Available properties include

- Expectation values (e.g. dipole moment and electric field gradients)
- Linear response properties (e.g. polarizability and NMR parameters).
- Quadratic response properties (e.g. hyperpolarizabilities).

For convenience some common properties can be specified directly in this section, which means that the user in principle does not need to know how they are calculated. Note, however, that response functions are by default static, but frequencies can be added in the relevant subsection (e.g. \*LINEAR RESPONSE ).

Properties which are not predefined must be specified in detail in the relevant input section (see [6.1\)](#page-102-0).

By default no properties are calculated.

## 1. General control statments

# .PRINT print level Arguments: Integer IPRPRP  $Default: IPRPRP = 0$

.ABUNDANCIES For properties that make reference to isotopes, give threshold level (in % abundancy) for isotopes to print Arguments: Real ABUND Default: abundance greater than  $1.0\%$ 

## 2. Predefined electric properties

- .DIPOLE evaluate electronic dipole moment (expectation value)
- .QUADRUPOLE evaluate electronic quadrupole moment (expectation value)
- .EFG evaluate electric field gradients (expectation value) Atomic centers may be restricted with .SELECT under \*\*INTEGRALS .
- .NQCC evaluate nuclear quadrupole coupling constants (expectation value) Atomic centers may be restricted with .SELECT under \*\*INTEGRALS.
- .POLARIZABILITY evaluate static electronic dipole polarizibility (linear response function).
- .FIRST ORDER HYPERPOLARIZABILITY evaluate static electronic dipole first-order hyperpolarizibilities (quadratic response function). Results are also given for the static electronic dipole polarizabilities.
- .VERDET evaluate Verdet constants (quadratic response function) for a dynamic electric field corresponding to Ruby laser wavelength of 694 nm and a static magnetic field along the propagation direction of the light beam (in this case, the default frequencies of the quadratic response function thus become  $\omega_B = 0.0656$  and  $\omega_C = 0$ . A Verdet calculation cannot be specified in combination with other quadratic response calculations.
- .TWO-PHOTON evaluate two-photon absorption cross sections (quadratic response function) at static frequencies. Input the number of desired states in each boson symmetry. Cannot be specified in combination with other quadratic response calculations.

READ(LUCMD,\*) (TPACNV(I),I=1,NBSYM)

#### 3. Predefined magnetic properties

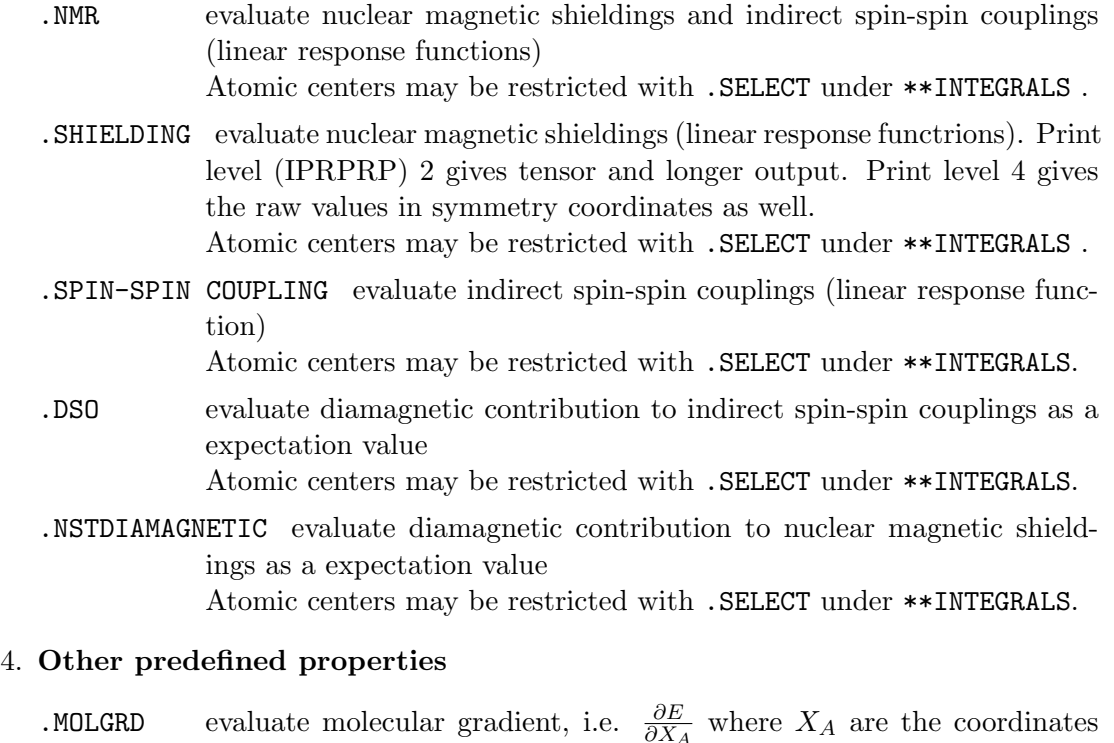

 $\partial X_A$  where  $\Delta A$  are the coordinates of the nuclei. This is an expectation value of one- and two-electron operators. Normally the molecular gradient evaluation is not invoked explicitly with this keyword but rather implicitly in the geometry optimization module.

.PVC Calculate matrix elements over the nuclear spin-independent parityviolating operator, e.g. calculate energy differences between enantiomers [\[31\]](#page-120-4).

## 3.7.1 \*EXPECTATION VALUE — Evaluate expectation values

This section gives directives for the calculation of expectation values.

### Basic options

.OPERAT specification of general one-electron operators see section [6.1](#page-102-0) for details

#### Advanced options

.ORBANA analyze expectation value in terms of individual orbitals

#### Programmers options

.PRINT print level Arguments: Integer IPREXP (default is zero).

## 3.7.2 \*LINEAR RESPONSE — Linear response

Linear Response module written by T. Saue and H. J. Aa. Jensen [\[32\]](#page-120-5)

The general form of a linear response function in the random phase approximation (RPA) is [\[32,](#page-120-5) [33\]](#page-120-6)

$$
\langle \langle A; B \rangle \rangle_{\omega} = -\mathbf{E}^{[1]_A^{\dagger}} \left( \mathbf{E}^{[2]} - \omega \mathbf{S}^{[2]} \right)^{-1} \mathbf{E}_B^{[1]} \tag{3.6}
$$

where  $\mathbf{E}^{[1]}_A$  and  $\mathbf{E}^{[1]}_B$  are property gradients corresponding to properties A and B,  $\mathbf{E}^{[2]}$  is the molecular Hessian,  $S^{[2]}$  is the metric and  $\omega$  is a frequency. The dimension of  $E^{[2]}$  does in general not allow an explicit inversion of the resolvent  $(E^{[2]} - \omega S^{[2]})^{-1}$ , so one resorts to iterative techniques. We write

$$
\left(\mathbf{E}^{[2]} - \omega \mathbf{S}^{[2]}\right)^{-1} \mathbf{E}_B^{[1]} = \mathbf{X} \tag{3.7}
$$

By a slight rearrangement we arrive at the linear response equations

$$
\left(\mathbf{E}^{[2]} - \omega \mathbf{S}^{[2]}\right) \mathbf{X} = \mathbf{E}_B^{[1]}
$$
\n(3.8)

The RPA equation is solved by expanding  $X$  in a set of trial vectors

$$
\mathbf{X} = \sum_{i=1}^{\mathbf{b}} \mathbf{b}_i a_i; \qquad Y = \begin{bmatrix} \mathbf{b}_1 & \mathbf{b}_2 & \dots & \mathbf{b}_n \end{bmatrix}
$$
 (3.9)

and solving the reduced equation

$$
\left(\widetilde{\mathbf{E}^{[2]}} - \omega \widetilde{\mathbf{S}^{[2]}}\right) \mathbf{a} = \widetilde{\mathbf{E}^{[1]}}_B
$$
\n(3.10)

in which

$$
\widetilde{\mathbf{E}^{[2]}} = Y^{\dagger} \mathbf{E}^{[2]} Y; \quad \widetilde{\mathbf{S}^{[2]}} = Y^{\dagger} \mathbf{S}^{[2]} Y; \quad \widetilde{\mathbf{E}^{[1]}}_B = Y^{\dagger} \mathbf{E}_B^{[1]} \tag{3.11}
$$

Keywords in this section are:

# 1. General control statements

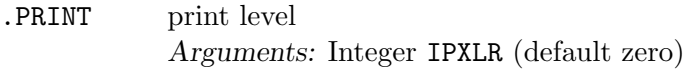

## 2. Definition of linear response function

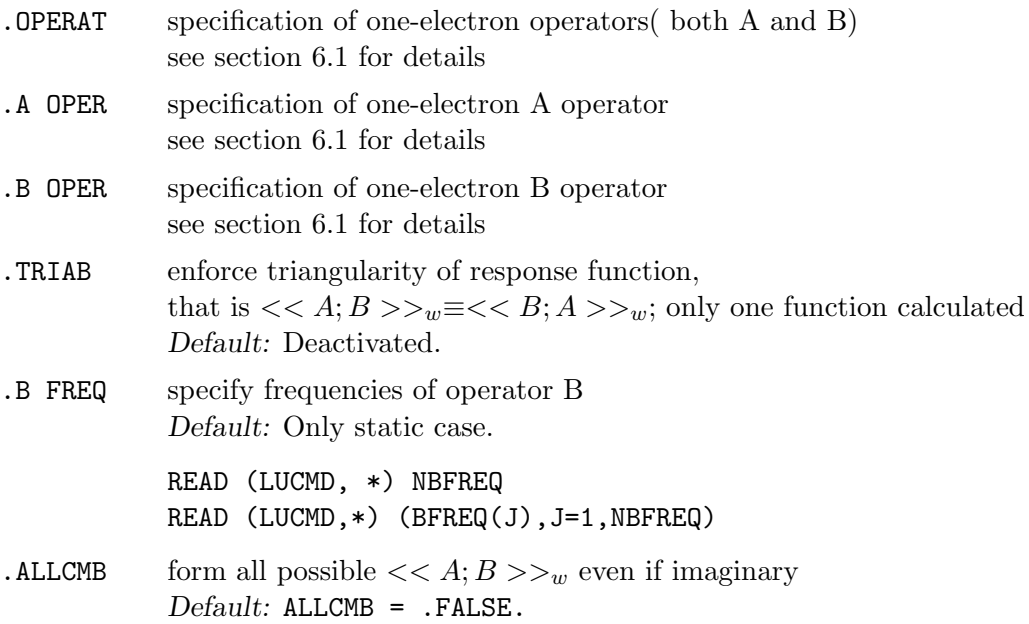

## 3. Control variational parameters

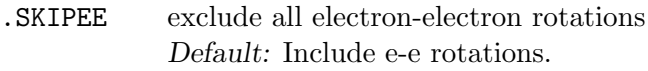

.SKIPEP exclude all electron-positron rotations Default: Include e-p rotations.

## 4. Control reduced equations

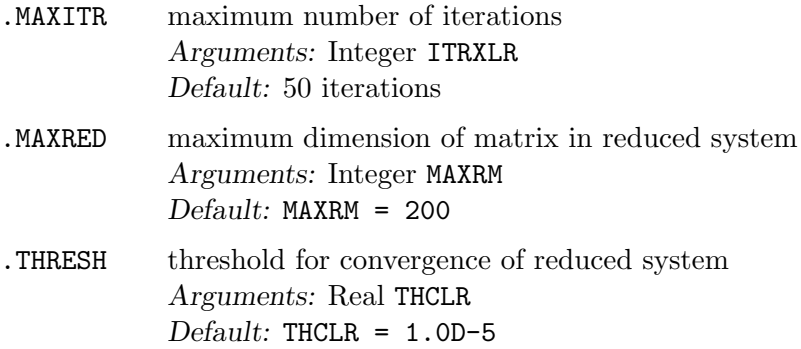

## 5. Control integral contributions

The user is encouraged to experiment with these options since they may have an important effect on run time.

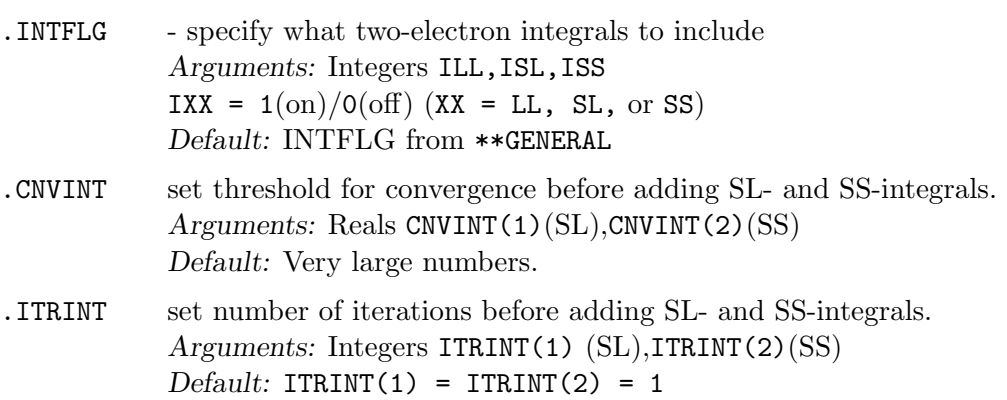

## 6. Control trial vectors

.REAXVC read solution vectors from file XVCFIL Arguments: String (A6) XVCFIL — file name Default: No restart on solution vectors.

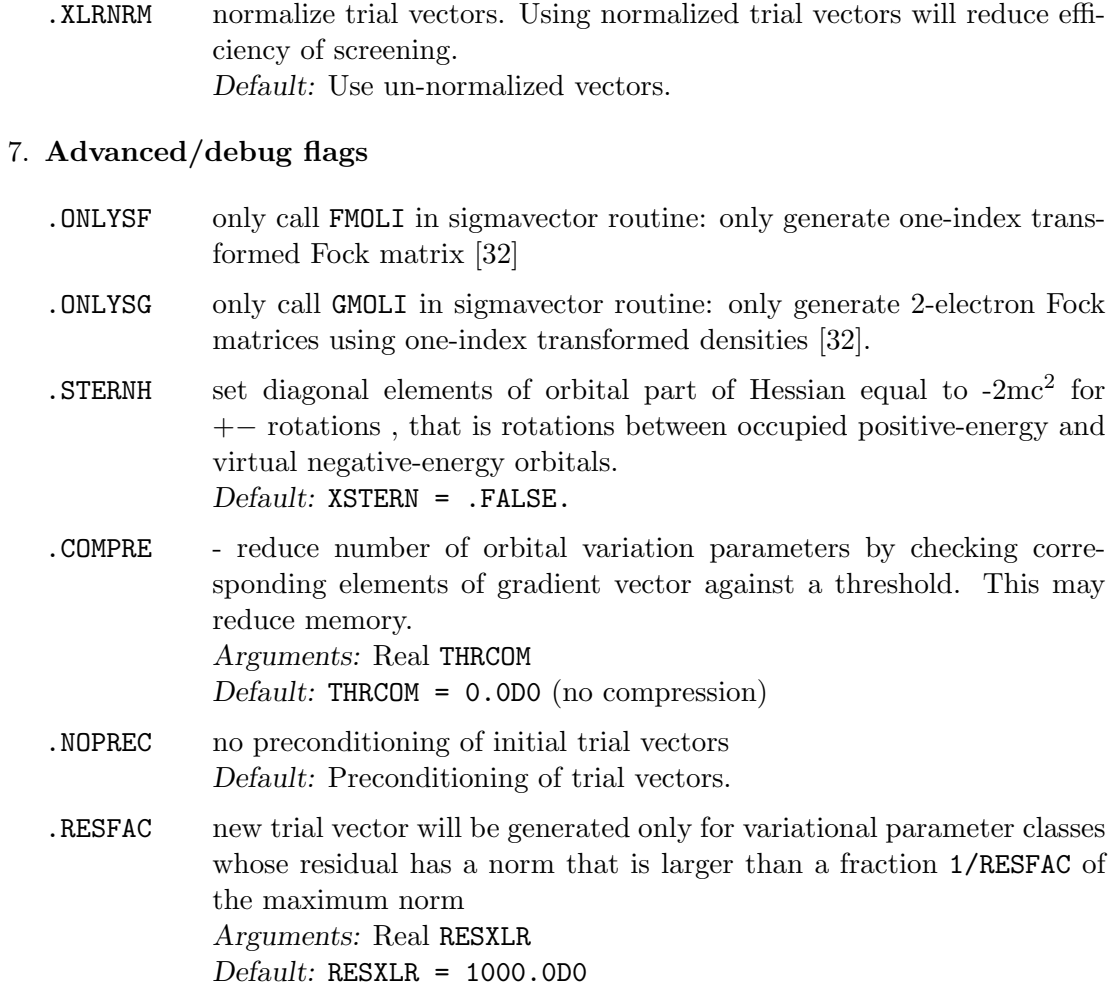

# 3.7.3 \*NMR — Controls evaluation of NMR parameters

This section gives directives for the calculation of NMR parameters.

## Advanced options

.GAUGEO reads in a user defined gauge origin. Note that both the gauge origin and dipole origin are changed in order to have consistency. Default: GAGORG = 0.0 0.0 0.0

READ (LUCMD, \*) (GAGORG(ICOOR), ICOOR = 1, 3)

## $3.7.4$  \*MOLGRD — Controls evaluation of the molecular gradient

The section gives directives for control of a single point evaluation of the molecular gradient activated with .MOLGRD . Usually the molecular gradient module is called from within the geometry optimization module.

#### Advanced options

- .TRICK If activated the calculation of the SSLL and SSSS two-electron integral contributions to the gradient is skipped if their contribution is estimated to be small. An "empirical" estimate of the norms of the LS and SS two-electron gradients based on the norm of the LL two-electron gradient. If deactivated all contributions to gradient are calculated and if activated then only "necessary" contributions are calculated. Default: Deactivated.
- .INTFLG specify what two-electron integrals to include Arguments: Integers ILL, ISL, ISS IXX =  $1(\text{on})/0(\text{off})$  (XX = LL, SL, or SS) Default: INTFLG from \*\*GENERAL

#### Programmers options

- .PRINT print level. A print level of less than 3 gives only the total gradient. Print levels from 3+ gives individual contributions to the gradient (kinetic energy gradient, nuclear attraction gradient etc.). Print levels of 5+ prints some matrices, and 10+ gives massive output! Arguments: Integer IPRGRD Default: IPRGRD = IPRGEN
- .NUMGRA calculate the molecular gradient using numerical differentiation. Default: Analytical evaluation if implemented.

# 3.7.5 \*QUADRATIC RESPONSE — Quadratic Response Functions

This section gives directives for the calculation of quadratic response functions [\[33\]](#page-120-6):

 $\langle\langle A; B, C\rangle\rangle_{\omega_1,\omega_2}$ 

# Basic options

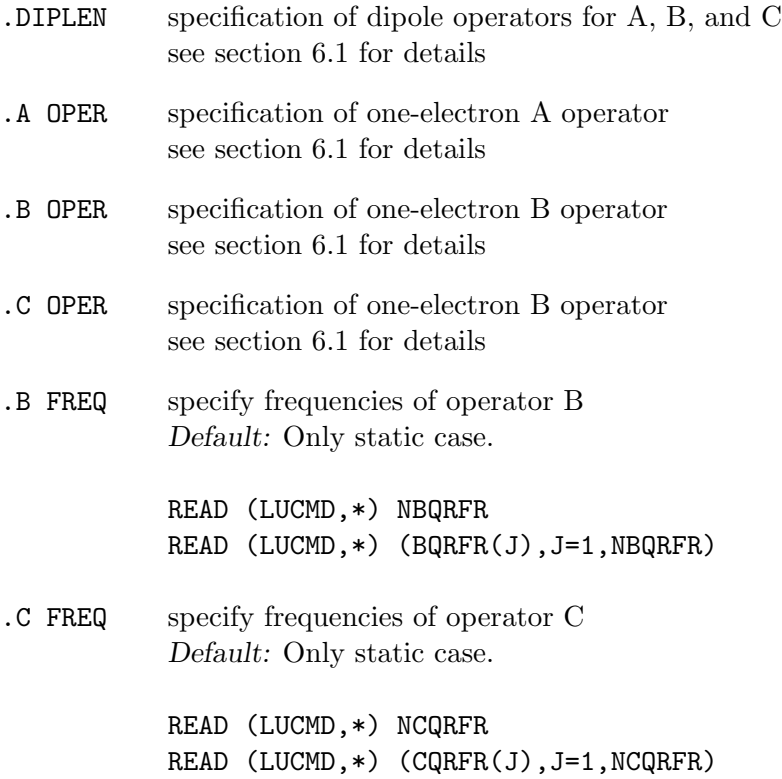

# Advanced options

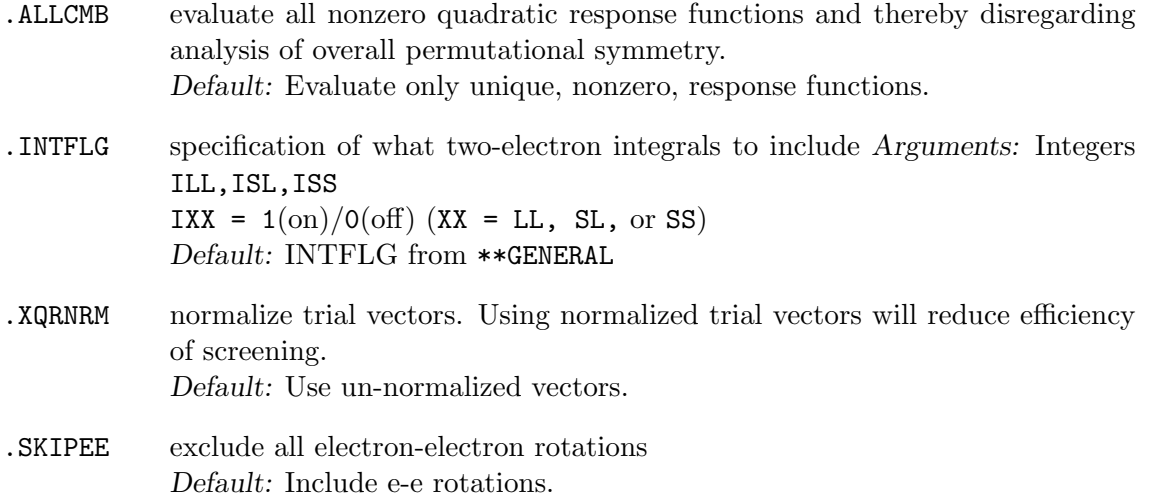

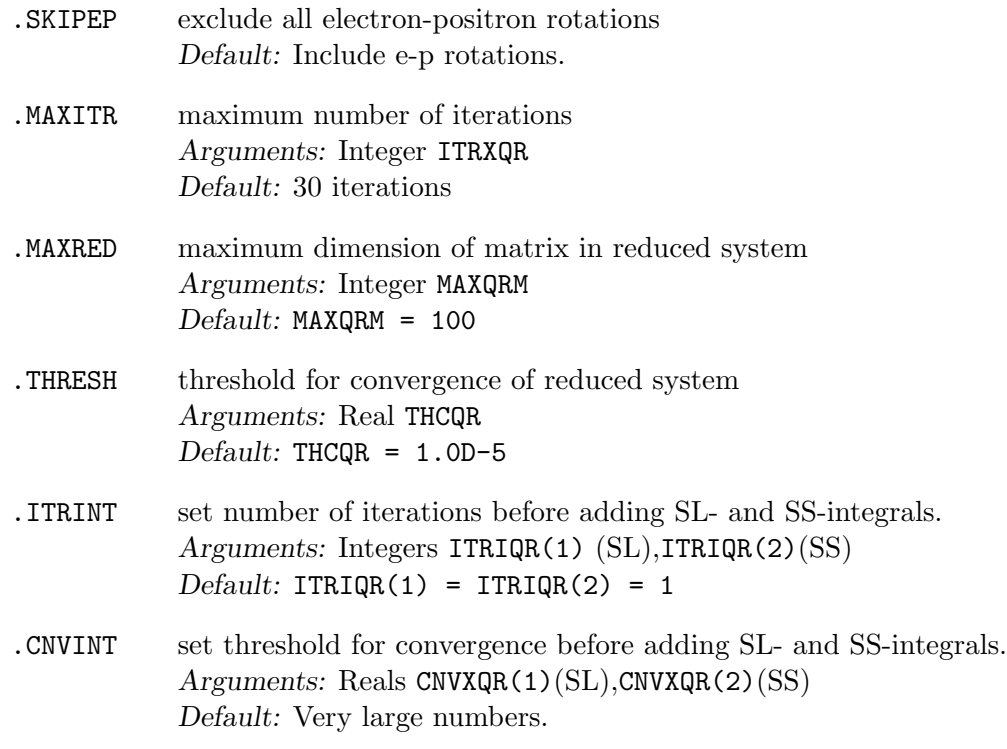

# Programmers options

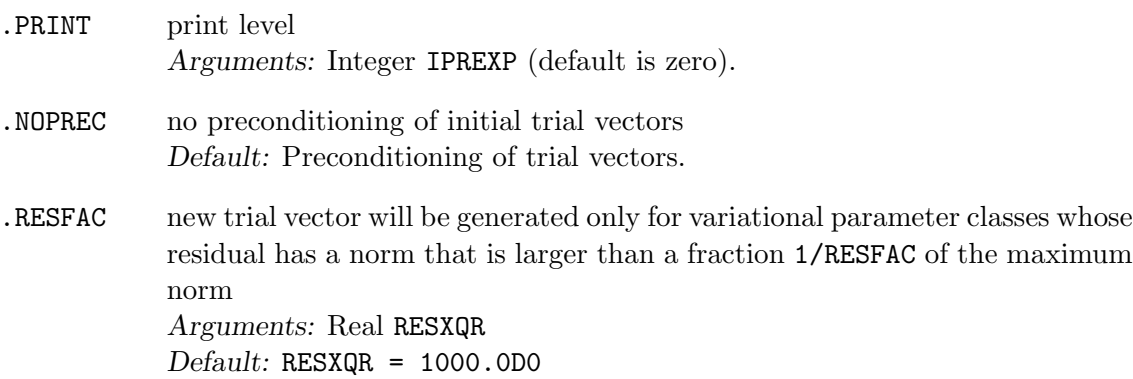

# 3.7.6 Input samples

Calculation of NMR parameters:

\*\*PROPERTIES .NMR

Calculation of frequency-dependent polarizabilities, skipping rotations between occupied positive-energy and virtual negative-energy orbitals.

\*\*PROPERTIES .POLAR \*LINEAR RESPONSE .B FREQ 3 0.0 0.1 0.2 .SKIPEP

# 3.8 \*\*MOLTRA — integral transformation module

This module transforms integrals from the scalar AO-basis to integrals in the molecular spinor basis. The algorithm is not yet described in detail but it may be helpful to read [\[34\]](#page-120-7) to find information about the double quaternion formalism that is used. The MOLTRA module is usually invoked by one of the correlation modules but can also be run as a stand-alone module by specifying .MOLTRA in the \*\*DIRAC section of input. The input serves to change the default active space and to specify special wishes (e.g modification of .INTFLG ). Three separate transformations are considered:

- Transformation of a core Fock matrix, giving effective one-electron matrices
- Transformation of two-electron Coulomb integrals
- Transformation of integrals over general (one-electron) operators

The output is written to the files MDCINT, MRCONEE, and MDPROP, respectively, and can be read in by the RELCCSD and DIRRCI programs to perform correlated calculations. Some common input needs to be specified both in this section and in DIRRCI (check  $**$ DIRRCI sections).

### Basic options

.ACTIVE Specify the active set of spinors. Arguments: One line with orbital strings (see [3.13.1\)](#page-84-0) for each fermion irrep. Default: energy -20.0 10.0 1.0.

#### Advanced options

- .INTFLG specify what two-electron integrals to include in 2- and 4-index transformation. If you want different integral classes in the 2- and 4-index transformation, then use the .INTFL2 and .INTFL4 keywords below. Arguments: Integers ILL,ISL,ISS IXX =  $1(\text{on})/0(\text{off})$  (XX = LL, SL, or SS). Default: INTFLG from \*\*GENERAL
- .INTFL2 specify what two-electron integrals to include in 2-index transformation (i.e., in the two-electron part of the Fock core matrix). Arguments: Integers ILL, ISL, ISS IXX =  $1_{\text{(on)}/\text{O}}(\text{off})$  (XX = LL, SL, or SS). Default: INTFLG from \*\*GENERAL

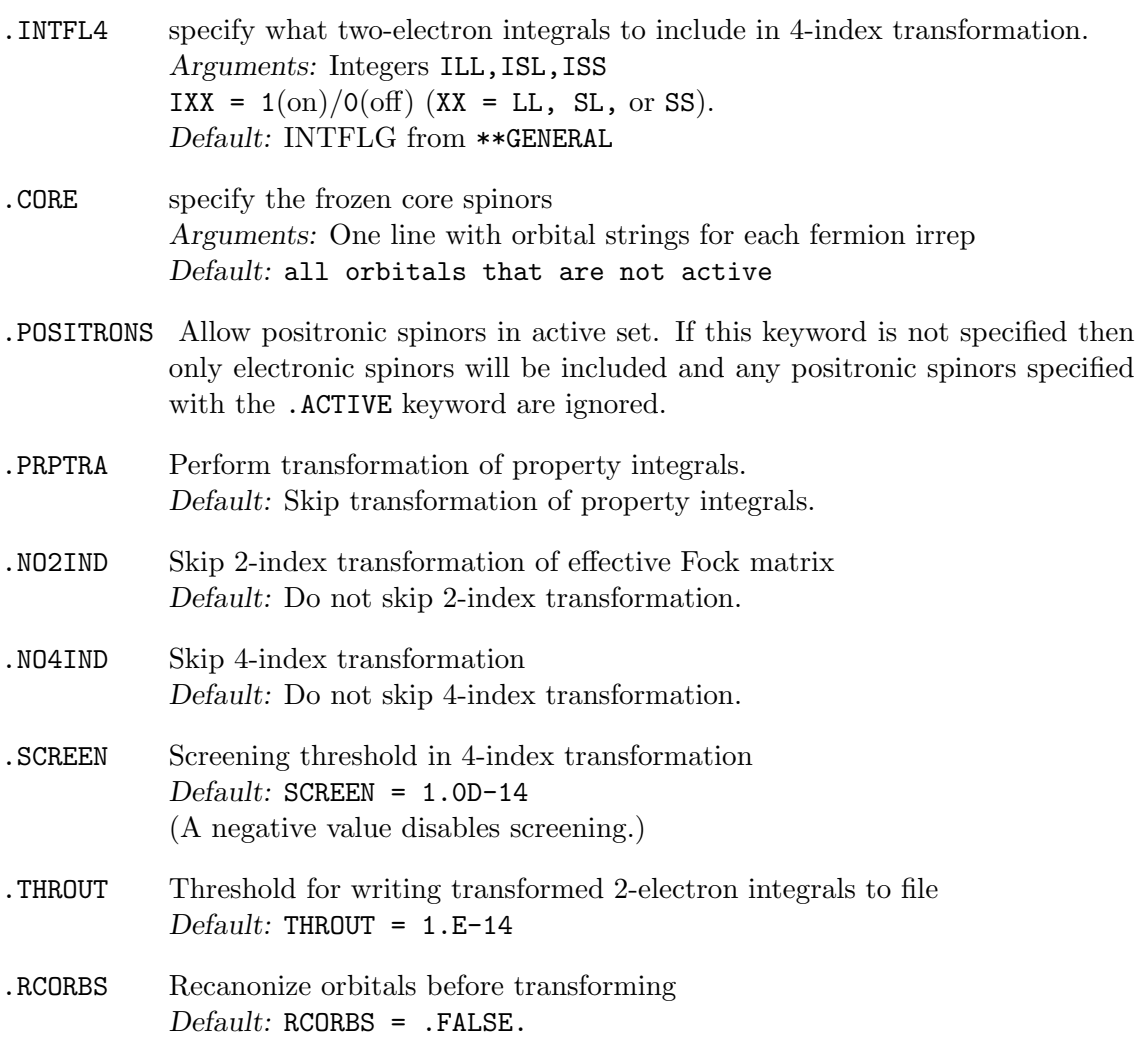

# Programmers options

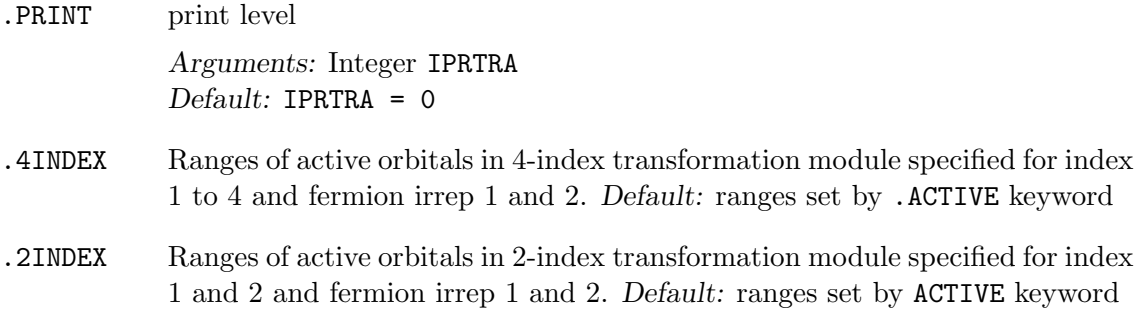

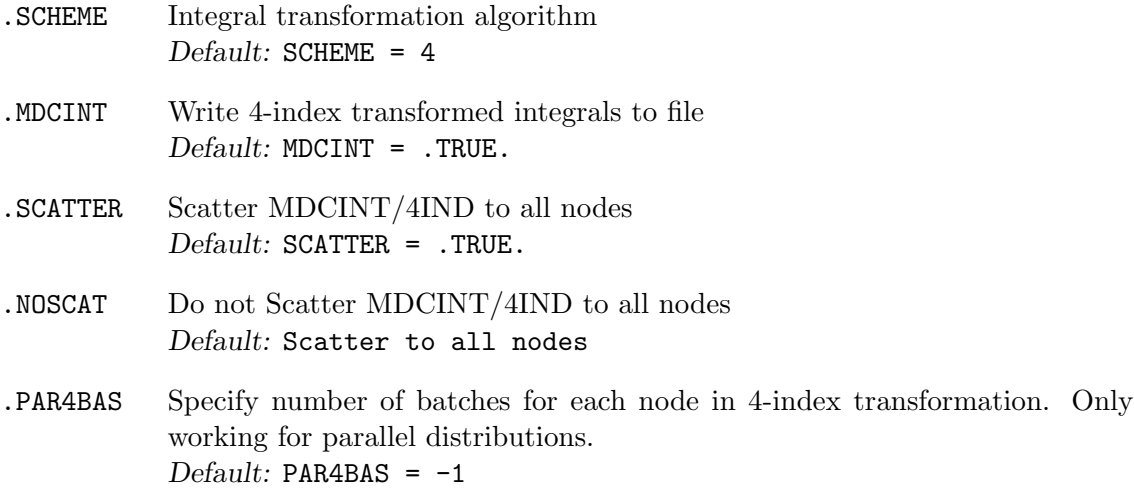

## 3.8.1 \*PRPTRA — Property integrals transformation

This section defines the property operators that should to be transformed. Such integrals are only used in an experimental section of RELCCSD, and this subsection can thus usually be omitted.

#### Programmers options

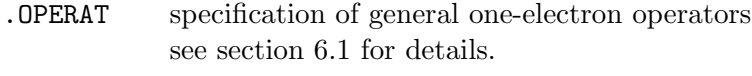

.PRINT print level Arguments: Integer IPRTRP  $Default: IPRTRP = 0$ 

# 3.8.2 Sample input

```
**MOLTRA
# use all spinors with energies between -12.0 and 20.0 au as active space
# note that one may NOT place a comment line directly after .ACTIVE
.ACTIVE
energy -12.0 20.0 1.0
```
# 3.9 RELCCSD — coupled cluster module

Relativistic Coupled Cluster module RELCCSD written by Lucas Visscher

This section specifies the input necessary for relativistic coupled cluster calculations. The program is currently capable of doing energy calculations at the MP2, CCSD and CCSD(T) levels of theory[\[35,](#page-120-8) [36\]](#page-120-9), while first order properties are available only at the MP2 level of theory. Open shell states can be calculated via the Fock space Coupled Cluster method [\[37\]](#page-120-10) in which electrons are added to or subtracted from a closed shell core. All sectors that involve no more than 2 replacements are available. The input should be given in namelist form and is subdivided in a general menu section and section describing energy, first order and second order property calculations.

Note that the integrals needed in CCSOPR must be specified in the \*\*MOLTRA section.

## 3.9.1 RELCCSD — Generic and control input

## Basic options

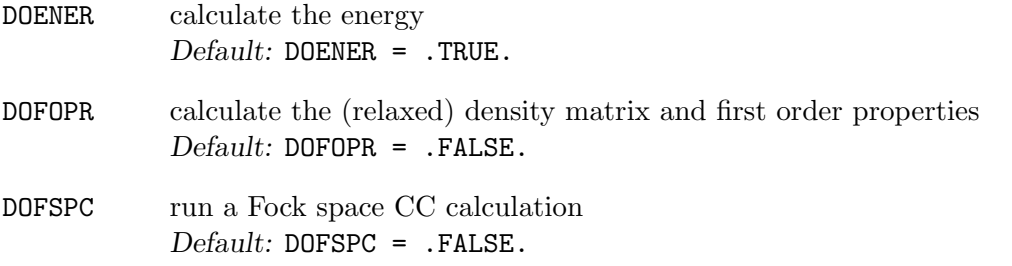

### Advanced options

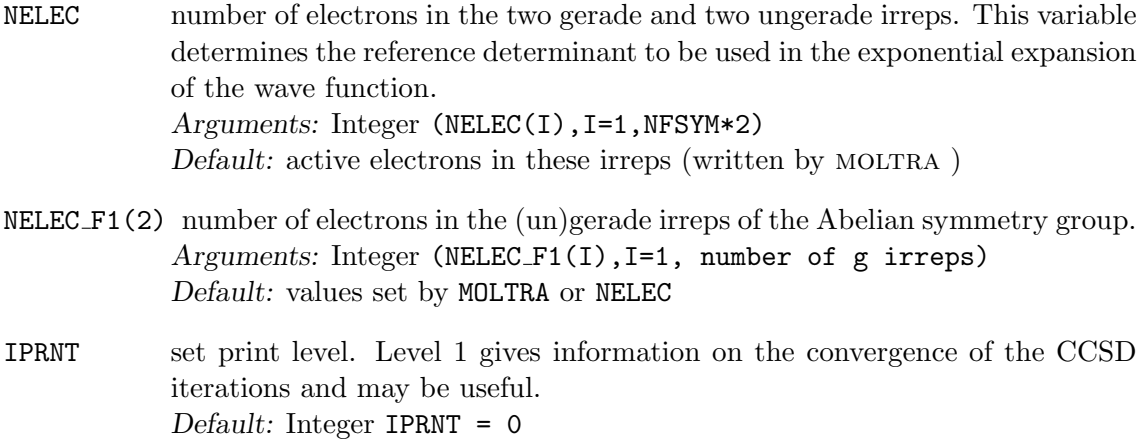

# TIMING write timing information  $Default: TIMING = .FALSE.$

The detailed NELEC\_F1 and NELEC\_F2 input is mainly of interest in atomic calculations where the program may use the  $D_{\infty h}$  symmetry group. In that case this option permits precise specification of the reference determinant. Below we give an example for the high spin state of the nitrogen atom.

# Programmers options

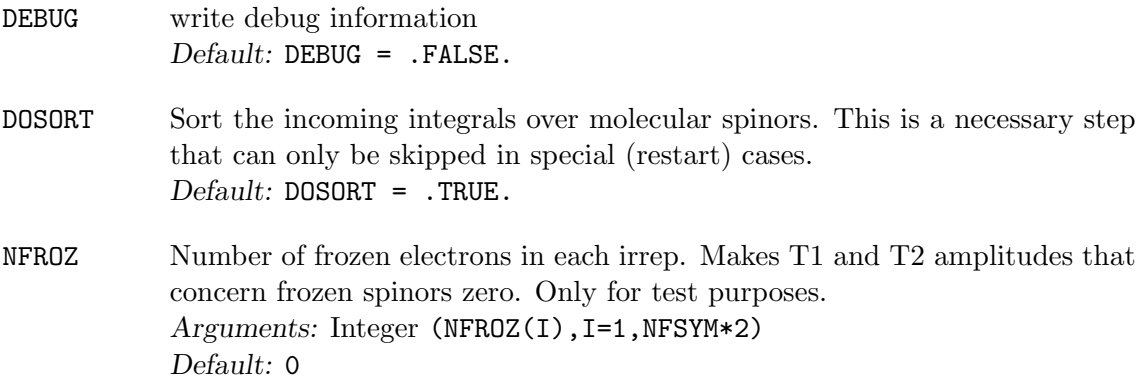

# 3.9.2 CCENER — Input for energy module

## Basic options

- DOMP2 calculate the MP2 energy  $Default:$  DOMP2 = . TRUE.
- DOCCSD calculate the CCSD energy  $Default: DOCCSD = .TRUE.$
- $DOCCSDT$  calculate the  $CCSD(T)$  energy. In fact the program calculates three different non-iterative triple corrections (see [\[35\]](#page-120-8)).  $Default: DOCSDT = .TRUE.$

## Advanced options

NTOL convergence tolerance of the DIIS error vector  $(10^{-NTOL})$ Arguments: Integer NTOL  $Default: NTOL = 12$
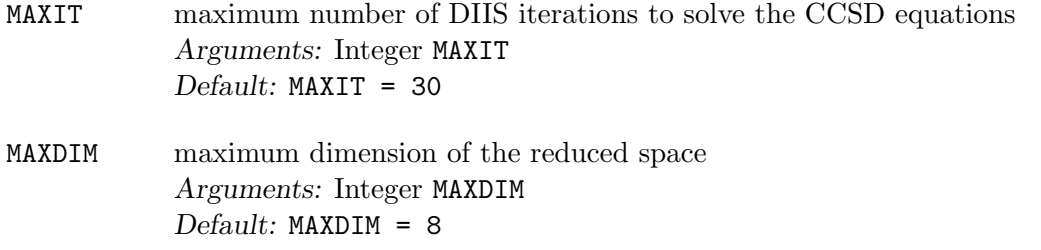

#### Programmers options

NOCCS Ignore single excitations so that the CCD formalism is used. Only for test purposes. Default: NOCCS = .FALSE. NOCCD Ignore double excitations so that the CCS formalism is used. Only for test purposes. Default: NOCCD = .FALSE.

## 3.9.3 CCSORT — Input for sorting module

#### Basic options

USEOE use orbital energies from the HF calculation instead of the diagonal elements of the reconstructed Fock matrix.  $Default: USE$  = .TRUE.

## 3.9.4 CCFOPR — Input for first order properties

Only MP2 first order properties are currently available. They are computed by forming a relaxed density matrix, which is done (partly) in AO basis to obtain all relaxation contributions. The properties that are evaluated are those specified in the expectation value part of the input.

#### Basic options

DOMP2G calculate the MP2 gradient, that is, expectation values using the relaxed one-electron density matrix. Note that this is not the molecular gradient, but other first order properties as specified in the expectation value part of the input. Default: DOMP2G = .FALSE.

## Advanced options

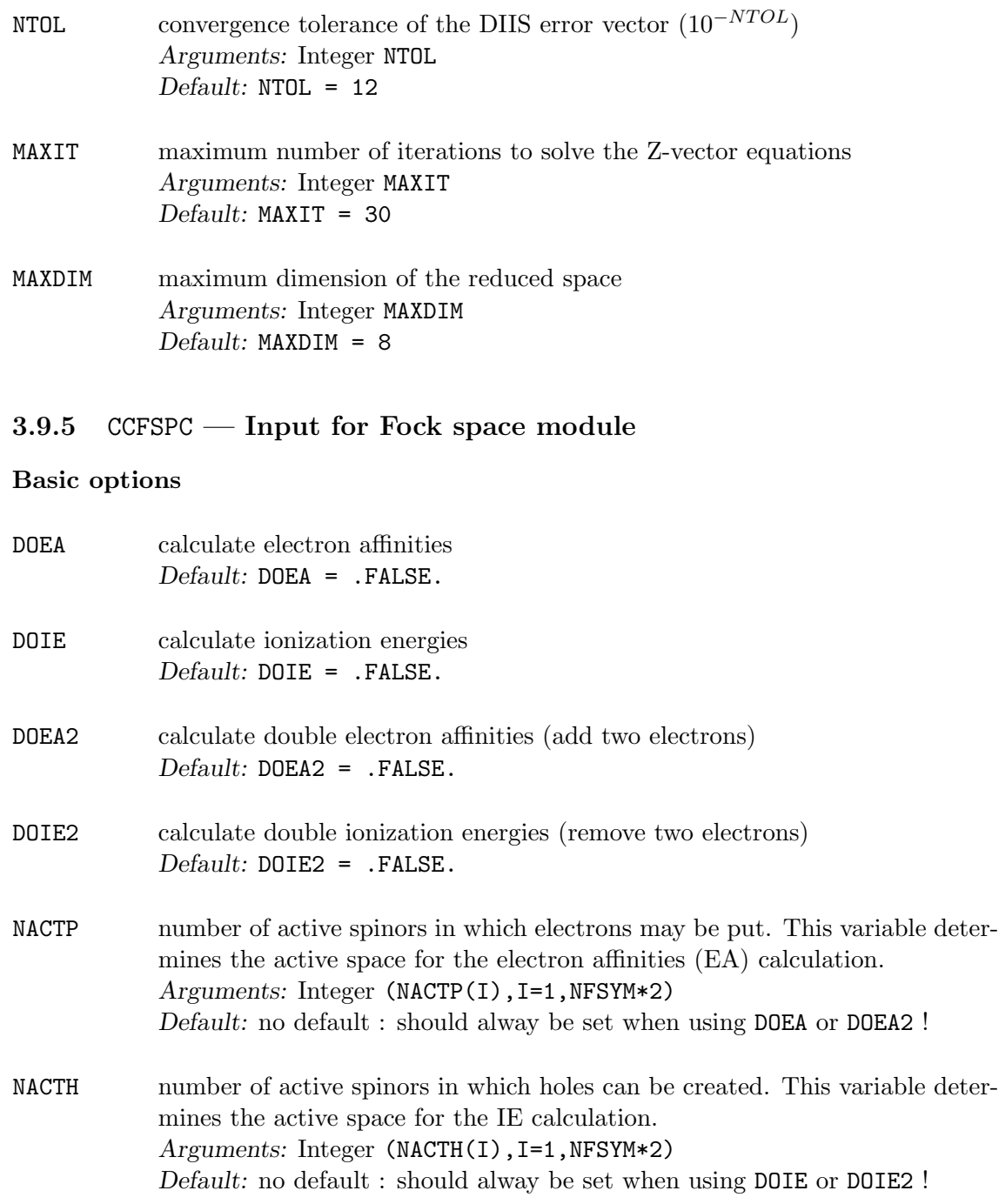

#### Advanced options

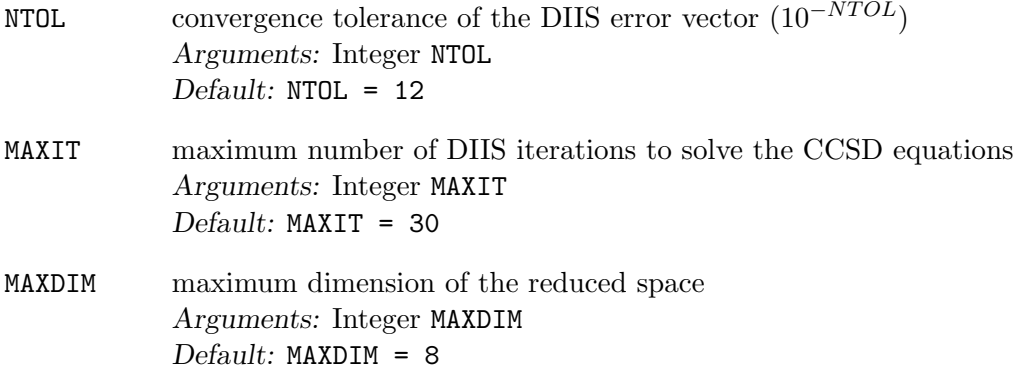

#### Programmers options

FSSECT active Fock space sectors (ordered 00,01,10,11,02,20)  $Default: FSSECT = 0, 0, 0, 0, 0, 0$ 

## 3.9.6 Sample input for RELCCSD

Sample input 1: Calculate CCSD(T) energy and MP2 first order properties. The full calculation is given as input example 1.energy+dipole in the test directory.

&RELCCSD TIMING=T, DOENER=T, DOFOPR=T &END &CCFOPR DOMP2G=T &END

Sample input 2: Calculate CCSD energy for the nitrogen atom. We take  $\frac{1}{2}$  $\frac{1}{2}, \frac{1}{2}$  $\frac{1}{2}$ ;  $\frac{3}{2}$  $\frac{3}{2}, \frac{1}{2}$  $\frac{1}{2}$ ;  $\frac{3}{2}$  $\frac{3}{2}, \frac{3}{2}$  $rac{3}{2}$ (notation:  $j_1, mj_1; j_2, mj_2$ ; etc.) as reference determinant.

&RELCCSD NELEC\_F1=1,1, NELEC\_F2=2,0,1,0 DOENER=T &END &CCSORT USEOE=F &END

# 3.10 DIRRCI — direct CI module

Relativistic RASCI module written by Lucas Visscher

This section allows for relativistic configuration interaction calculations.

Note that when the namelist GOSCIP is also present in the input, goscip will be called instead of DIRRCI !

The input should be given in namelist form.

## 3.10.1 RASORB — Specify the type of CI and the active spaces

## Basic options

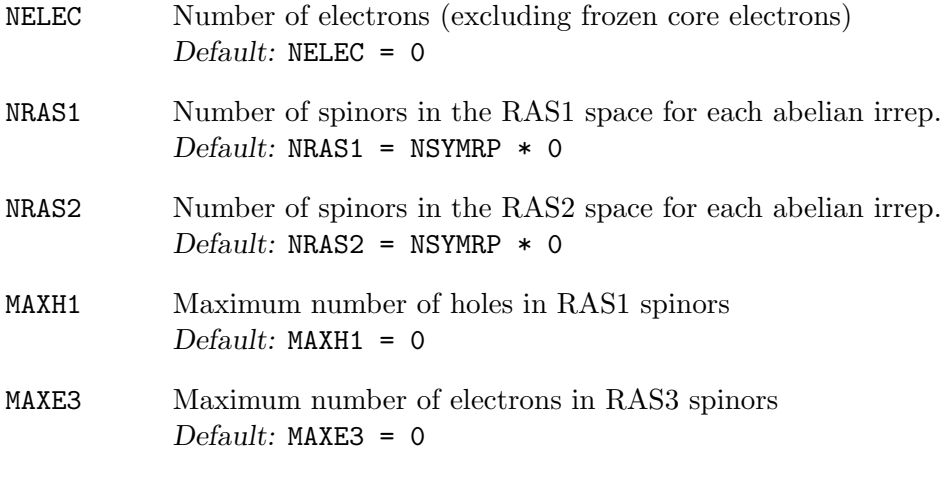

## 3.10.2 CIROOT — Select the state to converge on

#### Basic options

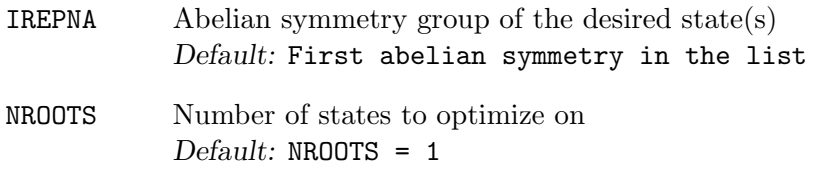

## Advanced options

ISTART Start vector method 1. COSCI start vectors. 2. Determinant with lowest igenvalue. 3. First (reference) determinant.

If the COSCI start vectors are not available then the default will be 3.

NSEL(NROOTS) Rank number of states to be optimized Default:  $NSEL = 1, 2, 3, \ldots$ 

SELECT Select wave functions on basis of largest overlap with the start wave function Default: SELECT = F

## 3.10.3 DIRECT — Convergence control

#### Basic options

- CONVERE Convergence threshold for energy Default: CONVERR = 1.0D-9
- MAXITER Maximum number of direct CI iterations Default: MAXITER = 10

## Advanced options

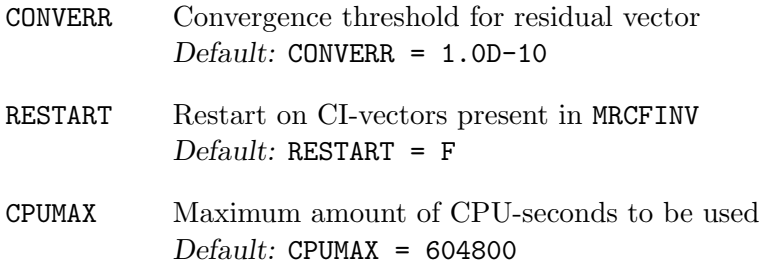

## 3.10.4 OPTIM — Fine tuning of algorithm

## Programmers options

IGENEX Write coupling coefficients to file (2) or calculates them when needed (1) Default: IGENEX = 2

## 3.10.5 LEADDET — Analyze CI wave function

#### Advanced options

GETDET Get the list of dominant determinants  $Default: GETDET = T$ 

COMIN Print contributions of determinants only if the square of the coefficients is larger than COMIN. Default: COMIN = 0.1

## 3.10.6 Sample input for DIRRCI

Sample input

\*\*MOLTRA .ACTIVE 2..5 1..12 \*END OF &RASORB NELEC=7, NRAS1=1,1, NRAS2=2\*0,3,3, MAXH1=2, MAXE3=2 &END &CIROOT IREPNA=' 1Eu', NROOTS=3 &END &DIRECT MAXITER=15 &END

## 3.11 GOSCIP — COSCI module

General Open Shell CI Program written by Olivier Visser

This module allows for small full configuration interaction calculations. It is invoked from within DIRRCI if the namelist GOSCIP is present in the input, or if .RESOLVE is specified when doing open shell HF calculations. The input should be given in namelist form<sup>[2](#page-78-0)</sup>.

## 3.11.1 GOSCIP — Specify the CI space

#### Basic options

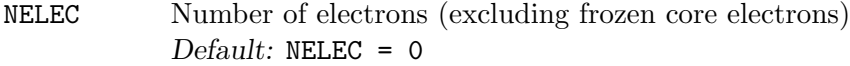

## Programmers options

IPRNT Print level Default: IPRNT = 0

## 3.11.2 POPANA – analysis of wave function

#### Advanced options

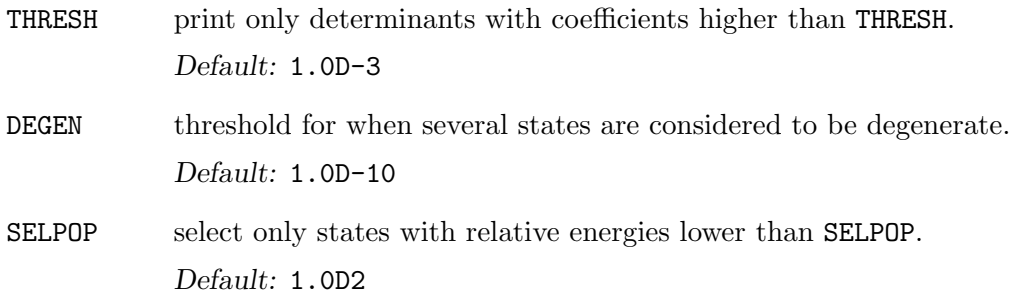

## 3.11.3 Sample input for GOSCIP

Sample input

&GOSCIP NELEC=5, IPRNT=1 &END &POPANA THRESH=1.0D-4, DEGEN=1.0D-12, SELPOP=50.0 &END

<span id="page-78-0"></span><sup>&</sup>lt;sup>2</sup>Historical note : This program was originally written for MOLFDIR [\[38\]](#page-120-0) and was later also included in DIRAC.

## 3.12 LUCITA — direct GAS CI module

Spin-free relativistic GASCI module written by Jeppe Olsen, adaptation to DIRAC by Timo Fleig

LUCITA is a string-based Hamiltonian-direct general purpose configuration interaction  $(CI)$ program, based on lucia written by Jeppe Olsen (Theoretical Chemistry, Aarhus University, Denmark). It is capable of doing efficient CI computations at arbitrary excitation level, e.g. FCI, SDCI, RASCI, and MRCI using general active spaces. The code is interfaced [\[39\]](#page-121-0) to molecular integrals obtained in the spin-free Dirac formalism and uses non-relativistic point group symmetry.

A central feature of the program is the Generalized Active Space (GAS) concept, in which the underlying total orbital space is subdivided into a basically arbitrary number (save for an upper limit) of subspaces with arbitrary occupation constraints. This is the most general approach to orbital space subdivisions. The program uses DIRAC orbitals from either a closed- or an open-shell calculation in a spin-free relativistic formalism or the non-relativistic Lévy-Leblond formalism (see section [3.4\)](#page-28-0).

The technical limitations are roughly set by 100 million determinants in the CI expansion on a common PC, 400 million on larger PCs, and 1-2 billion on supercomputers with ample memory. For calculations involving more than 100.000 determinants and in particular higher than double excitations it is strongly recommended to use lucita in spin-free DIRAC applications.

If desired, the program also computes 1- and 2-particle densities from optimized CI wave functions. The density matrices may be printed along with natural orbital occupations and the corresponding eigenvectors (NOs).

lucita is provided with an interface section dirluc incorporated in the code. The directed environment reads the DIRAC input and converts it to a LUCIA input which is processed through an ASCII file. The types of CI which may be specified by keyword are: Full CI (FCI), CI with single and double excitations (SDCI), CI with single, double, triple, and quadruple excitations (SDTQ), restricted active space CI (RASCI), and generalized active space CI (GASCI). All types of CI can be considered special cases of a GASCI, so internally, DIRLUC transfers all information into GAS format.

#### 3.12.1 General Input

#### Mandatory Keywords

INIWFC Initial HF wave function (closed- or open-shell) Values: DHFSCF or OSHSCF Default: none

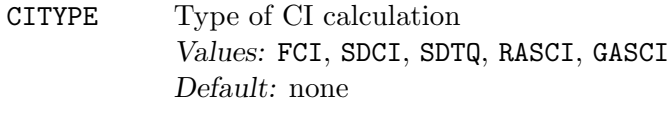

MULTIP State spin multiplicity Default: none

## Optional Keywords

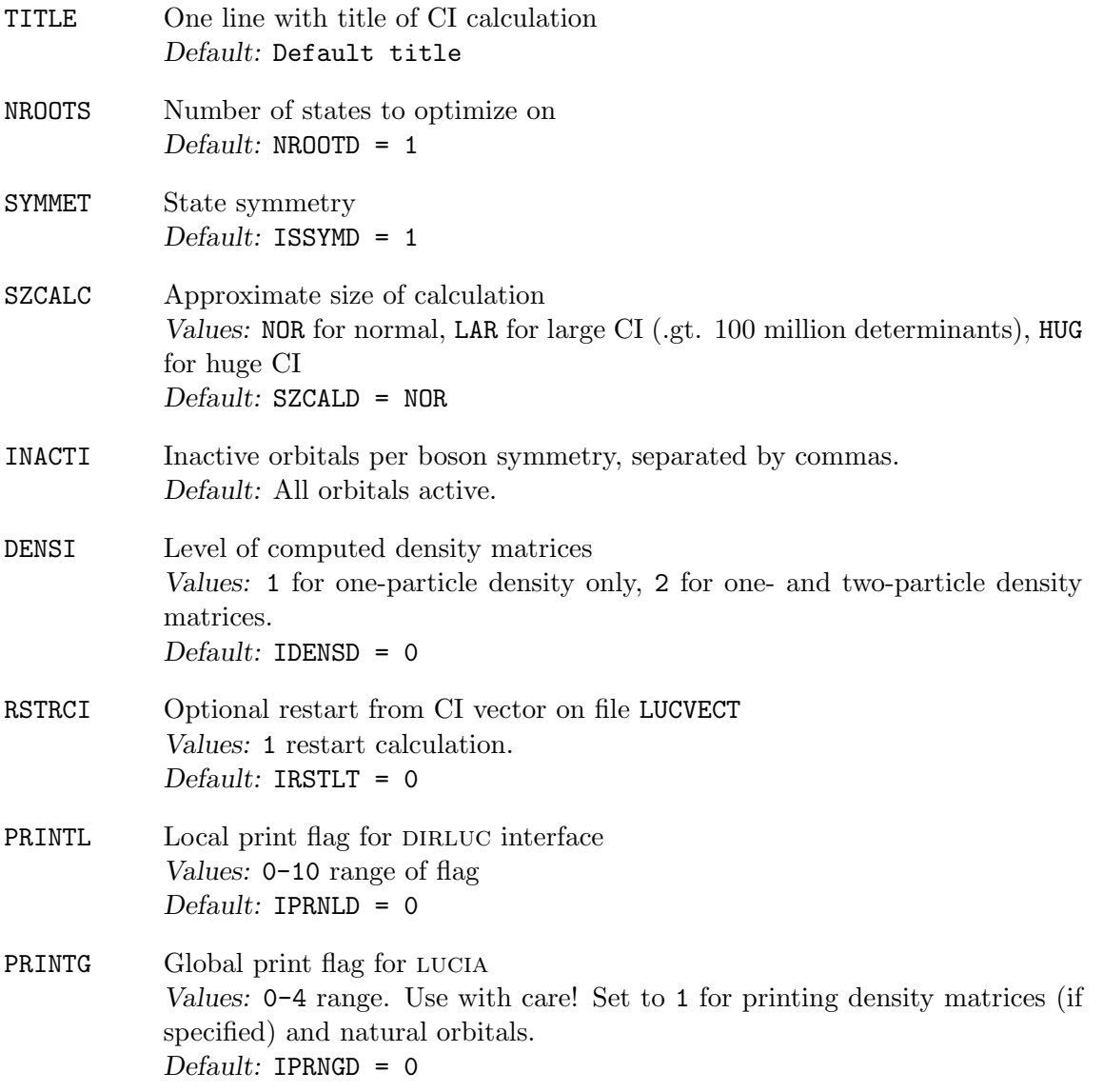

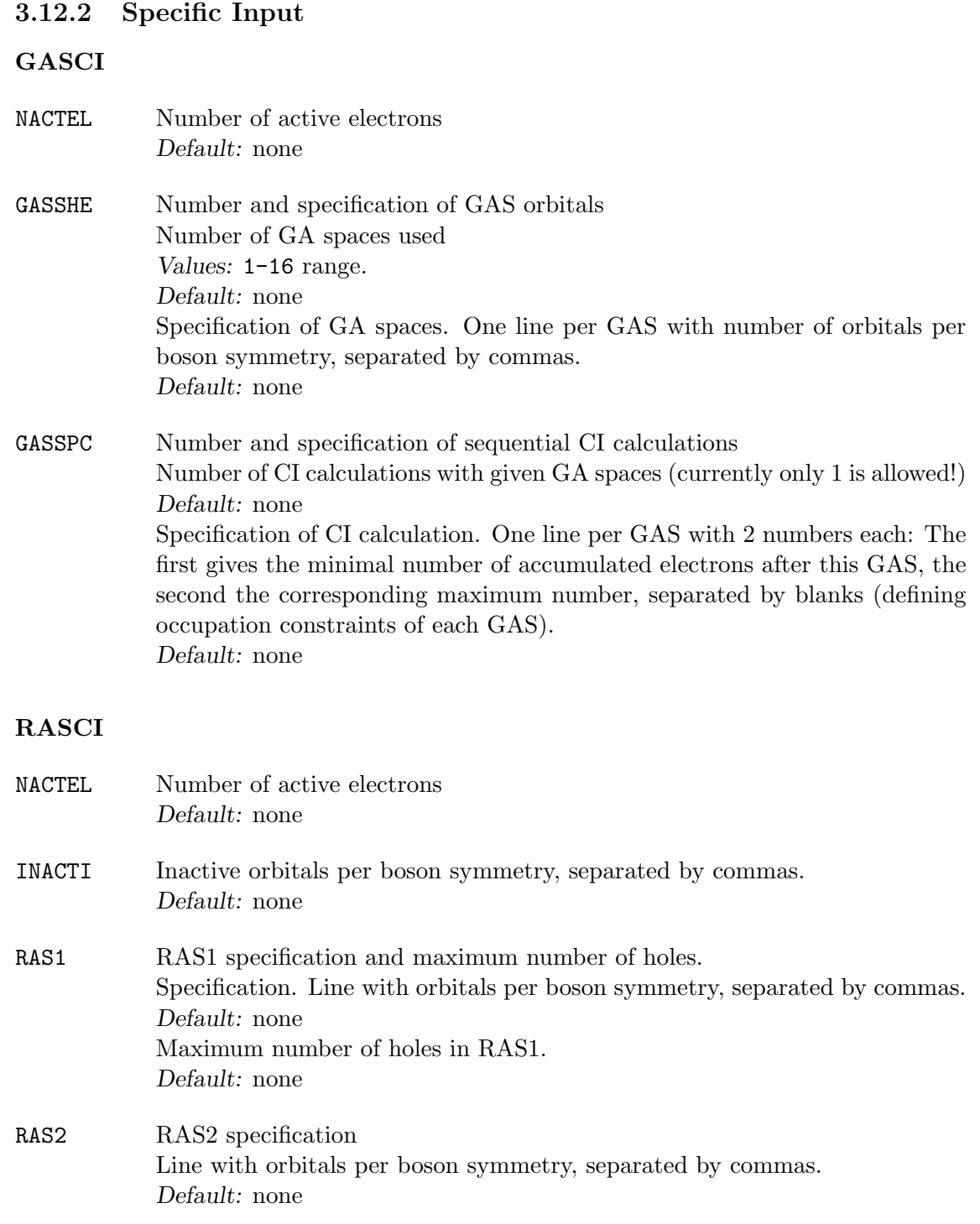

RAS3 specification and maximum number of electrons. Specification. Line with orbitals per boson symmetry, separated by commas. Default: none Maximum number of electrons in RAS3. Default: none

## 3.12.3 Sample inputs for LUCITA

SDCI Sample input \*LUCITA .INIWFC DHFSCF .CITYPE SDCI .MULTIP 3 \*END OF GASCI Sample input \*LUCITA .TITLE Aluminum atom in C2h symmetry, 7s5p2d (L) basis, SDT/SD CI (1s inactive). .INIWFC OSHSCF .CITYPE GASCI .MULTIP 2 .NACTEL 13 .GASSHE 5 1,0,0,0 ! 1s 2,0,0,0 ! 2s3s 0,0,2,4 ! 2p3p 5,2,1,2 ! 4s5s 4p 3d 5,2,2,4 ! 6s7s 5p6p 4d .GASSPC 1

## 3.13 Special features

## 3.13.1 Orbital strings

A subset of orbitals can be specified in two ways. Usually it suffices to specify the keyword "energy", followed by three real numbers to specify a lower limit, upper limit and quasidegeneracy threshold. All orbitals that have an energy between the two thresholds are then selected. The quasi-degeneracy threshold is used to extend the range if the lower or upper threshold cuts through a set of closely energy-spaced orbitals. It will move the upper or lower limit until it encounters a large enough gap between orbital energies. The default value used in the AO-MO integral transformation program to specify the active space for correlated calculations is e.g. given by the string

## energy -10.0 20.0 1.0

which picks out all orbitals that have an energy between  $-10.0$  and  $+20.0$  au, with a minimum gap of 1.0 au. More detailed control is possible by using an orbital string. Here a character string is given where individual orbitals are listed separated by a comma or as a range of orbitals. The range limit is then separated by "..". Positive energy (electronic) and negative energy (positronic) orbitals are indicated using positive and negative numbers, respectively. For instance the orbital string

## $-5.05,7$

picks out the five upper positronic and five lower electronic orbitals plus electronic orbital number seven. If all orbitals, both electronic and positronic are wanted, then one may write

## all

The concept of orbitals strings gives great flexibility in the specification of orbitals and serves as an alternative to editing of vector files. A drawback is, however, that one needs to count the number of orbitals manually, which may become cumbersone for cases with large ranges of virtual orbitals.

# Chapter 4

# DIRAC Basis File

The basis file defines the present basis set, the molecular geometry, and the symmetry of the system. The choice of an appropriate basis set is non-trivial in relativistic calculations because the available basis set sequences cover only part of the periodic table. For light elements (up to Argon) is recommeded to use a standard nonrelativistic basis set and generate the small component basis by kinetic balance. For heavier elements the best choice would be to use one of the correlation consistent basis sets developed by K.G. Dyall (see in the basis directory for a more complete description). An alternative is to use the sets by K. Faegri that are also available in the basis set library but they may need to be extended by polarization functions. Both sets are to be used in uncontracted form in DIRAC. The small component basis set is generated automatically via the kinetic balance prescription, but can (by experienced users) also be specified explictly. Do only try this if you have studied the theory and know what the criteria for small component basis sets are, there are many pitfalls that one needs to be aware of!

The detailed input is best described using an example.

## <span id="page-86-0"></span>4.1 Title and symmetry

```
1:DIRAC
2:Water
3:aug-cc-pVDZ basis (note that a tight p has NOT been added)
4:C 2 2 X Y
```
1 KEYWRD A6.

A keyword that is not used in DIRAC, it can be any sequence of characters.

2-3 TITLE(1), TITLE(2) (A72/A72).

Two arbitrary title lines.

- 4 CRT,NONTYP,KCHARG,SYMTXT,((KASYM(I,J),I=1,3),J=1,3), ID3, THRS (A1,I4,I3,A2,10A1,D10.2).
	- CRT must be set to 'C' to indicate that Cartesian Gaussians are to be used. If not, DIRAC will issue a warning and continue assuming Cartesian Gaussians. Note that by default transformation to spherical harmonic basis (modified for the small components) is done in the transformation to orthogonal basis.
	- NONTYP specify the number of atomic types, which is 2 in this example.
	- KCHARG The charge of the molecule. This will be used to determine initial Hartree-Fock/Kohn-Sham occupation, if it is not explicitly specified. A zero is assumed if no number is given here.
	- **SYMTXT** specify the number of generators of the symmetry group. For  $C_{2v}$  there are two generators, in this example  $\sigma_x$  and  $\sigma_y$ . You must specify explicitly a zero "0" if you want to run the calculation without symmetry. If SYMTXT is left blank, then DIRAC will analyze the geometry and find the appropriate symmetry group. This is also mandatory for linear molecules, where the full symmetry group  $D_{\infty h}$  or  $C_{\infty v}$  can be employed in some of the modules.
	- **KASYM(I,J)** Symmetry is restricted to the binary groups, that is  $D_{2h}$  and subgroups, which means that a symmetry operation acting on the main axes  $(x,y,z)$ will at most reverse their direction. A group generator is therefore identified by a 3-character string that specifies the axes reversed under its operation. Examples are given for the eight binary groups in Tab. [4.1.](#page-86-0) In this example the X and Y are given to indicate the generators  $\sigma_x$  and  $\sigma_y$ .
	- ID3 If not blank then the molecular coordinates are read in Angströms instead of Bohrs (atomic units).
	- THRS Threshold for neglect of final integrals. Default is 1.0D-15, which will be used if no input is given here. A threshold of 1.0D-15 will give integrals correct to approximately 1.0D-13. Separate thresholds for SL- and SS-integrals may be specified in the menu file (see keyword THRFAC in section [3.3.3\)](#page-25-0).

Table 4.1: Example definitions of the binary groups (- indicates blank character)<br>  $\frac{1}{2}$  SVMTYT  $\frac{1}{2}$  KASVM  $\frac{1}{2}$  Operations  $C_{\text{round}}$  (symthal)

| Group    | 10. 1111 م | <b>NAD ITI</b> | Operations                           |
|----------|------------|----------------|--------------------------------------|
| $D_{2h}$ |            | --Z--Y--X      | $\sigma(xy), \sigma(xz), \sigma(yz)$ |
| $D_2$    |            | $XY--YZ---$    | $C_2(z), C_2(x)$                     |
| $C_{2v}$ |            | $-Y-X--- - -$  | $\sigma(xz), \sigma(yz)$             |
| $C_{2h}$ |            | $-zxyz-$       | $\sigma(xy), i$                      |
| $C_2$    |            | $XY--$         | $C_2(z)$                             |
| $C_s$    |            |                | $\sigma(xy)$                         |
| $C_i$    |            | XYZ            | $\boldsymbol{\eta}$                  |
|          |            |                |                                      |

## 4.2 Atomic coordinates

```
1:DIRAC
2:Water
3:aug-cc-pVDZ basis (note that a tight p has NOT been added)
4:C 2 2 X Y
5: 8. 1
6:O .0000000000 0.0000000000 -.2249058930
```
5 Q,NONT(I),QEXP (1X,F9.0,I5,F20.5)

Q The charge of this atom type. In the case of oxygen it is 8.

- NONT Number of symmetry-distinct atoms of this type, which is 1 for oxygen in water.
- QEXP Gaussian exponent for nuclear charge distribution (if blank, then the default value is used).
- 6 NAMN,(CORD(J),J=1,3) (A4,\*)
	- NAMN Atom name. Is is recommended to use a different name for each atom of the same type in order to be able to identify them in the output.
	- **CORD** The  $x$ -,  $y$ -, and  $z$ -coordinate in Bohrs (atomic units). ID3 on card 4 (see section  $4.1$ ) must be non-blank if you want to enter the coordinates in Angströms. The Cartesian coordinates may be given in free format. However, the name of the atom must still be left four places, and no coordinates must enter the four first positions.

## 4.3 Large component basis set

The specification of the large component basis set follows the atomic coordinates. There are various possibilities for giving the basis set.

#### 4.3.1 Basis sets from the basis set library

```
1:DIRAC
2:Water
3:aug-cc-pVDZ basis (note that this is a nonrelativistic basis)
4:C 2 2 X Y
5: 8. 1
6:O .0000000000 0.0000000000 -.2249058930
7:LARGE BASIS aug-cc-pVDZ
```

```
7 BSET,BSKEYWORD,BASFIL (A5,1X,A5,1X,A)
```
BSET Must be LARGE.

BSKEYWORD Must be BASIS when basis sets from the basis set library is requested.

BASFIL Name of the basis set.

#### 4.3.2 Explicitly typed basis set

```
1:DIRAC
2:Water
3:aug-cc-pVDZ basis (note that a tight p has NOT been added)
4:C 2 2 X Y
 5: 8. 1
6:O .0000000000 0.0000000000 -.2249058930
7:LARGE INTGRL 3 1 1 1
8:# S-TYPE FUNCTIONS
9:f 10 4
10: 11720.0000000 0.00071000 -0.00016000 0.00000000 0.00000000
11: 1759.0000000 0.00547000 -0.00126300 0.00000000 0.00000000
12: 400.8000000 0.02783700 -0.00626700 0.00000000 0.00000000
13: 113.7000000 0.10480000 -0.02571600 0.00000000 0.00000000
14: 37.0300000 0.28306200 -0.07092400 0.00000000 0.00000000
15: 13.2700000 0.44871900 -0.16541100 0.00000000 0.00000000
16: 5.0250000 0.27095200 -0.11695500 0.00000000 0.00000000
```

```
17: 1.0130000 0.01545800 0.55736800 0.00000000 0.00000000
18: 0.3023000 -0.00258500 0.57275900 1.00000000 0.00000000
19: 0.0789600 0.00000000 0.00000000 0.00000000 1.00000000
20:# P-TYPE FUNCTIONS
21:f 5 3
22: 17.7000000 0.04301800 0.00000000 0.00000000
23: 3.8540000 0.22891300 0.00000000 0.00000000
24: 1.0460000 0.50872800 0.00000000 0.00000000
25: 0.2753000 0.46053100 1.00000000 0.00000000
26: 0.0685600 0.00000000 0.00000000 1.00000000
27:# D-TYPE FUNCTIONS
28:f 2 2
29: 1.1850000 1.00000000 0.00000000 0.00000000
30: 0.3320000 0.00000000 1.00000000 0.00000000
```
7 BSET,BSKEYWORD,IQM,(JCO(K),K=1,IQM) (A5,1X,A6,12I5)

For backwards compability the keyword BSKEYWORD does not have to be present:

7:LARGE 3 1 1 1

is which case it is read as  $BSET, IQM, (JCO(K), K=1, IQM)$  (A5,12I5).

#### BSET Must be LARGE.

BSKEYWORD Must be INTGRL or EXPLICIT for explicitly typed basis sets.

- IQM highest angular quantum number l plus one, e.g.  $s(1),p(2)$  etc. In this case it is 3, since we're using a spd basis set.
- JCO number of blocks for each l-value. The memory requirements grow rapidly with the number of basis functions in a block (note for instance that four  $q$ functions actually are 60 basis functions, as there are 15 cartesian components of each  $q$  function). Memory requirements can therefore be reduced by splitting basis functions of the quantum number into different blocks. This will, however, decrease the performance of the integral calculation.
- 8,20,27 Lines starting with either  $\cdot$ ,  $\$ , or  $\#$  are comments.
- 9,21,28 FRMT,NUCIJ,NRCIJ,ISGEN (A1,I4,2I5)
	- FRMT A single character describing the input format of the basis set in this block. The default format is (8F10.4) which will be used if FRMT is left blank. In this

format the first column is the orbital exponent and the seven last columns are contraction coefficients. If no numbers are given, a zero is assumed. If more than 7 contracted functions occur in a given block, the contraction coefficients may be continued on the next line, but the first column (where the orbital exponents are given) must then be left blank.

An F or f in the first position will indicate that the input is in free format. This will of course require that all contraction coefficients need to be typed in, as all numbers need to be present on each line. However, note that this options is particularly handy together with completely decontracted basis sets, as described below. Note that the program reads the free format input from an internal file that is 80 charcters long, and no line should therefore exceed 80 characters.

One may also give the format H or h. This corresponds to high precision format (4F20.8), where the first column again is reserved for the orbital exponents, and the three next columns are designated to the contraction coefficients. If no number is given, a zero is assumed. If there are more than three contracted orbitals in a given block, the contraction coefficients may be continued on the next line, though keeping the column of the orbital exponents blank.

- NUCIJ Number of primitive Gaussians in this block.
- NRCIJ Number of contracted Gaussians in this block. If a zero is given, an uncontracted basis set will be assumed, and only orbital exponents need to be given.
- ISGEN specification of how to generate small component functions by kinetic balance:
	- **ISGEN** = 1 Small component functions generated upwards, e.g.  $p \rightarrow d$
	- **ISGEN** = 2 Small component functions generated downwards, e.g.  $p \rightarrow s$
	- $ISGEN = 0$ ,  $ISGEN = 3$  Small component functions generated both upwards and downwards, e.g.  $p \rightarrow s, d$
	- other values No small components functions generated.

This information is only used if the small component basis functions are to be generated by kinetic balance. If no number is given, ISGEN = 0 is assumed. The routine that generates the small component basis set by kinetic balance will delete duplicate functions.

10-19,22-26,29-30 Exponents (first column) and contraction coefficients read. For an uncontracted basis set only the exponents are read. The format is given by FRMT above.

#### 4.3.3 MOLFDIR-type basis sets

```
1:DIRAC
2:Water
3:using MOLFDIR basis for large component
4:C 2 2 X Y
5: 8. 1
6:O .0000000000 0.0000000000 -.2249058930
7:LARGE MOLFBAS Oxygen-xyz.bas
```

```
7 BSET,BSKEYWORD,BASFIL (A5,1X,A7,1X,A)
```
BSET Must be LARGE.

BSKEYWORD Must be MOLFBAS for MOLFDIR -type basis sets.

BASFIL Filename of the basis set. This file must be copied to the scratch area, for example using the pam script:

pam ... -copy H.bas ...

#### 4.3.4 Even-tempered basis sets (geometric progressions)

The exponents are generated in an even-tempered series

```
\eta_{N-k+1} = \alpha \beta^{N-1}, \qquad k = 1, \dots, N
(4.1)
1:DIRAC
2:Water
3:with even tempered basis set
4:C 2 2 X Y
5: 8. 1
6:O .0000000000 0.0000000000 -.2249058930
```
7:LARGE EVENTEMP 0.05 3.0 11 3 2 1 1 8:1..5 9:6..11 10:7..11 11:9..10

7 BSET,BSKEYWORD,ALPHA,BETA,N,IQM,(JCO(K),K=1,IQM) (A5,1X,A8,1X,\*)

BSET Must be LARGE.

BSKEYWORD Must be EVENTEMP or GEOM even tempered basis sets..

**ALPHA** The parameter  $\alpha$  in the even tempered series.

**BETA** The parameter  $\beta$  in the even tempered series.

 $N$  The parameter N in the even tempered series.

- **IQM** highest angular quantum number l plus one, e.g.  $s(1),p(2)$  etc. In this case it is 3, since we're using a spd basis set for the large componenents.
- JCO number of blocks for each l-value. The memory requirements grow rapidly with the number of basis functions in a block (note for instance that four  $g$ functions actually are 60 basis functions, as there are 15 cartesian components of each  $q$  function). Memory requirements can therefore be reduced by splitting basis functions of the quantum number into different blocks. However, this will decrease the performance of the integral calculation.
- 8-11 For each block the range of exponent used for that particular block is given. In this case the first block (s functions) will consist of exponents  $1 - 5$ , the second block (s functions) of exponents  $6 - 11$ , the third block (p functions) of exponents  $7 - 11$ , and the last block (d functions) of exponents  $9 - 10$ .

#### 4.3.5 Well-tempered basis sets

The exponents are generated in an well-tempered series

 $\eta_N = \alpha$  (4.2)

$$
\eta_{N-k+1} = \eta_{N-k+2} \beta \left[ 1 + \gamma \left( \frac{k}{N} \right)^{\delta} \right], \qquad k = 2, \dots, N \tag{4.3}
$$

```
1:DIRAC
2:Water
3:with well-tempered basis set
4:C 2 2 X Y
 5: 8. 1
6:O .0000000000 0.0000000000 -.2249058930
7:LARGE WELLTEMP 0.05 2.5 2.0 6.0 11 3 2 1 1
8:1..5
9:6..11
10:7..11
11:9..10
```
7 BSET,BSKEYWORD,ALPHA,BETA,GAMMA,DELTA,N,IQM,(JCO(K),K=1,IQM) (A5,1X,A8,1X,\*)

BSET Must be LARGE.

BSKEYWORD Must be WELLTEMP for well tempered series.

**ALPHA** The parameter  $\alpha$  in the well tempered series.

**BETA** The parameter  $\beta$  in the well tempered series.

**GAMMA** The parameter  $\gamma$  in the well tempered series.

**DELTA** The parameter  $\delta$  in the well tempered series.

- $N$  The parameter N in the well tempered series.
- **IQM** highest angular quantum number l plus one, e.g.  $s(1),p(2)$  etc. In this case it is 3, since we're using a spd basis set.
- **JCO** number of blocks for each *l*-value. The memory requirements grow rapidly with the number of basis functions in a block (note for instance that four  $q$ functions actually are 60 basis functions, as there are 15 cartesian components of each  $q$  function). Memory requirements can therefore be reduced by splitting basis functions of the quantum number into different blocks. However, this will decrease the performance of the integral calculation.
- 8-11 For each block the range of exponent used for that particular block is given. In this case the first block (s functions) will consist of exponents  $1 - 5$ , the second block (s functions) of exponents  $6 - 11$ , the third block (p functions) of exponents  $7 - 11$ , and the last block (d functions) of exponents  $9 - 10$ .

#### 4.3.6 Family basis sets

Input for basis sets where the same set of exponents are used for all functions. This is analogous to the well and even tempered basis sets except that the exponents are not calculated from a formula, but must be given in the file. These exponents may come from a basis set optimization with grasp [\[40\]](#page-121-1).

```
1:DIRAC
2:Water
3:with family basis set
4:C 2 2 X Y
 5: 8. 1
6:O .0000000000 0.0000000000 -.2249058930
7:LARGE FAMILY 10 3 1 1 1
8: 6665.0000000
9: 1000.0000000
10: 228.0000000
11: 64.7100000
```
- 12: 21.0600000
- 13: 7.4950000
- 14: 2.7970000
- 15: 0.5215000
- 16: 0.1596000
- 17: 0.0469000
- 18: 1..10
- 19: 6..10
- 20: 8..9

7 BSET,BSKEYWORD,N,IQM,(JCO(K),K=1,IQM) (A5,1X,A6,12I5)

## BSET Must be LARGE

BSKEYWORD Must be FAMILY for a family basis sets.

N The number of exponents to be read.

- IQM highest angular quantum number  $l$  plus one, e.g.  $s(1),p(2)$  etc. In this case it is 3, since we're using a spd basis set.
- JCO number of blocks for each l-value. The memory requirements grow rapidly with the number of basis functions in a block (note for instance that four  $g$ functions actually are 60 basis functions, as there are 15 cartesian components of each  $q$  function). Memory requirements can therefore be reduced by splitting basis functions of the quantum number into different blocks. However, this will decrease the performance of the integral calculation.
- 8-17 Read N lines with exponents. The exponents are read in free format.
- 18-20 For each block the range of exponent used for that particular block is given. In this case the first block (s functions) will consist of exponents  $1 - 10$ , the second block (p functions) of exponents  $6 - 10$ , the last block (d functions) of exponents 8 – 9.

## 4.3.7 Dual family basis sets

A basis set analogous to the family basis set, except one set of exponents are used for all  $l = 0, 2, 4, \ldots$  basis functions  $(s, d, g, \ldots)$  and another set is used for all  $l = 1, 3, 5, \ldots$ functions  $(p, f, h, \ldots)$ .

1:DIRAC 2:Water 3:with dual family basis set

```
4:C 2 2 X Y
 5: 8. 1
6:O .0000000000 0.0000000000 -.2249058930
7:LARGE DUALFAMILY 10 5 3 1 1 1
8:# s, d, g, ... exponents
9: 6665.0000000
10: 1000.0000000
11: 228.0000000
12: 64.7100000
13: 21.0600000
14: 7.4950000
15: 2.7970000
16: 0.5215000
17: 0.1596000
18: 0.0469000
19:# p, f, h, ... exponents
20: 9.4390000
21: 2.0020000
22: 0.5456000
23: 0.1517000
24: 0.0404100
25:# ranges ...
26: 1..10
27: 1..5
28: 8..9
```
7 BSET,BSKEYWORD,N1,N2,IQM,(JCO(K),K=1,IQM) (A5,1X,A10,14I5)

BSET Must be LARGE

BSKEYWORD Must be DUALFAMILY for a dual family basis sets.

N1 The number of exponents in set 1.

N2 The number of exponents in set 2.

- IQM highest angular quantum number  $l$  plus one, e.g.  $s(1),p(2)$  etc. In this case it is 3, since we're using a spd basis set.
- JCO number of blocks for each l-value. The memory requirements grow rapidly with the number of basis functions in a block (note for instance that four  $g$ functions actually are 60 basis functions, as there are 15 cartesian components of each g function). Memory requirements can therefore be reduced by splitting

basis functions of the quantum number into different blocks. However, this will decrease the performance of the integral calculation.

- **9-18** Read N1 lines with exponents for the  $s, d, g, \ldots$  basis set functions. The exponents are read in free format.
- **20-24** Read N2 lines with exponents for the  $p, f, h, \ldots$  basis set functions. The exponents are read in free format.
- 26-28 For each block the range of exponent used for that particular block is given. In this case the first block (s functions) will consist of exponents  $1 - 10$  from set 1, the second block (p functions) of exponents  $1 - 5$  from set 2, the last block (d functions) of exponents  $8 - 9$  from set 1.

## 4.4 Small component basis set

After the large component basis set the small component basis set can be specified. If nothing is specified it is equivalent to specifying SMALL KINBAL (see below). There are three possibilities for giving the basis set.

#### 4.4.1 By kinetic balance

```
1:DIRAC
2:Water
3:aug-cc-pVDZ basis (note that a tight p has NOT been added)
4:C 2 2 X Y
 5: 8. 1
6:O .0000000000 0.0000000000 -.2249058930
...
29: 1.1850000 1.00000000 0.00000000 0.00000000
30: 0.3320000 0.00000000 1.00000000 0.00000000
31:SMALL KINBAL
```

```
31 BSET,BSKEYWORD (A5,1X,A6)
```
Must be SMALL and KINBAL when requesting kinetic balance.

The small component basis is generating using kinetic balance. The small component basis set will always be uncontracted, independent of whether the large component basis set is contracted or not.

#### 4.4.2 Explicitly typed basis set

```
1:DIRAC
2:Water
3:aug-cc-pVDZ basis (note that a tight p has NOT been added)
4:C 2 2 X Y
 5: 8. 1
6:O .0000000000 0.0000000000 -.2249058930
...
29: 1.1850000 1.00000000 0.00000000 0.00000000
30: 0.3320000 0.00000000 1.00000000 0.00000000
31: SMALL INTGRL 3 1 1 1
32:...
33:...
31 BSET,BSKEYWORD,IQM,(JCO(K),K=1,IQM) (A5,1X,A6,12I5)
    Analogous to LARGE INTGRL ... described above. BSKEYWORD can be INTGRL,
    EXPLICIT, or nothing.
```
#### 4.4.3 MOLFDIR-type basis sets

```
1:DIRAC
2:Water
3:with MOLFDIR basis set for both large and small components
4:C 2 2 X Y
5: 8. 1
6:O .0000000000 0.0000000000 -.2249058930
7:LARGE MOLFBAS Oxygen-xyz.bas
8:SMALL MOLFBAS Oxygen-xyz.bas
```

```
8 BSET,BSKEYWORD,BASFIL (A5,1X,A7,1X,A)
    Analogous to LARGE MOLFBAS ... described above.
```
# Chapter 5

# Output Files

A formatted output file is conneted to dirac through standard output. The user may modify the output by setting various print levels in the menu file. DIRAC willl in addition produce a formatted file DFCYCL containing a summary of the SCF process. In addition to the formatted dirac produces a number of unformatted files. They are

## • Control files

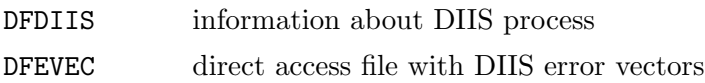

## • Orbital coefficients

DFCOEF MO-coefficients from current SCF-iteration

## • One-electron integrals and matrices

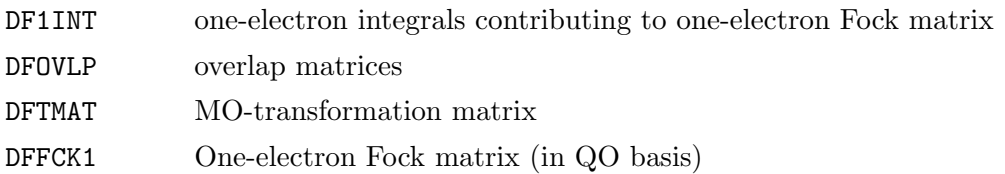

## • Two-electron integrals and matrices

For each integral class  $(XX = LL, SL, SS)$  in conventional mode:

- DFXXSA sorted singlet integrals (both Coulomb and exchange contributions)
- DFXXSB sorted singlet integrals (both Coulomb and exchange contributions)
- DFXXTA sorted triplet integrals (only exchange contributions)
- DFXXTB sorted triplet integrals (only exchange contributions)

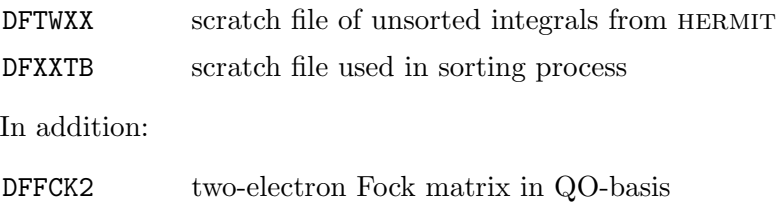

## 5.1 Restart

DIRAC has some restart facilities:

- When calculating a new point on a potential surface, DIRAC can start from the coefficients (the file DFCOEF) , from the two-electron Fock matrix in AO-basis (the file DFFCK2) or from solutions of the one-electron Fock matrix (bare nucleus approximation). Default is to start from coefficients if the unformatted vector file DFCOEF is present; otherwise DIRAC uses the bare nucleus approximation. Restart on Fock matrix may be specified by the keyword TRIFCK.
- When restarting on the **same point** on the potential surface, DIRAC needs the formatted file DFCYCL to update status of the SCF process. The full SCF summary will be provided at the end of the current iteration, so that the output file from the previous SCF iterations is generally not needed. In addition dirac needs the coefficients (file DFCOEF). To restart on DIIS, dirac needs the following files: DFDIIS, DFCMOS, DFFOCK and DFEVEC. If DIIS is not requested, dirac may restart on damping if the file DFFOCK is present.

# Chapter 6

# Specification of One-Electron **Operators**

## 6.1 Syntax for specification of operators

A general property operator in 4-component calculations is generated from linear combinations of the basic form

$$
a_i \mathbf{M_i} \Omega_j \tag{6.1}
$$

where  $\mathbf{M_i}$  is one of the following  $4 \times 4$ -matrices:

$$
\mathbf{M_i} = I_4, \gamma_5,
$$
  
\n
$$
\alpha_x, \alpha_y, \alpha_z,
$$
  
\n
$$
\Sigma_x, \Sigma_y, \Sigma_z,
$$
  
\n
$$
\beta \Sigma_x, \beta \Sigma_y, \beta \Sigma_z,
$$
  
\n
$$
i\beta \alpha_x, i\beta \alpha_y, \text{ or } i\beta \alpha_z
$$
\n(6.2)

It is specified by a keyword indicating general form, and by specification of scalar operators  $\Omega_j$  and factors  $a_i$ :

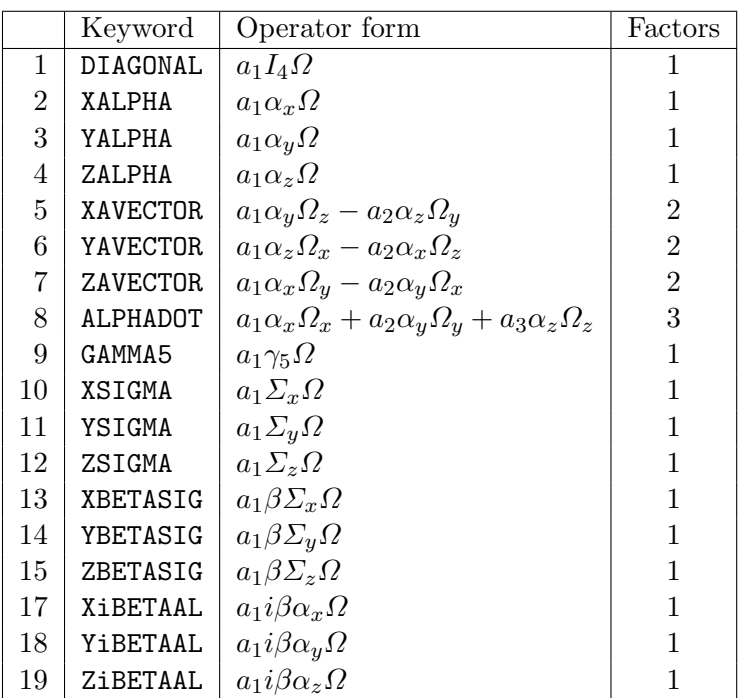

Operator forms 5–7 constitute the components of  $(\alpha \times \Omega)$ , whereas operator form 8 is  $(\boldsymbol{\alpha} \cdot \boldsymbol{\Omega})$ . Operator 9 is the  $\gamma_5 =$  $\begin{bmatrix} 0 & I \end{bmatrix}$ I 0 1 matrix. Factors are specified by

**FACTORS** define factors  $\{a_i\}$ 

COMFACTO common factor for all components

The program will assume all operators to be Hermitian and will therefore insert an imaginary phase *i* if necessary (applies to antisymmetric scalar operators).

Operators are specified by the keyword .OPERATOR with the following arguments:

```
.OPERATOR
<operator name>
<operator type>
<labels for each component>
FACTORS
<factors for each component>
COMFACTOR
<common factor for all components>
```
Note that the arguments following the keyword .OPERATOR must start with a blank. The arguments are optional, except for the operator label. If no other arguments are given, the program assumes the operator to be a diagonal operator and expects the operator name to be the component label, for instance

.OPERATOR OVERLAP

As an example the kinetic part of the Dirac Hamiltonian may be specified by:

```
.OPERATOR
'Kinetic energy'
ALPHAD
XDIPVEL
YDIPVEL
ZDIPVEL
COMFACTOR
-137.0359895
```
Another example is the finite field calculation with the  $\hat{z}$  dipole length operator added to the Hamiltonian  $\mathbf{H} = \mathbf{H}_0 + 0.01 \cdot \hat{z}$ 

.OPERATOR ZDIPLEN COMFACTOR 0.01

## 6.2 List of one-electron operators

MOLFLD - Nuclear attraction integrals

- Symmetric
- One component:

MOLFIELD  $\sum_I \hat{V}_{en}$ Point nucleus: Finite nucleus:

BETAMAT - overlap integrals; only SS-block

- Symmetric
- One component:

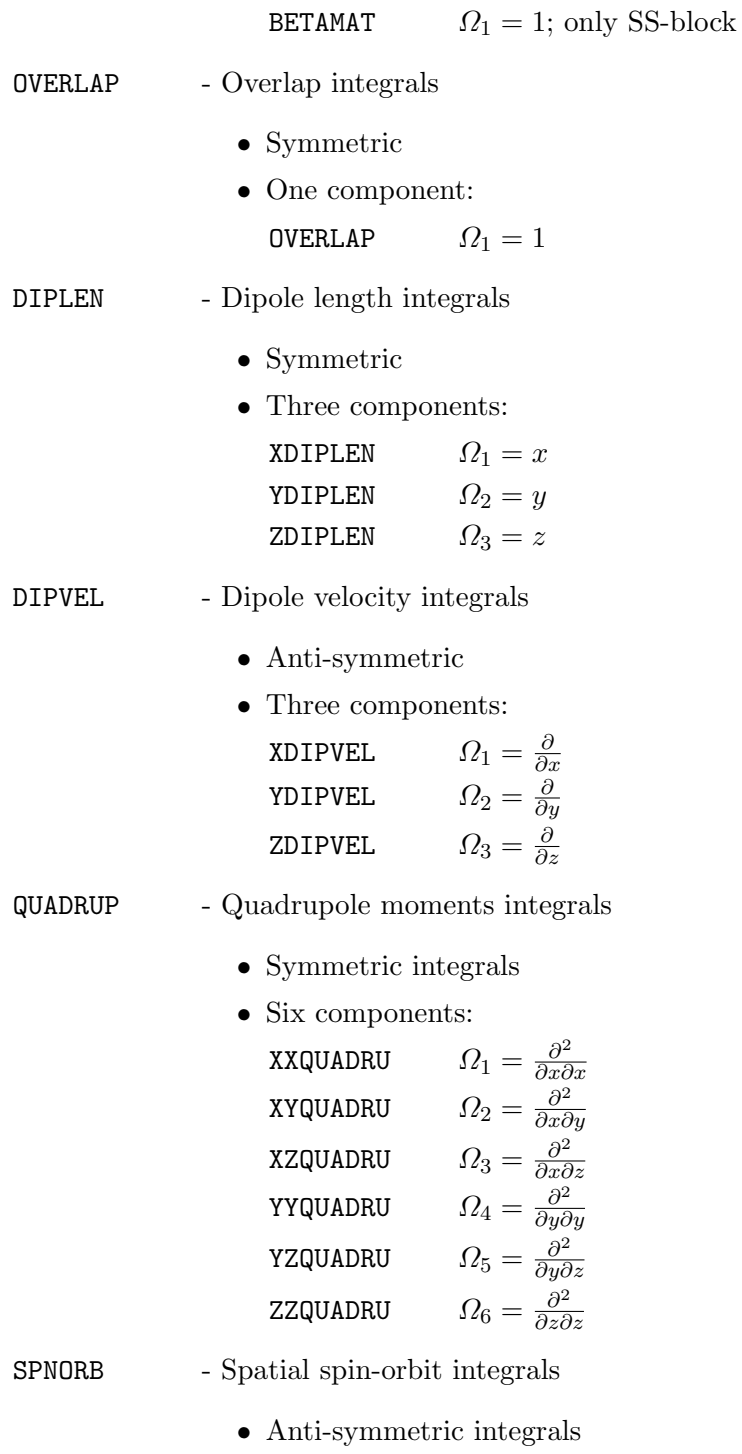

• Three components:

X1SPNORD  
\n
$$
\Omega_1 = \sum_A \frac{l_x}{r_{iA}^3}
$$
\nY1SPNORD  
\n
$$
\Omega_2 = \sum_A \frac{l_y}{r_{iA}^3}
$$
\nZ1SPNORD  
\n
$$
\Omega_3 = \sum_A \frac{l_z}{r_{iA}^3}
$$

SECMOM - Second moments integrals

- Symmetric integrals
- Six components:

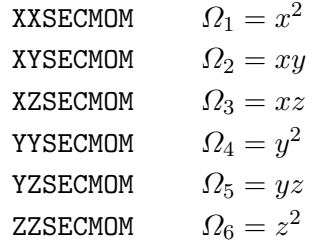

THETA - Traceless theta quadrupole integrals

- CARMOM Cartesian moments integrals
	- Symmetric integrals
	- $(l + 1)(l + 2)/2$  components  $(l = i + j + k)$ CMiijjkk  $\Omega_l = x^i y^j z^k$
- SPHMOM Spherical moments integrals (real combinations) • Symmetric integrals •  $2l + 1$  components  $(m = +0, -1, +1, ..., +l)$ SMll $\pm$ mm  $\Omega_l = R_{l \pm m}$
- 
- SOLVENT Electronic solvent integrals
- FERMI C One-electron Fermi contact integrals
- PSO Paramagnetic spin-orbit integrals
- SPIN-DI Spin-dipole integrals

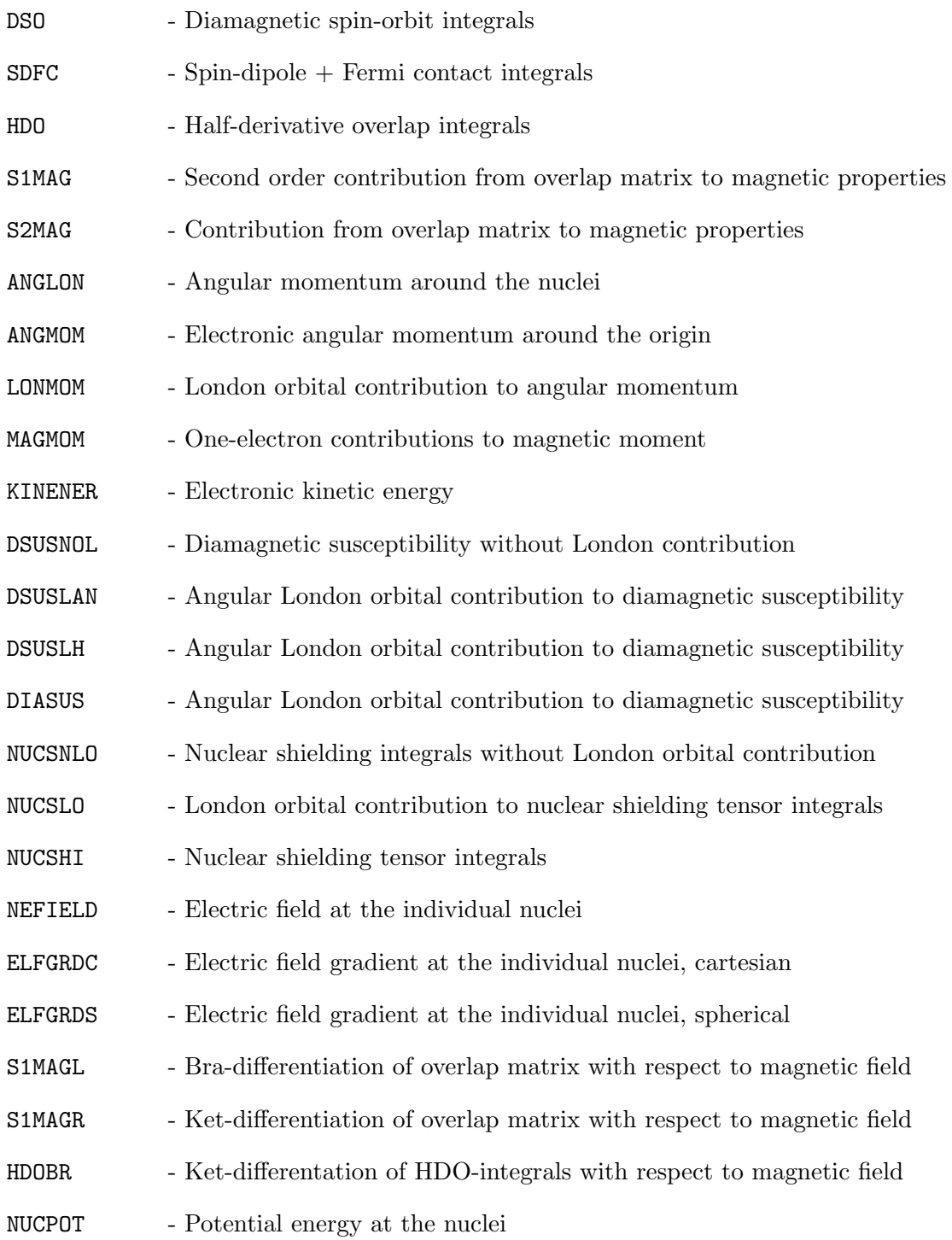
#### <span id="page-108-0"></span>6.2 List of one-electron operators 109

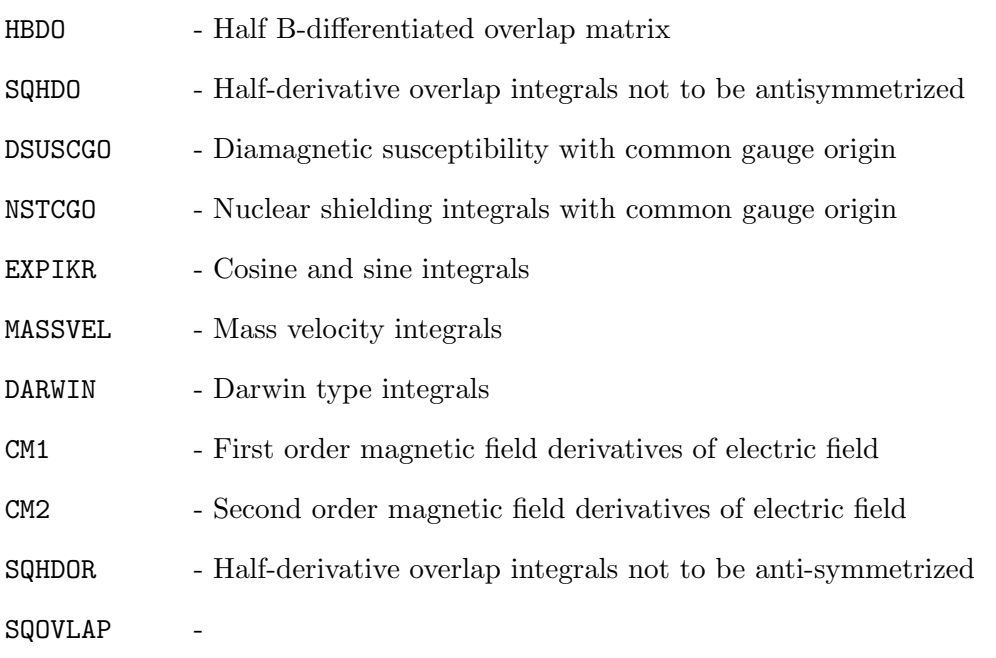

## Appendix A

# Recent Modifications

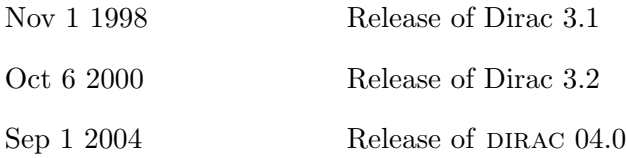

## Index

\*\*RESOLVE, [34](#page-33-0) .2INDEX , [69](#page-68-0) .4INDEX , [69](#page-68-0) .4INDEX, [21](#page-20-0) .A OPER, [61,](#page-60-0) [65](#page-64-0) .ABUNDANCIES, [58](#page-57-0) .ACMOUT, [23,](#page-22-0) [51](#page-50-0) .ACTIVE, [68,](#page-67-0) [69](#page-68-0) .ALLCMB, [61,](#page-60-0) [65](#page-64-0) \*\*ANA F, [22](#page-21-0) \*\*ANALYZE, [21,](#page-20-0) [22,](#page-21-0) [49](#page-48-0) .ANALYZE, [21,](#page-20-0) [22](#page-21-0) .ANGINT, [32](#page-31-0) ANGLON , [108](#page-107-0) .ANGMIN, [32](#page-31-0) ANGMOM , [108](#page-107-0) .AOLAB , [49,](#page-48-0) [50](#page-49-0) .ATSIZE, [32,](#page-31-0) [33](#page-32-0) .AUTOCC, [37](#page-36-0) .B FREQ, [61,](#page-60-0) [65](#page-64-0) .B OPER, [61,](#page-60-0) [65](#page-64-0) BASDIR, [18](#page-17-0) BETAMAT, [105](#page-104-0) BETAMAT , [106](#page-105-0) .C FREQ, [65](#page-64-0) .C OPER, [65](#page-64-0) CARMOM , [107](#page-106-0) CITYPE, [81](#page-80-0) .CLOSED SHELL ELECTRONS, [37](#page-36-0) .CLOSED SHELL, [35](#page-34-0)

CM1 , [109](#page-108-0) CM2 , [109](#page-108-0) .CNVINT, [43,](#page-42-0) [62,](#page-61-0) [66](#page-65-0) COMFACTO, [104](#page-103-0) COMIN , [78](#page-77-0) .COMPRE, [63](#page-62-0) CONVERE , [77](#page-76-0) CONVERR , [77](#page-76-0) .CORE, [69](#page-68-0) CPUMAX , [77](#page-76-0) .CUBADJ, [53](#page-52-0) .CVALUE, [24](#page-23-0) .DAMPFC, [41](#page-40-0) DARWIN , [109](#page-108-0) DEBUG , [72](#page-71-0) DEGEN, [79](#page-78-0) DENSI, [81](#page-80-0) \*DENSIT, [52](#page-51-0) .DENSIT, [49](#page-48-0) DF1INT, [101](#page-100-0) DFCMOS, [102](#page-101-0) DFCOEF, [101,](#page-100-0) [102](#page-101-0) DFCYCL, [101,](#page-100-0) [102](#page-101-0) DFDIIS, [101,](#page-100-0) [102](#page-101-0) DFEVEC, [101,](#page-100-0) [102](#page-101-0) DFFCK1, [101](#page-100-0) DFFCK2, [102](#page-101-0) DFFOCK, [102](#page-101-0) DFOVLP, [101](#page-100-0) .DFPCMO, [23](#page-22-0) \*DFT, [32](#page-31-0)

.DFT, [29,](#page-28-0) [34,](#page-33-0) [35](#page-34-0) DFTMAT, [101](#page-100-0) DFTWXX, [102](#page-101-0) DFXXSA, [101](#page-100-0) DFXXSB, [101](#page-100-0) DFXXTA, [101](#page-100-0) DFXXTB, [101,](#page-100-0) [102](#page-101-0) .DHF , [34](#page-33-0)  $*$ DHFCAL, [34,](#page-33-0) [35](#page-34-0) DIASUS , [108](#page-107-0) .DIISAO, [41](#page-40-0) .DIISMO, [41](#page-40-0) .DIISTH, [40](#page-39-0) DIPLEN , [106](#page-105-0) .DIPLEN, [65](#page-64-0) .DIPOLE, [58](#page-57-0) .DIPORG, [25](#page-24-0) DIPVEL , [106](#page-105-0) DIRAC.INP, [17](#page-16-0) \*\*DIRAC, [20,](#page-19-0) [21,](#page-20-0) [34,](#page-33-0) [68](#page-67-0) .DIRECT, [23](#page-22-0) DIRNOD, [17](#page-16-0) DIRPAR, [17](#page-16-0) DIRRCI, [76](#page-75-0) \*\*DIRRCI, [68](#page-67-0) .DIRRCI, [34](#page-33-0) DIRWRK, [17](#page-16-0) DOCCSD , [72](#page-71-0) DOCCSDT , [72](#page-71-0) .DOCUBE, [53](#page-52-0) DOEA , [74](#page-73-0) DOEA2 , [74](#page-73-0) DOENER , [71](#page-70-0) DOFOPR , [71](#page-70-0) DOFSPC , [71](#page-70-0) DOIE , [74](#page-73-0) DOIE2 , [74](#page-73-0) .DOJACO, [23](#page-22-0) DOMP2 , [72](#page-71-0) DOMP2G , [73](#page-72-0)

DOSORT , [72](#page-71-0) DSO , [108](#page-107-0) .DSO, [59](#page-58-0) DSUSCGO, [109](#page-108-0) DSUSLAN, [108](#page-107-0) DSUSLH , [108](#page-107-0) DSUSNOL, [108](#page-107-0) DUALFAMILY, [97](#page-96-0) .EFG, [58](#page-57-0) .EIGPRI, [44](#page-43-0) ELFGRDC, [108](#page-107-0) ELFGRDS, [108](#page-107-0) .ERGCNV, [40](#page-39-0) .ERRELS, [33](#page-32-0) .EVCCNV, [40](#page-39-0) \*EXPECTATION VALUE, [60](#page-59-0) EXPIKR , [109](#page-108-0) EXPLICIT, [99](#page-98-0) FACTORS , [104](#page-103-0) FAMILY, [96](#page-95-0) .FCKCNV, [40](#page-39-0) FERMI C, [107](#page-106-0) .FIRST ORDER HYPERPOLARIZABILITY, [59](#page-58-0) .FIXDIF, [43](#page-42-0) .FREEPJ, [31](#page-30-0) .FROMVX, [33](#page-32-0) .FROZEN, [45](#page-44-0) FSSECT , [75](#page-74-0) GASSHE, [82](#page-81-0) GASSPC, [82](#page-81-0) .GAUGEO, [63](#page-62-0) \*\*GENERAL, [23,](#page-22-0) [43,](#page-42-0) [46,](#page-45-0) [48,](#page-47-0) [62,](#page-61-0) [64,](#page-63-0) [65,](#page-64-0) [68,](#page-67-0) [69](#page-68-0) GETDET , [77](#page-76-0) GOSCIP, [79](#page-78-0) \*\*HAMILTONIAN, [20,](#page-19-0) [29,](#page-28-0) [34,](#page-33-0) [35](#page-34-0) HBDO , [109](#page-108-0)

HDO , [108](#page-107-0) HDOBR , [108](#page-107-0) .HFXFAC, [30](#page-29-0) .ICEDIF, [26](#page-25-0) IGENEX , [77](#page-76-0) .IJTSK, [46](#page-45-0) INACTI, [81,](#page-80-0) [82](#page-81-0) .INDSML, [50](#page-49-0) INIWFC, [80](#page-79-0) .INPTEST, [22](#page-21-0) .INTCHK, [33](#page-32-0) \*\*INTEGRALS, [25–](#page-24-0)[27,](#page-26-0) [58,](#page-57-0) [59](#page-58-0) .INTFL2, [68](#page-67-0) .INTFL4, [68,](#page-67-0) [69](#page-68-0) .INTFLG, [30,](#page-29-0) [43,](#page-42-0) [46](#page-45-0)[–48,](#page-47-0) [62,](#page-61-0) [64,](#page-63-0) [65,](#page-64-0) [68](#page-67-0) INTGRL, [99](#page-98-0) IPRNT, [79](#page-78-0) IPRNT , [71](#page-70-0) IREPNA , [76](#page-75-0) ISTART , [76](#page-75-0) .ITRINT, [43,](#page-42-0) [62,](#page-61-0) [66](#page-65-0) KINENER, [108](#page-107-0) .LABDEF, [50](#page-49-0) LARGE, [96,](#page-95-0) [97](#page-96-0) .LEVY-LEBLOND, [29](#page-28-0) .LINDEP, [23](#page-22-0) \*LINEAR RESPONSE, [58,](#page-57-0) [60](#page-59-0) LONMOM , [108](#page-107-0) LUCITA, [80](#page-79-0) .LUCITA, [34](#page-33-0) .LVCORR, [29,](#page-28-0) [30](#page-29-0) .LVNEW, [30](#page-29-0) .MAGCOR, [25](#page-24-0) MAGMOM , [108](#page-107-0) MASSVEL, [109](#page-108-0) MAXDIM , [73](#page-72-0)[–75](#page-74-0) MAXE3 , [76](#page-75-0)

MAXH1 , [76](#page-75-0) MAXIT , [73–](#page-72-0)[75](#page-74-0) MAXITER , [77](#page-76-0) .MAXITR, [40,](#page-39-0) [62,](#page-61-0) [66](#page-65-0) .MAXPRI, [26](#page-25-0) .MAXRED, [62,](#page-61-0) [66](#page-65-0) .MDCINT , [70](#page-69-0) .MESH , [56](#page-55-0) MOLECULE.INP, [17,](#page-16-0) [27](#page-26-0) MOLFIELD, [105](#page-104-0) MOLFLD , [105](#page-104-0) \*MOLGRD, [22,](#page-21-0) [64](#page-63-0) .MOLGRD, [59,](#page-58-0) [64](#page-63-0) \*\*MOLTRA, [21,](#page-20-0) [34,](#page-33-0) [68,](#page-67-0) [71](#page-70-0) .MOLTRA, [68](#page-67-0) .MP2 , [34](#page-33-0) \*MP2CAL, [34,](#page-33-0) [45](#page-44-0) \*MULPOP, [50](#page-49-0) .MULPOP, [49](#page-48-0) MULTIP, [81](#page-80-0) .MVO, [34](#page-33-0) \*MVOCAL, [34,](#page-33-0) [48](#page-47-0) .MVOVEC, [48](#page-47-0) .MXDIIS, [41](#page-40-0) NACTEL, [82](#page-81-0) NACTH , [74](#page-73-0) NACTP , [74](#page-73-0) .NCUBE, [53](#page-52-0) NEFIELD, [108](#page-107-0) NELEC, [79](#page-78-0) NELEC , [71,](#page-70-0) [76](#page-75-0) NELEC F1(2), [71](#page-70-0) .NETPOP, [50](#page-49-0) NFROZ , [72](#page-71-0) \*NMR, [63](#page-62-0) .NMR, [59](#page-58-0) .NO SKIP, [22](#page-21-0) .NO2IND , [69](#page-68-0) .NO4IND , [69](#page-68-0)

.NO4INDEX, [21](#page-20-0) .NOBNCR , [39](#page-38-0) NOCCD , [73](#page-72-0) NOCCS , [73](#page-72-0) .NODAMP, [41](#page-40-0) .NODIIS, [41](#page-40-0) .NODSCF , [43](#page-42-0) .NODYNSEL, [41,](#page-40-0) [42](#page-41-0) .NOPREC, [63,](#page-62-0) [66](#page-65-0) .NOPRUN, [32](#page-31-0) .NOSCAT , [70](#page-69-0) .NOSMLV, [31](#page-30-0) .NQCC, [58](#page-57-0) NRAS1, [76](#page-75-0) NRAS2, [76](#page-75-0) NROOTS, [81](#page-80-0) NROOTS , [76](#page-75-0) NSEL(NROOTS) , [77](#page-76-0) NSTCGO , [109](#page-108-0) .NSTDIAMAGNETIC, [59](#page-58-0) NTOL , [72,](#page-71-0) [74,](#page-73-0) [75](#page-74-0) .NUCMOD, [25](#page-24-0) NUCPOT , [108](#page-107-0) NUCSHI , [108](#page-107-0) NUCSLO , [108](#page-107-0) NUCSNLO, [108](#page-107-0) .NUMGRA, [22,](#page-21-0) [64](#page-63-0) .OCCUPIED, [46](#page-45-0) .ONECAP, [31](#page-30-0) .ONECNV, [32](#page-31-0) \*ONEINT, [26](#page-25-0) .ONESYS, [31](#page-30-0) .ONLY INTEGRALS, [22](#page-21-0) .ONLYSF, [63](#page-62-0) .ONLYSG, [63](#page-62-0) open shell DHF, [35](#page-34-0) .OPEN SHELL ELECTRONS, [37](#page-36-0) .OPEN SHELL, [35](#page-34-0) .OPERAT, [30,](#page-29-0) [60,](#page-59-0) [61,](#page-60-0) [70](#page-69-0)

.OPERATOR, [104,](#page-103-0) [105](#page-104-0) \*OPTIMIZE, [21,](#page-20-0) [22](#page-21-0) .OPTIMIZE, [21,](#page-20-0) [22](#page-21-0) .ORBANA, [60](#page-59-0) OVERLAP, [106](#page-105-0) OVERLAP , [106](#page-105-0) .OVLSEL, [42](#page-41-0) .OWNBAS, [45,](#page-44-0) [51](#page-50-0) pam, [14](#page-13-0) pamq, [15](#page-14-0) .PAR4BAS , [70](#page-69-0) .PCMOIN, [23](#page-22-0) .PCMOUT, [23](#page-22-0) .PHCOEF, [44](#page-43-0) .POLARIZABILITY, [58](#page-57-0) POPANA, [79](#page-78-0) .POSITRONS, [69](#page-68-0) .POST DHF REORDER MO'S, [42](#page-41-0) .PRICMP, [49](#page-48-0) .PRINT , [24–](#page-23-0)[26,](#page-25-0) [43,](#page-42-0) [50,](#page-49-0) [52,](#page-51-0) [58,](#page-57-0) [60,](#page-59-0) [61,](#page-60-0) [66,](#page-65-0) [69,](#page-68-0) [70](#page-69-0) .PRINT, [27,](#page-26-0) [31,](#page-30-0) [32,](#page-31-0) [46](#page-45-0)[–49,](#page-48-0) [53,](#page-52-0) [55,](#page-54-0) [64](#page-63-0) PRINTG, [81](#page-80-0) PRINTL, [81](#page-80-0) \*PRIVEC, [49](#page-48-0) .PRIVEC, [49](#page-48-0) .PRJTHR, [45](#page-44-0) .PROJEC, [44,](#page-43-0) [49](#page-48-0) \*PROJECTION, [51](#page-50-0) \*\*PROPERTIES, [21,](#page-20-0) [22,](#page-21-0) [58](#page-57-0) .PROPERTIES, [21,](#page-20-0) [22](#page-21-0) .PROTHR, [52](#page-51-0) \*\*PRP F, [22](#page-21-0) .PRPTRA , [69](#page-68-0) \*PRPTRA, [70](#page-69-0) PSO , [107](#page-106-0) .PVC, [60](#page-59-0) \*QUADRATIC RESPONSE, [64](#page-63-0)

QUADRUP, [106](#page-105-0) .QUADRUPOLE, [58](#page-57-0) .RADINT, [32](#page-31-0) RAS1, [82](#page-81-0) RAS2, [82](#page-81-0) RAS3, [83](#page-82-0) .RCORBS , [69](#page-68-0) \*READIN, [26](#page-25-0) .REAXVC, [62](#page-61-0) RELCCSD, [71](#page-70-0) .RELCCSD, [34](#page-33-0) .REORDER  $MO'S$ , [41,](#page-40-0) [42](#page-41-0) .RESFAC, [63,](#page-62-0) [66](#page-65-0) \*RESOLVE, [47](#page-46-0) .RESOLVE, [34,](#page-33-0) [37,](#page-36-0) [79](#page-78-0) RESTART , [77](#page-76-0) \*RHO1, [55](#page-54-0) .RHO1, [49](#page-48-0) RSTRCI, [81](#page-80-0) S, [88](#page-87-0) S1MAG , [108](#page-107-0) S1MAGL , [108](#page-107-0) S1MAGR , [108](#page-107-0) S2MAG , [108](#page-107-0) .SCATTER , [70](#page-69-0) .SCHEME , [48,](#page-47-0) [70](#page-69-0) .SCLMEM, [47](#page-46-0) .SCREEN , [69](#page-68-0) .SCREEN, [27,](#page-26-0) [39,](#page-38-0) [46](#page-45-0)[–48](#page-47-0) SDFC , [108](#page-107-0) SECMOM , [107](#page-106-0) SELECT , [77](#page-76-0) .SELECT, [25,](#page-24-0) [58,](#page-57-0) [59](#page-58-0) SELPOP, [79](#page-78-0) .SHIELDING, [59](#page-58-0) .SKIPEE, [62,](#page-61-0) [65](#page-64-0) .SKIPEP, [62,](#page-61-0) [66](#page-65-0) .SMLV1C, [31](#page-30-0)

.SOFOCK, [26](#page-25-0) SOLVENT, [107](#page-106-0) SPHMOM , [107](#page-106-0) .SPHTRA, [24](#page-23-0) SPIN-DI, [107](#page-106-0) .SPIN-SPIN COUPLING, [59](#page-58-0) .SPINFREE, [29,](#page-28-0) [30](#page-29-0) SPNORB , [106](#page-105-0) SQHDO , [109](#page-108-0) SQHDOR , [109](#page-108-0) SQOVLAP, [109](#page-108-0) .STERNH, [63](#page-62-0) SYMMET, [81](#page-80-0) SZCALC, [81](#page-80-0) THETA , [107](#page-106-0) THRESH, [79](#page-78-0) .THRESH, [62,](#page-61-0) [66](#page-65-0) .THRFAC, [27](#page-26-0) .THROUT , [69](#page-68-0) .TIME, [27](#page-26-0) TIMING , [72](#page-71-0) TITLE, [81](#page-80-0) title line, [21](#page-20-0) .TITLE, [21](#page-20-0) .TRIAB, [61](#page-60-0) .TRICK, [22,](#page-21-0) [64](#page-63-0) TRIFCK, [102](#page-101-0) .TRIFCK , [39](#page-38-0) .TRIVEC , [39](#page-38-0) .TWO-PHOTON, [59](#page-58-0) .TWOGRD, [22](#page-21-0) \*TWOINT, [26,](#page-25-0) [39](#page-38-0) .UNCONTRACT , [26](#page-25-0) .URKBAL, [31](#page-30-0) USEOE , [73](#page-72-0) .VECMVO, [48](#page-47-0) .VECPOP, [50](#page-49-0) .VECPRI, [49](#page-48-0)

.VECPRJ, [51](#page-50-0) .VECREF, [51](#page-50-0) .VERDET, [59](#page-58-0) .VEXTPJ, [31](#page-30-0) .VIRTHR, [46](#page-45-0) .VIRTUAL, [46](#page-45-0) .WAVE F, [34](#page-33-0) \*\*WAVE FUNCTION, [21](#page-20-0) .WAVE FUNCTION, [21](#page-20-0) \*\*WAVE FUNCTIONS, [34](#page-33-0) .WGPOP, [52](#page-51-0) X1SPNORB , [107](#page-106-0) XDIPLEN , [106](#page-105-0) XDIPVEL , [106](#page-105-0) .XLRNRM, [63](#page-62-0) .XQRNRM, [65](#page-64-0) XXQUADRU , [106](#page-105-0) XXSECMOM , [107](#page-106-0) XYQUADRU , [106](#page-105-0) XYSECMOM , [107](#page-106-0) XZQUADRU , [106](#page-105-0) XZSECMOM , [107](#page-106-0) Y1SPNORB , [107](#page-106-0) YDIPLEN , [106](#page-105-0) YDIPVEL , [106](#page-105-0) YYQUADRU , [106](#page-105-0) YYSECMOM , [107](#page-106-0) YZQUADRU , [106](#page-105-0) YZSECMOM , [107](#page-106-0) Z1SPNORB , [107](#page-106-0) ZDIPLEN , [106](#page-105-0) ZDIPVEL , [106](#page-105-0) .ZORA, [30](#page-29-0) ZZQUADRU , [106](#page-105-0) ZZSECMOM , [107](#page-106-0)

### Bibliography

- [1] L. Visscher and K. G. Dyall. Dirac-fock atomic electronic structure calculations using different nuclear charge distributions. At. Data Nucl. Data Tabl., 67:207, 1997.
- [2] T. Saue, K. Fægri, T. Helgaker, and O. Gropen. Principles of direct 4-component relativistic scf: Application to cesium auride. Mol. Phys., 91:937, 1997.
- [3] L. Visscher and T. Saue. Approximate relativistic electronic structure methods based on the quaternion modified dirac equation. J. Chem. Phys., 113:3996, 2000.
- [4] J. M. Lévy-Leblond. Nonrelativistic particles and wave equations. *Commun. Math.* Phys., 6:286, 1967.
- [5] K. G. Dyall. An exact separation of the spin-free and spin-dependent terms of the dirac-coulomb-breit hamiltonian. J. Chem. Phys., 100:2118, 1994.
- [6] L. Visscher. Approximate molecular dirac-coulomb calculations using a simple coulombic correction. Theor. Chem. Acc., 96:68–70, 1997.
- [7] P. A. M. Dirac. Note on exchange phenomena in the thomas atom. Proc. Roy. Soc. London, 26:376, 1930.
- [8] A. D. Becke. Density-functional exchange-energy approximation with correct asymptotic behavior. Phys. Rev. A, 38:3098, 1988.
- [9] J. P. Perdew and Y. Wang. Accurate and simple density functional for the electronic exchange energy: Generalized gradient approximation. Phys. Rev. B, 33:8800, 1986.
- [10] S. J. Vosko, L. Wilk, and M. Nusair. Accurate spin-dependent electron liquid correlation energies for local spin density calculations: A critical analysis. Can. J. Phys., 58:1200, 1980.
- [11] C. Lee, W. Yang, and R. G. Parr. Development of the colle-salvetti correlation-energy formula into a functional of the electron density. Phys. Rev. B, 37:758, 1988.
- [12] J. P. Perdew. Density-functional approximation for the correlation energy of the inhomogenous electron gas. Phys. Rev. B, 33:8822, 1986.
- [13] E. van Lenthe, E. J. Baerends, and J. G. Snijders. Relativistic total energies using regular approximations. J. Chem. Phys., 101:9783, 1994.
- [14] E. van Lenthe, J. G. Snijders, and E. J. Baerends. The zero-order regular approximation for relativistic effects: The effect of spin-orbit coupling in closed shell molecules. J. Chem. Phys., 105:6505, 1996.
- [15] T. Saue and T. Helgaker. Four-component relativistic kohn–sham theory. J. Comput. Chem., 23:814, 2002.
- [16] O. Fossgaard, O. Gropen, M. Corral Valero, and T. Saue. On the performance of four-component relativistic density functional theory: Spectroscopic constants and dipole moments of the diatomics hx and xy  $(x,y=f, cl, br, and i)$ . *J. Chem. Phys.*, 118:10418, 2003.
- [17] M. Mayer, O. D. Häberlen, and N. Rösch. Phys. Rev. A, 54:4775, 1996.
- [18] S. Varga, E. Engel, W.-D. Sepp, and B. Fricke. Phys. Rev. A, 59:4288, 1999.
- [19] S. Varga, B. Fricke, H. Nakaamatsu, T. Mukoyama, J. Anton, D. Geschke, A. Heitmann, and E. Engel et T. Bastug. J. Chem. Phys., 112:3499, 2000.
- [20] A. D. Becke. A multicenter numerical integration scheme for polyatomic molecules. J. Chem. Phys., 88:2547, 1988.
- [21] R. Lindh, P. A. Malmqvist, and L. Galgiardi. Molecular integrals by numerical quadrature. i. radial integration. Theor. Chem. Acc., 106:178, 2001.
- [22] T. Saue and H. J. Aa Jensen. Quaternion symmetry in relativistic molecular calculations: I. the dirac-fock method. J. Chem. Phys., 111:6211, 1999.
- [23] T. Saue and H. J. Aa. Jensen. Quaternion symmetry of the dirac equation. In M. Defrancheschi and C. Le Bris, editors, Mathematical Methods for Ab Initio Quantum Chemistry, volume 74 of Lecture Notes in Chemistry, page 227. Springer, Berlin, 2000.
- [24] J. Thyssen and H. J. Aa. Jensen. Average-of-configurations SCF manuscript, 1998.
- [25] P. Pulay. Convergence acceleration of iterative sequences. the case of scf iteration. Chem. Phys. Lett., 73:393, 1980.
- [26] P. Pulay. Improved scf acceleration. J. Comput. Chem., 3:556, 1982.
- [27] T. Hamilton and P. Pulay. Direct inversion in the iterative subspace(diis) optmization of open-shell, excited-state, and small multiconfiguration scf wave functions. J. Chem. Phys., 84:5728, 1986.
- [28] W. Kutzelnigg. Chemical bonding in the higher main group elements. Angew. Chem. Int. Ed. Engl., 23:272, 1984.
- [29] C. W. Bauschlicher. J. Chem. Phys., 72:880, 1980.
- [30] K. Faegri and T. Saue. Diatomic molecules between very heavy elements of group 13 and group 17: A study of relativistic effects on bonding. J. Chem. Phys., 115:2456, 2001.
- [31] J. K. Laerdahl and P. Schwerdtfeger. Fully relativistic ab initio calculations of the energies of chiral molecules including partiy-violating weak interactions. Phys. Rev. A, 60:4439, 1999.
- [32] T. Saue and H. J. Aa. Jensen. Linear response at the 4-component relativistic level: Application to the frequency-dependent dipole polarizabilities of the coinage metal dimers. J. Chem. Phys., 118:522, 2003.
- [33] T. Saue. Post dirac-hartree-fock methods properties. In P. Schwerdtfeger, editor, Relativistic Electronic Structure Theory - Part 1 : Fundamentals. Elsevier, Amsterdam, 2002.
- [34] L. Visscher. The dirac equation in quantum chemistry : strategies to overcome the current computational problems. J. Comput. Chem., 23:759, 2002.
- [35] L. Visscher, T. J. Lee, and K. G. Dyall. Formulation and implementation of a relativistic unrestricted coupled cluster method including noniterative connected triples. J. Chem. Phys., 105:8769, 1996.
- [36] M. Pernpointner and L. Visscher. Parallelization of four-component calculations. ii. symmetry- driven parallelization of the 4-spinor ccsd algorithm. J. Comput. Chem., 24:754, 2003.
- [37] L. Visscher, E. Eliav, , and U. Kaldor. Formulation and implementation of the relativistic fock-space coupled cluster method for molecules. J. Chem. Phys., 115:9720, 2001.
- [38] L. Visscher, O. Visser, H. Aerts, H. Merenga, and W. C Nieuwpoort. Relativistic quantum chemistry: the molfdir program package. Comput. Phys. Comm., 81:120, 1994.
- [39] T. Fleig and L. Visscher. Large-Scale Electron Correlation Calculations in the Framework of the Spin-Free Dirac Formalism. The Au<sup>2</sup> Molecule Revisited. Chem. Phys., 2004.
- [40] K. G. Dyall, I. P. Grant, C. T. Johnson, F. A. Parpia, and E. P. Plummer. Grasp: A general-purpose relativistic atomic structure program. Comput. Phys. Comm., 55:425, 1989.